Міністерство освіти і науки України Національний технічний університет «Дніпровська політехніка»

Навчально-науковий інститут електроенергетики

(інститут)

Електротехнічний факультет (факультет)

Кафедра кіберфізичних та інформаційно-вимірювальних систем (повна назва)

# **ПОЯСНЮВАЛЬНА ЗАПИСКА кваліфікаційної роботи ступеню бакалавра**

**студента** Уманський Ростислав Сергійович  $(II.I.B.)$ 

**академічної групи** 151-18-1

(шифр) **спеціальності** 151 Автоматизація та комп'ютерно-інтегровані технології (код і назва спеціальності)

**за освітньо-професійною програмою** 151 Автоматизація та комп'ютерно-інтегровані технології

(офіційна назва) **на тему** Автоматизація технологічного процесу виробництва деревних паливних гранул (назва за наказом ректора)

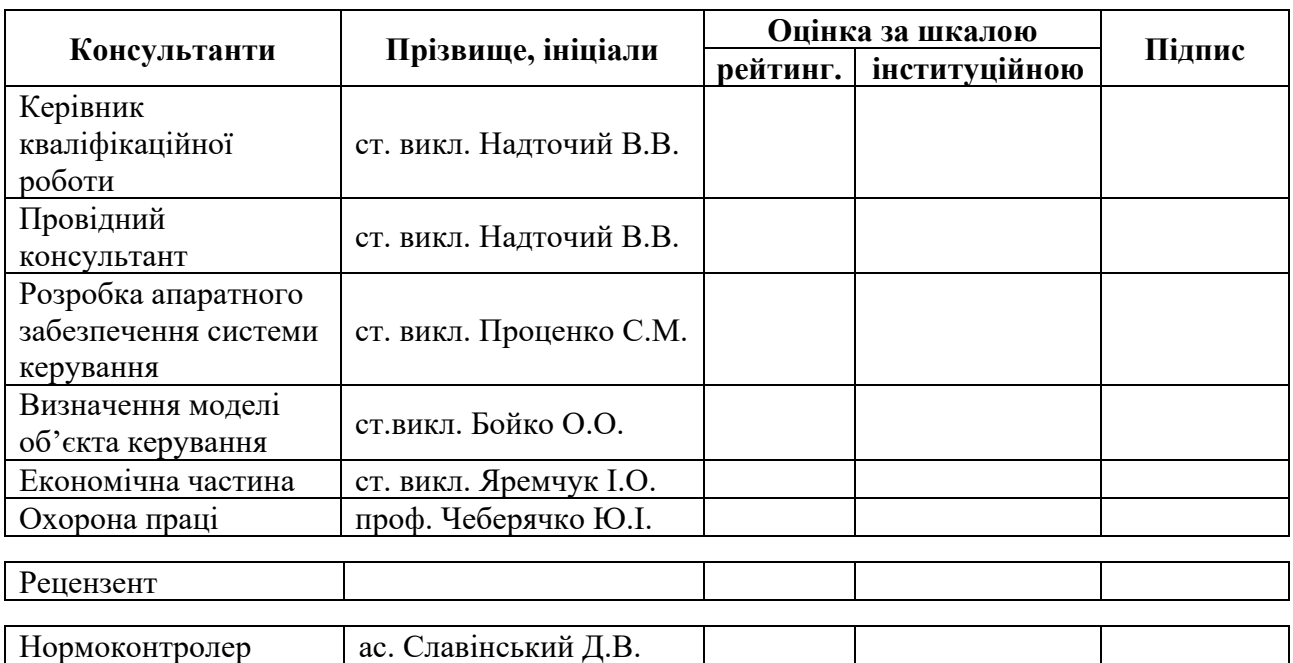

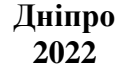

#### **ЗАТВЕРДЖЕНО:**

завідувач кафедри кіберфізичних та інформаційновимірювальних систем (повна назва)  $\frac{y_{\text{min}}}{y_{\text{min}}(x)}$  (підпис) (підпис) (прізвище, ініціали) « » 2022 року

# **ЗАВДАННЯ на кваліфікаційну роботу ступеня бакалавр**

**студенту** Уманський Р.С. **академічної групи** 151-18-1

(прізвище та ініціали) (шифр)

**спеціальності** 151 Автоматизація та комп'ютерно-інтегровані технології

**за освітньо-професійною програмою** 151 Автоматизація та комп'ютерно-інтегровані технології

(офіційна назва)

**на тему** Автоматизація технологічного процесу виробництва деревних паливних гранул затверджену наказом ректора НТУ «Дніпровська політехніка» від № 217-с від 26.04.2022 р

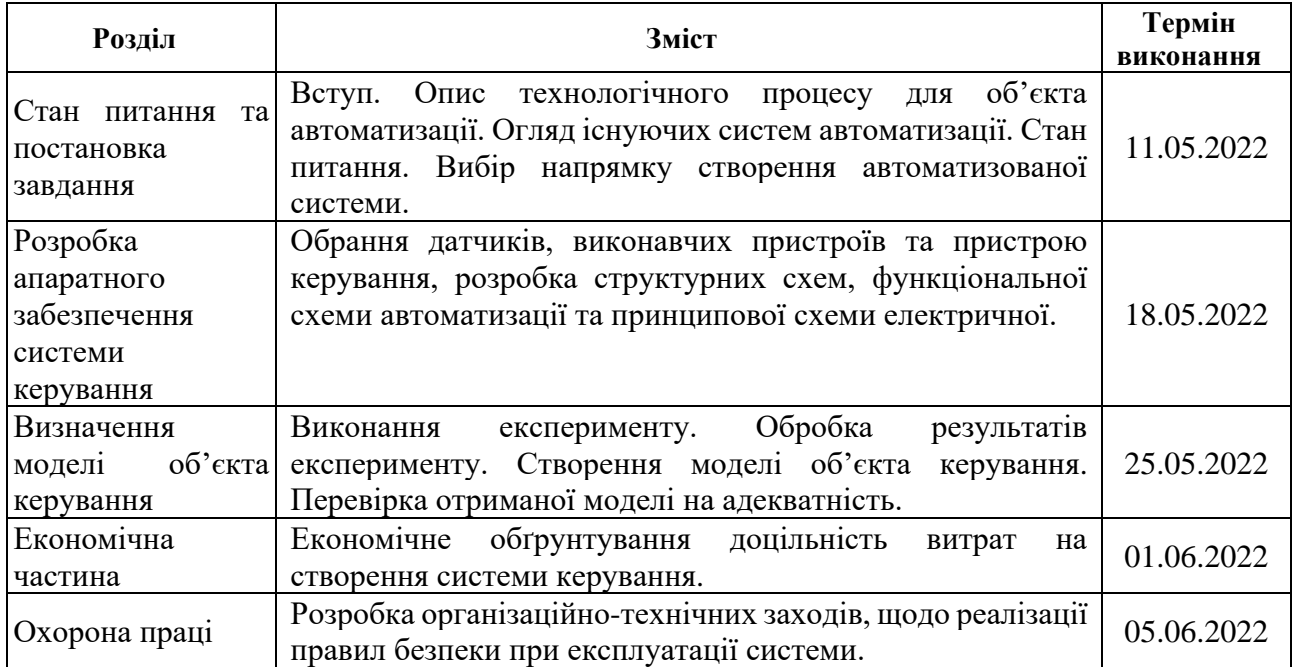

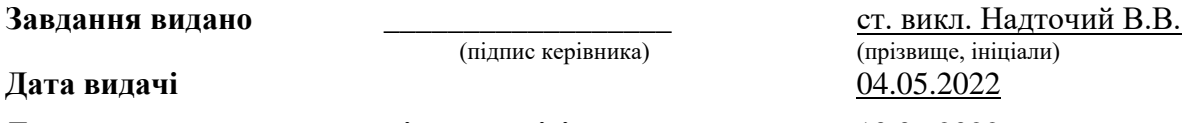

Дата подання до екзаменаційної комісії **10.06.2022** 

**Прийнято до виконання** \_\_\_\_\_\_\_\_\_\_\_\_\_\_\_\_\_\_ Уманський Р.С.

(підпис керівника) (прізвище, ініціали)

(підпис студента) (прізвище, ініціали)

#### **РЕФЕРАТ**

Об'єкт розробки – система автоматичного керування технологічним обладнанням з виробництва паливних пелет.

Об'єкт дослідження – підсистема автоматичного керування сушаркою тирси типу DLSG2510/3.

Предмет дослідження – розробка моделі сушарки типу DLSG2510/3 регульованої по каналу температура топкових газів – вологість тирси.

Виходячи з отриманих результатів можливо зробити висновок, що модель відповідає об'єкту керування, та може бути використана для подальшої розробки підсистеми керування. Подальше вдосконалення моделі можливе у рамках більш детального аналізу впливів збурення, та модифікації програмного коду з метою підвищення швидкодії. Отримана модель може бути використана для розробки програмного забезпечення підсистеми керування.

Розглянуто техніко-економічного обґрунтування ефективності результатів розробки і впровадження автоматизованої підсистеми керування технологічним обладнанням з випуску гальмівних колодок.

Проведено аналіз небезпечних і шкідливих виробничих чинників, розроблено інженерно-технічні заходи по охороні праці і виконана розрахункова частина.

СУЩАРКА, СИСТЕМА КЕРУВАННЯ, ТЕМПЕРАТУРА ТОПКОВИХ ГАЗІВ, ВОЛОГІСТЬ, СИНТЕЗ СИСТЕМИ, ІМІТАЦІЙНА МОДЕЛЬ.

# **ЗМІСТ**

<span id="page-3-0"></span>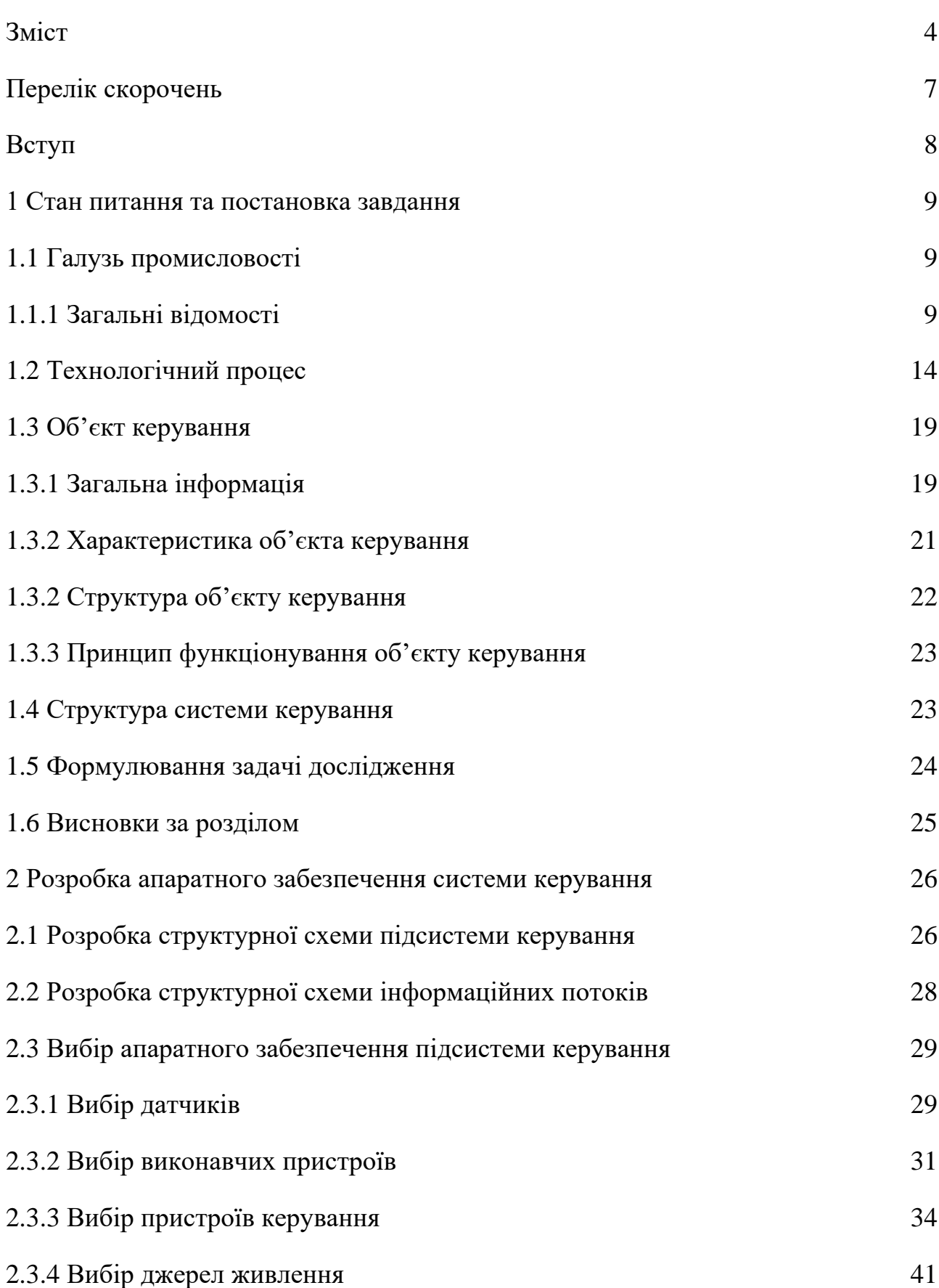

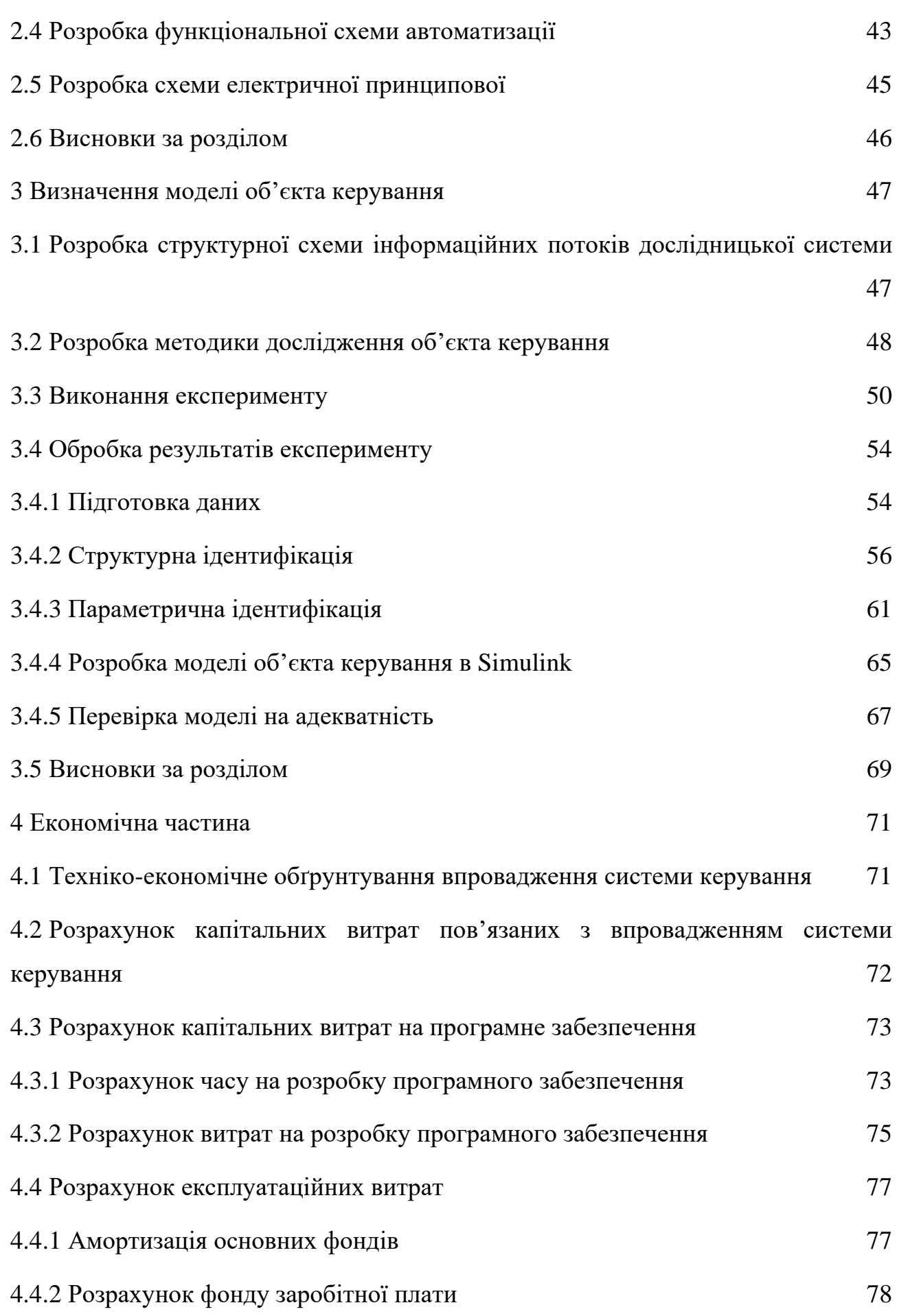

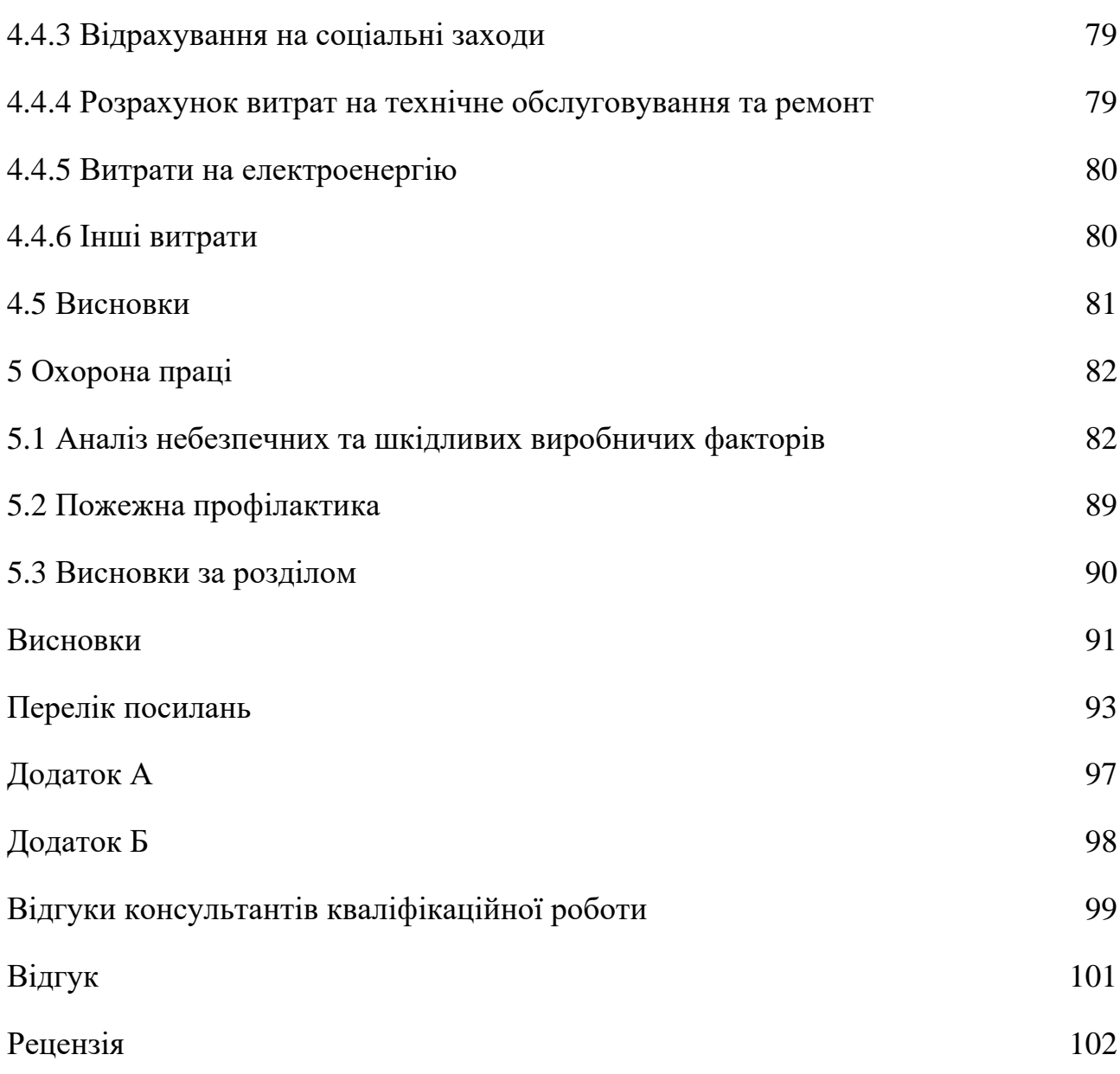

6

# **ПЕРЕЛІК СКОРОЧЕНЬ**

- <span id="page-6-0"></span>ОУ – об'єкт керування;
- САУ система автоматичного керування;
- ПЛК програмований логічний контролер;
- ПІД -регулятор пропорційна-інтегрально-диференційний регулятор;
- ЕОМ електронна обчислювальна машина.

### **ВСТУП**

<span id="page-7-0"></span>Щороку зростають обсяги споживання електроенергії та інших енергоресурсів промисловістю та населенням. Запаси традиційних видів палива зменшуються, а їх вартість зростає. Тому значна увага приділяється пошуку альтернативних відновлювальних видів палива. Одним із найбільш перспективних видів такого палива є тверде біопаливо, для виробництва якого використовують біомасу, що містить рослини або їх частини, які залишаються в якості відходів у процесі переробки рослинної сировини [9].

У сільському господарстві та на підприємствах переробної промисловості України утворюється значна кількість відходів із рослинної сировини. Раціональне використання цієї сировини – є основою ресурсозбереження та екологізації виробництва. Впровадження сучасних технологій переробки відходів дозволяє виробникам зменшити їх кількість, покращити екологічну ситуацію, а також отримати додатковий прибуток та енергетично цінну продукцію у вигляді альтернативних видів палива (гранули, брикети тощо).

Основним напрямом є використання відходів деревообробки для виробництва з них паливних брикетів. Вітчизняні та закордонні науковці здійснюють дослідження, які спрямовані на розробку нових та удосконалення існуючих технологій переробки відходів в цій галузі, зокрема виготовлення на їх основі паливних гранул та брикетів із додаванням торфу. З огляду на зазначене, надзвичайно важливим є питання розробки нового технологічного обладнання для реалізації технологій переробки деревини, зокрема в частині сепарування та змішування рослинної сировини. У свою чергу, розробка технології та обладнання вимагає вивчення фізико-механічних властивостей рослинної сировини. Тому дослідження, спрямовані на вивчення властивостей первинної сировини, розробку технології отримання з неї паливних брикетів та обладнання для її реалізації, є надзвичайно актуальними.

### **1 СТАН ПИТАННЯ ТА ПОСТАНОВКА ЗАВДАННЯ**

### <span id="page-8-1"></span><span id="page-8-0"></span>**1.1 Галузь промисловості**

### **1.1.1 Загальні відомості**

<span id="page-8-2"></span>Паливні гранули (пелети) – це гранульоване біопаливо, яке отримують шляхом пресування подрібненого торфу, деревини та її відходів, а також відходів сільського господарства або енергетичної лози [9]. Паливні гранули – це найбільш технологічний вид твердого біопалива. За своїми характеристиками паливні гранули конкурують із природнім газом, а за екологічними показниками переважають всі решта види палива. Гранульована біомаса дозволяє в декілька разів скоротити витрати на транспортування та зберігання, а також значно підвищити ефективність технології її спалювання.

Паливні брикети відрізняються за геометричними та фізико-механічними характеристиками від паливних гранул (пелет). Брикети – це щільні шматки, що отримані із сипкої рослинної сировини шляхом її пресування із зв'язувальними речовинами або без них. Найбільш широко поширена технологія брикетування без застосування зв'язувальних речовин, оскільки тоді отримують екологічно чистий брикет. Паливні брикети бувають різної форми (рис. 1.1), розміром від 20 x 20 мм до 100 x 100 мм.

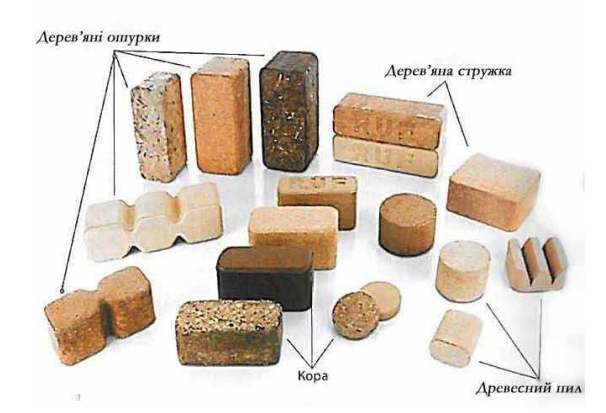

Рисунок 1.1 - Види форм та конфігурацій паливних брикетів з деревинної сировини

Товщина брикетів знаходиться в межах від 20…30 мм до 100 мм. Щільність брикетів знаходиться в межах 650…1 000 кг/м<sup>3</sup> . Вологості сировини для виробництва брикетів має становити 6…12%. Деякі брикети мають поздовжній наскрізний отвір діаметром 13…22 мм для кращого горіння. Форма перерізу брикету може бути круглою, квадратною, шестигранною. Вимоги до паливних брикетів представлені в таблиці 1.1. Деревина, що використовується для виробництва гранул та брикетів, поділяється на тверді та м'які породи. До твердих порід відноситься дуб, бук, граб тощо, а до м'яких порід – хвойні, береза тощо. Із твердих порід виходять найбільш якісні паливні пелети та брикети. Вони мають більшу щільність, кращий зовнішній вигляд, але коштують дещо дорожче аналогічної продукції із м'яких порід.

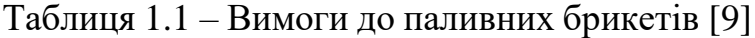

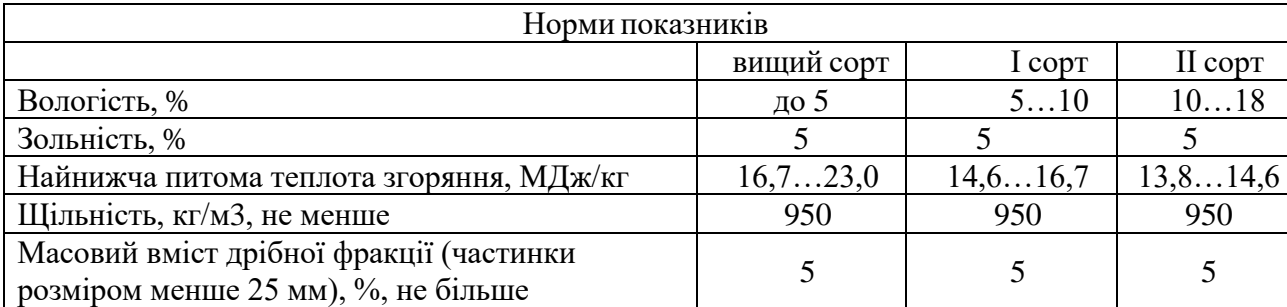

Сухі тирса й стружка – це відходи у технологічній лінії випуску столярних виробів. Це найкраща сировина для виробництва паливних гранул, оскільки цей матеріал не містить кори та бруду. Для виробництва 1 т гранул необхідно 7…9 м<sup>3</sup> сухої стружки чи тирси. Як правило, тирса та стружка має підвищену вологість, тому перед виготовленням із неї гранул її необхідно сушити, а також сепарувати та подрібнювати. Деревна кора є непридатною для виробництва гранул внаслідок своїх властивостей та бруду, що міститься на ній, тому її, як правило, брикетують.

Торф є хорошою сировиною для виробництва паливних гранул та брикетів, оскільки добре пресується. Разом з тим, для виробництва із цієї сировини гранул чи брикетів його необхідно сушити. Торф поділяють на верхній, низинний та проміжний. Найбільш придатний для виробництва гранул та брикетів – верхній торф, оскільки він має показники зольності 5…8%. Низинний торф може мати зольність до 40%. Оскільки торф із різних родовищ має різні фізико-механічні властивості, тому перед виробництвом гранул та брикетів визначають фактичну зольність та теплотворну здатність палива. Торф має початкову вологість до 90%. На етапі заготівлі він за технологією повинен певний час знаходитися в буртах, де розпушується, що сприяє зниженню його вологості природним шляхом до 40…45%. Сушать торф в спеціально призначених для цього сушильних барабанах. Після цього з нього можна виготовляти паливні брикети або паливні гранули. Таке тверде паливо може ефективно використовуватися замість кам'яного вугілля. Торф'яні гранули та брикети є цінною сировиною для виробництва деяких сортів активованого вугіллях.

Альтернативою відходам із деревини для пресування паливних гранул є сільськогосподарські відходи (солома і лушпиння зернових культур, рису, кукурудзи, соняшника, а також стеблова частина або костриця льону-довгунця та льону олійного). Сільськогосподарські відходи можуть бути джерелом палива для більшості сільських регіонів, особливо в регіонах із невеликими лісовими масивами.

Солома є одним із найдешевших поновлюваних джерел енергії. Зазвичай, при виробництві паливних гранул використовують солому пшениці, ячменю, кукурудзи та рису. Пелети із соломи мають теплотворну здатність на одиницю об'єму майже в 10 разів більшу, ніж сировина. Усі їх основні параметри відповідають гранулам із тирси, за винятком зольності. У тирси цей показник у межах 0,5 %, а в соломи – близько 5,5 %. Незважаючи на зазначене, за своїми показниками це досить перспективне джерело енергії.

У багатьох країнах світу поширені пелети із лушпиння. Для виробництва таких пелет використовують переважно лушпиння соняшника, рису та ячменю. Такі гранули мають низку переваг перед такими енергоносіями, як нафта, газ, вугілля і навіть деревні гранули. Вони дешевші, не завдають шкоди навколишньому середовищу, не містять алергенів (пил, спори тощо) і важких домішок, які виводять із ладу обладнання. Зольний залишок у такого екологічного палива дуже малий, а завдяки високій насипній щільності такі пелети зручно вантажити, зберігати і транспортувати на великі відстані.

Із 1 га плантацій енергетичної лози можна збирати в середньому 8…12 т сухої деревини за рік, при цьому збір «урожаю» здійснюється один раз на три роки протягом 25…30 років. Важливою особливістю цього напряму виробництва є те, що для вирощування енергетичної лози використовуються непридатні для ведення сільського господарства заболочені землі.

Під час спалювання 2 000 кг паливних гранул виділяється стільки теплової енергії, як при спалюванні:

- − 3 200 кг деревини;
- − 357 м 3 газу;
- − 1 000 л дизельного палива;
- − 137 л мазуту.

Теплотворна здатність тирсових гранул у порівнянні з вугіллям складає 4,3…4,5 кВт/кг, що в 1,5 рази більше. Гранули із деревини мають високу енергоконцентрацію за незначного об'єму. Характеристика паливних гранул представлена в таблиці 1.2, а порівняльна характеристика різних видів палива – в таблиці 1.3.

| Параметр               | Пелети із відходів | Пелети із відходів |  |  |
|------------------------|--------------------|--------------------|--|--|
|                        | деревини           | соняшника          |  |  |
| Розмір, мм             | 6 x 10/20/40       | 8/10 x 10/20/30    |  |  |
| Насипна маса, кг/м3    | 0,71               | 0,522              |  |  |
| Зольність, %           | 0,7                | 2,7                |  |  |
| Вологість, %           | 57                 | 68                 |  |  |
| Теплотворна здатність, |                    |                    |  |  |
| МДж                    | 17,68              | 17,4               |  |  |
| Калорійність, ккал     | 4 4405 150         | 4 2615080          |  |  |

Таблиця 1.2 – Характеристика паливних гранул (пелет)

Якісні пелети, як правило, мають гладку блискучу поверхню без поздовжніх тріщин. Наявність гладкої і блискучої поверхні засвідчує те, що процес гранулювання здійснювався із дотриманням температурного режиму, в результаті чого лігнін, що міститься в деревині, "склеїв" пелети належним чином. Що твердіші пелети, то краще, оскільки м'які пелети кришяться під час завантаження та транспортування.

| Вид палива          | Теплота<br>згоряння,<br>МДж/кг | Сірка,<br>$\%$ | Тепло-<br>творність,<br>ккал/кг | Зола, % | Вуглекислий<br>газ, кг/ГДж |  |
|---------------------|--------------------------------|----------------|---------------------------------|---------|----------------------------|--|
| Кам'яне вугілля     | 1525                           | 13             | 7400                            | 1040    | 60                         |  |
| Дизельне паливо     | 42,5                           | 0,2            | 10 200                          |         | 78                         |  |
| Мазут               | 42                             | 1,2            | 9 800                           | 1,5     | 78                         |  |
| Щепа деревна, тирса | $10 - 12$                      | $\overline{0}$ | 2 500                           |         | $\left( \right)$           |  |
| Деревні гранули     | 17,5                           | 0,1            | 4 5 0 0                         | 0,5     | $\Omega$                   |  |
| Торф'яні гранули    | 10                             | $\theta$       |                                 | 20      | 70                         |  |
| Природній газ       | 3538<br>$(M\chiW)$             | $\theta$       | 8 3 0 0                         |         | 57                         |  |

Таблиця 1.3 – Характеристика паливних гранул та інших видів палива

Кількість пилу і дрібних частинок в упаковці пелет залежить від кількості перевантажень пелет, так як за кожного розвантаження-завантаження зростає кількість дрібних частинок і, як наслідок, пилу. Як правило, пелети в мішках мають меншу кількість пилу порівняно із пелетами, що відвантажуються іншим способом. Гранули із відходів меблевого виробництва – біло-жовтого кольору, а пелети із сировини із додаванням кори – коричневого кольору. Колір гранул не свідчить про якість самих пелет. За кольором гранул можна визначити, яка сировина використовувалася, як відбувалося пресування і як гранули зберігалися. Якщо занурити гранули у воду, то через деякий час вони перетворяться на вологу масу, таким способом вони перевіряються на розчинність. Якщо подібне не відбувається, тоді в якості зв'язувальної речовини використовується хімічна речовина. Вологість свіжа спиляної деревини становить близько 50 %, деревини, що перебувала тривалий час на відкритому повітрі, – 13…17 % (сухі дрова). Вологість пелет становить 5…7 %. Щільність сировини із деревини для більшості сортів становить 1,53 г/см<sup>3</sup> (не плутати зі щільністю деревини, вона коливається від 455 кг/м<sup>3</sup> – для верби, до 800 кг/м<sup>3</sup> –

для граба, акації). Щільність гранул  $\approx$ 1 г/см<sup>3</sup> та залежить від ступеня стискання сировини прес-гранулятором. Теплопродуктивністю зазвичай називається максимальна температура згоряння, що розвивається за повного згоряння палива без надлишку повітря. Що вища теплопродуктивність палива, то вища якість теплової енергії, що виділяється при його спалюванні, та вища ефективність роботи парових і водонагрівних котлів. Теплопродуктивність пелет із сухої тирси становить близько 2 000ºС, що можна порівняти із теплопродуктивністю рідкого палива.

### <span id="page-13-0"></span>**1.2 Технологічний процес**

Весь процес виробництва умовно можна розділити на кілька етапів:

подрібнення, сушіння, кондиціювання, пресування, охолодження, розфасовка і упаковка. Технологічна послідовність виготовлення пелет з рослинних відходів показана на рисунку 1.2.

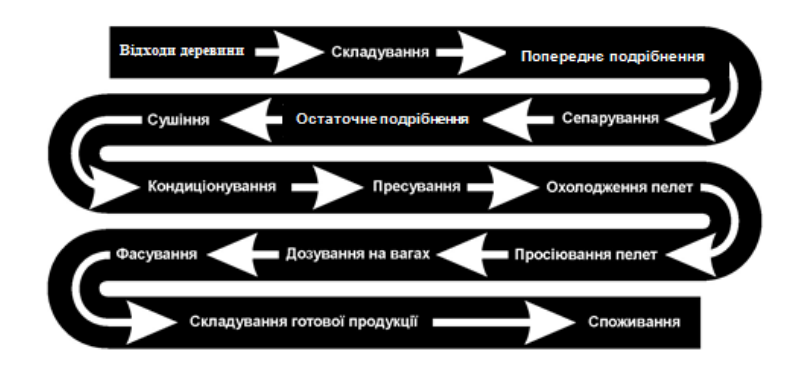

Рисунок 1.2 – Технологічна послідовність виготовлення пелет з відходів деревини

Технологія гранулювання широко відома і використовується у всьому світі [10…12]. Процес виробництва гранул (пелет) відбувається у кілька етапів (рис. 1.3) [13]. На першому етапі відбувається підготовка сировини – вона зважується і змішується. Далі за допомогою гвинтового транспортера сировина подається в сепаратор, де сировина розділяється на фракції. Крупну фракцію

відокремлюють і спрямовують на подрібнення, а дрібну – спрямовують на сушіння.

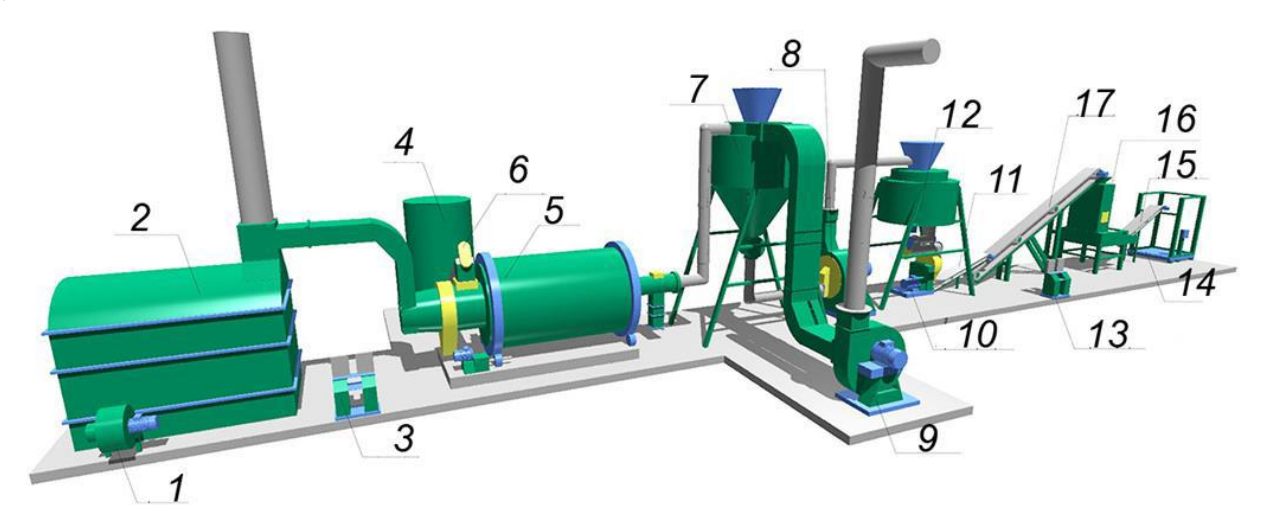

Рисунок 1.3 – Лінія виробництва паливних гранул [13]:

 $1 -$  вентилятор; 2 – теплогенератор; 3, 13 – пульт керування; 4 – завантажувальний бункер; 5 – сушильний барабан; 6, 15, 17 – транспортер; 7 – сепаратор; 8 – молоткова дробарка; 9 – димовсмоктувач; 10 – прес-гранулятор; 11 – подільник пелет; 12 – бункер сухої сировини; 14 – ваги; 16 – камера охолодження

У сепараторі відбувається розділення сировини на три фракції: перша (до 2 мм) – йде у відходи; друга (від 2 до 10 мм) – спрямовується в барабанну сушарку; третя (від 10 мм) – йде в дробарку (як правило, в молоткову). У молотковій дробарці відбувається подрібнення великих частинок сировини. Дробарки подрібнюють сировину до розмірів частинок не більше 25 х 25х2 мм [9].

Подрібнена сировина повторно спрямовується у сепаратор. Сировина перед пресуванням повинна мати вологість в межах 8…12%. Сировина підсушується в сушарках барабанного чи стрічкового типів. Далі витяжним вентилятором витягується в циклон. У циклоні суха сировина відокремлюється від гарячого повітря та через шлюзовий затвор і живильник спрямовується в бункер сухої сировини. Із бункера сировина надходить до робочого органу преса-гранулятора, де спресовується до щільності  $1,0...1,2$  т/м<sup>3</sup> за температури 160…350°С. У результаті обробки тиском і температурою, на поверхні

отриманого пелету із клітин сировини виділяється природна клейка речовина – лігнін.

Якщо сировина має вологість меншу за 8 %, тоді вона погано піддається склеюванню під час пресування. Для зволоження до сировини додають воду або обробляють її парою. У результаті цього покращуються сполучні властивості лігніну, що міститься в сировині. Крім того, якщо сировина із деревини твердих порід, то додавання пари пом'якшує її. Для м'яких сортів деревини та хвойних порід досить додавання води у змішувач [9].

Процес пресування деревних відходів та рослинної сировини відбувається в матричних пресах (прес-грануляторах). Існує кілька десятків виробників пресів із різних країн світу (CPM, Andritz, Salmatec, AmandusKahl, Buhler, Munch, Maier, Dieffenbacher та інші). Преси для гранулювання конструктивна розрізняються за видами матриць (рис. 1.4) [13]. Матриці можуть мати кільцеву (круглу) (рис. 1.4, а) або плоску конструкцію (рис. 1.4, б).

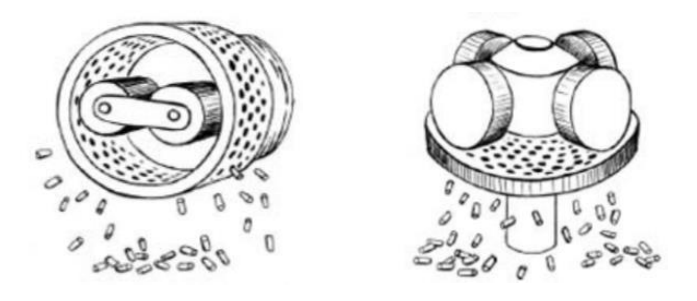

а – з круглою матрицею; б – з плоскою матрицею Рисунок 1.4 – Преси-гранулятори [13]

Принцип роботи пресів – однаковий. Рухомі сталеві вальці створюють контактне напруження зминання сировини на матриці і через отвори матриці протискають сировину. Під час пресування відбувається ущільнення сировини у 3 рази і більше. Після виходу із робочого органу преса, отриманий джгут проштовхується в подільник, де відбувається його поділ на корпуси (пелети) заданої довжини.

Після пресування гранули є м'якими, вологими та дуже гарячими (температура становить 90…120°С [9]). Для того, щоб гранули можна було транспортувати та складувати, їх необхідно охолодити й висушити.

Охолодження гранул відбувається у спеціальній камері протягом двох годин. Внаслідок охолодження лігнін застигає, тому поверхня гранул герметизується від попадання вологи і закріплюється (лігніном), що дозволяє транспортувати паливні гранули на великі відстані без втрати якості.

На деяких виробництвах у технологічній лінії після охолодження відбувається очищення готових гранул від пилу у циклоні, що істотно покращує загальний вигляд та якість продукції. Також відбувається відокремлення дрібної фракції гранул у сепараторі. Дрібна фракція гранул знову спрямовується в установку для виготовлення гранул.

Готові гранули зберігають насипом або фасуються в паперові мішки (бігбеги) по 500…1 200 кг, або ж в упаковку по 10…20 кг. Оскільки паливні гранули із рослинної сировини в процесі зберігання та транспортування можуть поглинати вологу, необхідно виключити контакт із водою при їх зберіганні, тобто гранули необхідно зберігати в сухому місці. Це пов'язано з тим, що волога спричиняє набухання корпусів гранул. Якщо вологість гранул більша за 30 %, то вони руйнуються на дрібну крихту. Після складування гранул не допускаються сильні навантаження та тертя.

У технології виробництва паливних брикетів розрізняють три способи формування брикетів. Перший спосіб передбачає, що виробництво брикетів здійснюється на гідравлічних пресах надвисокого тиску. Після обробки сировина перетворюється в «паливну цеглину». Такі паливні брикети нестійкі до вологи, тривалого транспортування, для них потрібна якісна щільна упаковка або вони мають реалізовуватися поряд із місцем виробництва.

За другим способом паливні брикети виготовляються за допомогою гідравлічних або кривошипна-шатунних пресів. Після обробки сировини паливний брикет набуває форми циліндра. Паливні циліндри також не витримують силових навантажень та руйнуються, тому мають реалізовуватися поряд із місцем виробництва.

Третій спосіб виробництва паливних брикетів передбачає механічну дію на сировину шнековими пресами. Така обробка сировини поєднує два фактори – високий тиск та термічну обробку. Завдяки цьому лігнін, що міститься в сировині, стає своєрідним клеєм, який формує сировину в щільний брикет. У цьому випадку брикет має форму чотирьох-, шести- або восьмигранника із осьовим отвором. Такий брикет має високу міцність до механічних впливів, що дозволяє його транспортувати на великі відстані.

Процес брикетування – це процес стискання сировини під високим тиском. Сили тертя, що виникають під час брикетування сировини, спричиняють підвищення температури сировини та нагрівання робочих частин обладнання. За рахунок цих факторів у такій сировині як деревина відбувається виділення лігніну, який є сполучною речовиною для формування брикету. Якщо брикети формуються із іншої рослинної сировини, тоді можуть застосовуватися екологічно чисті добавки (не більше 2 %). Як і під час виробництва пелет, при виробництві брикетів необхідно відстежувати вологість сировини, оскільки її значення впливає на щільність брикету. У разі, якщо вологість сировини перевищує 14%, тоді брикет руйнується.

Для виробництва брикетів використовуються поршневі і шнекові преси (рис. 1.5). Перед пресуванням сировину додатково подрібнюють і підсушують (вологість не повинна перевищувати 12…14% [13]).

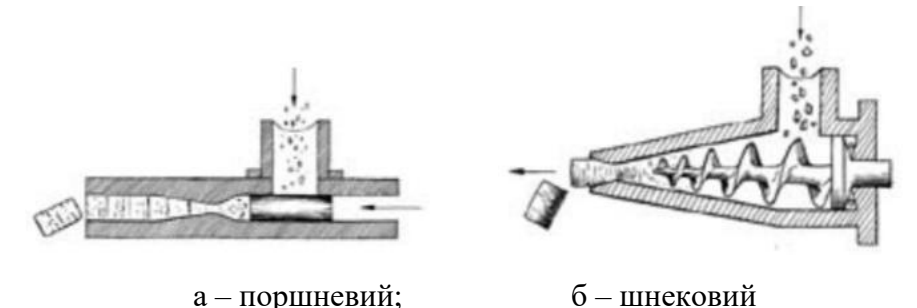

Рисунок 1.5 – Преси для виробництва паливних брикетів

Поршневий прес працює циклічно – під час кожного ходу поршня витискається певна кількість сировини через конічне сопло. У приводі преса передбачено маховик, що дозволяє вирівняти навантаження на двигун.

Шнековий прес легше поршневого, оскільки відсутні масивні поршні і маховики. Продукція виходить безперервно, тому її можна нарізати на корпуси необхідної довжини. Густина отриманих брикетів у шнековому пресі є більшою, ніж брикетів, що утримані у поршневих пресах.

Найбільш поширена установка для виробництва паливних брикетів – це установку УБО-2, що призначена для виробництва шестигранних брикетів із осьовим отвором (рис. 1.6) [14].

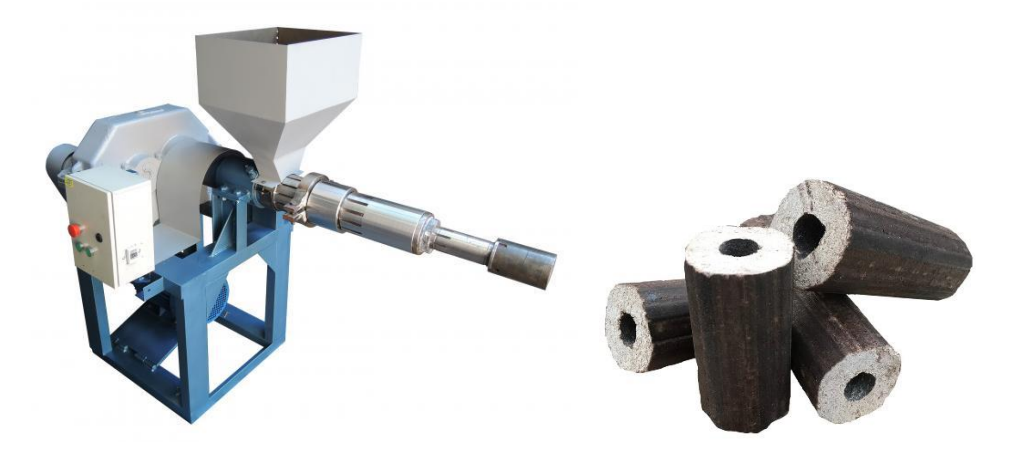

Рисунок 1.6 – Установка для виробництва паливних брикетів УБО-2 та паливний брикет

Технологія виробництва паливних брикетів така сама як і технологія виробництва паливних гранул, але для окремих технологічних операцій використовується інше технологічне обладнання, зокрема для технологічних операцій пресування сировини та нарізання корпусів брикетів.

### <span id="page-18-0"></span>**1.3 Об'єкт керування**

### **1.3.1 Загальна інформація**

<span id="page-18-1"></span>Виходячи з технологічного процесу з виготовлення паливних брикетів , то від якості процесу сушіння сировини сильно залежить якість кінцевого продукту.

Також технологічний процес сушіння сировини є одним з найбільш енергоємним при виготовленні паливних брикетів з деревини, тому у кваліфікаційні роботі саме цьому технологічному процесу і буде присвячена

основна увага, тобто розробці підсистеми керування технологічним обладнанням для сушіння сировини.

Барабанні сушарки (рис. 1.7) застосовують для сушки різних сипких матеріалів.

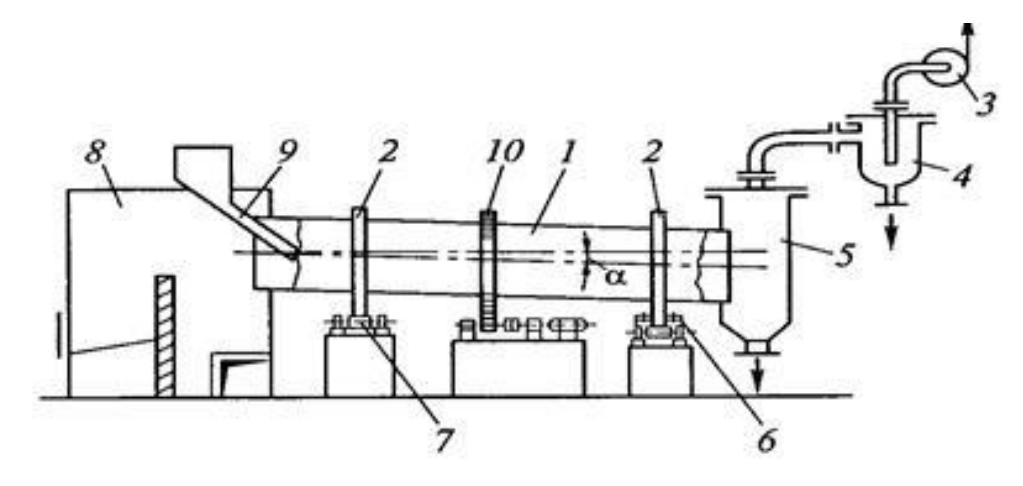

Рисунок 1.7 – Схема барабанної сушарки

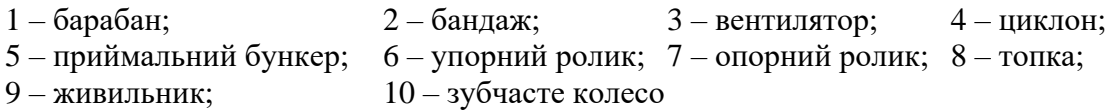

Основним вузлом цих сушарок є порожнистий барабан 1, встановлений під невеликим кутом α до горизонту. Барабан забезпечений бандажами 2, кожний з яких котиться по двох опорних роликах 7 і фіксується упорними роликами 6. Барабан приводиться в обертання за допомогою зубчатого колеса 10, насадженого на барабан. Вологий матеріал вводиться в барабан через живильник 9. При обертанні барабана висушуваний матеріал пересипається і рухається до приймального бункера 5. За час перебування матеріалу в барабані відбувається його висушування при взаємодії з газоподібним теплоносієм. Звичайно теплоносієм є топкові гази, які поступають в барабан з топки 8.

Для рівномірного розподілу матеріалу по поперечному перетину барабана і поліпшення його взаємодії з газом в барабані встановлюють розподільні насадки. Теплоносій рухається по відношенню до висушуваного матеріалу прямотоком.

Відпрацьовані гази відсмоктуються через циклон 4 вентилятором 3.

# **1.3.2 Характеристика об'єкта керування**

<span id="page-20-0"></span>Фірма DINGLI розробила сушарки, які використовуються для сушки тирси, деревних мук, бамбукових тирси, деревних зрізів, тирси, соломи вівса, соломи пшениці, рисової соломи, з вологістю 35%...50%.

Сушарка для тирси має високу продуктивність (рис. 1.9, табл. 1.4).

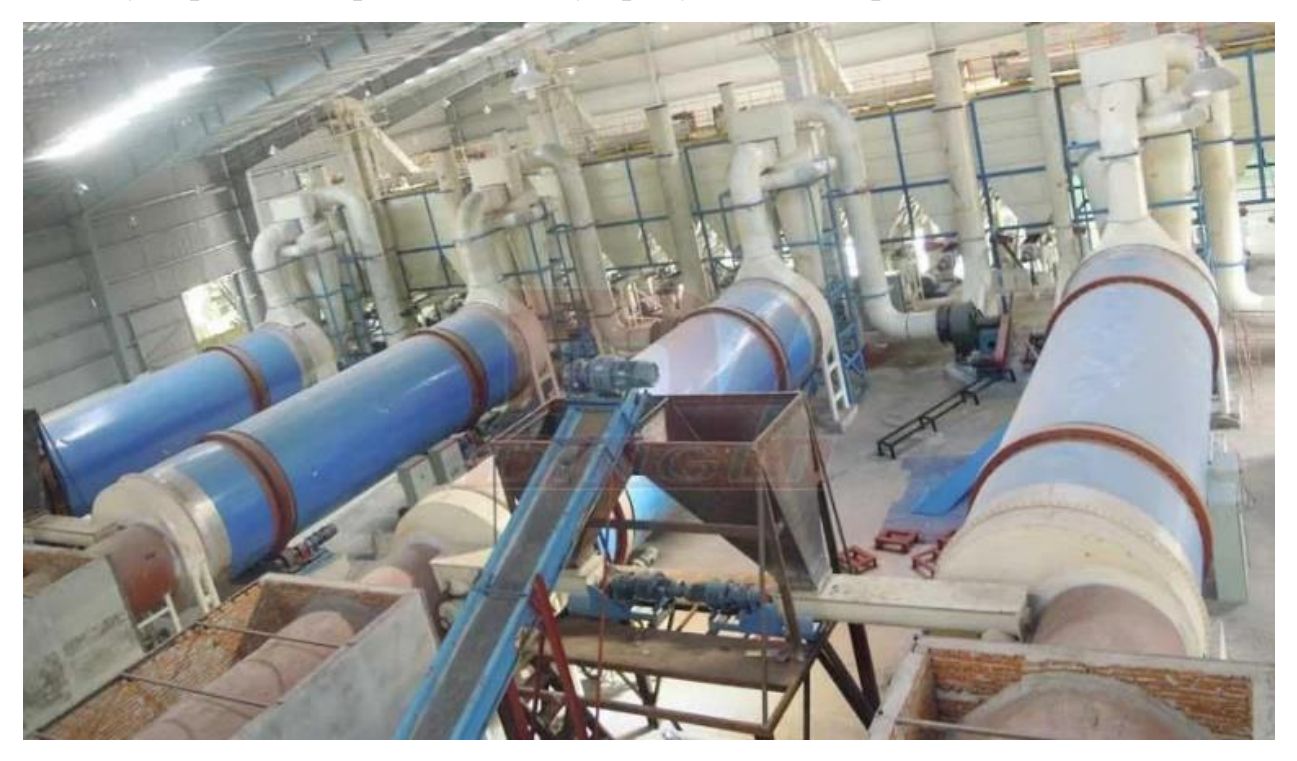

Рисунок 1.8 – Барабані сушарки для тирси

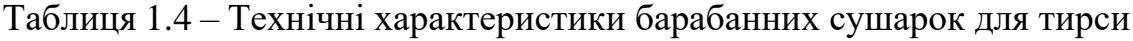

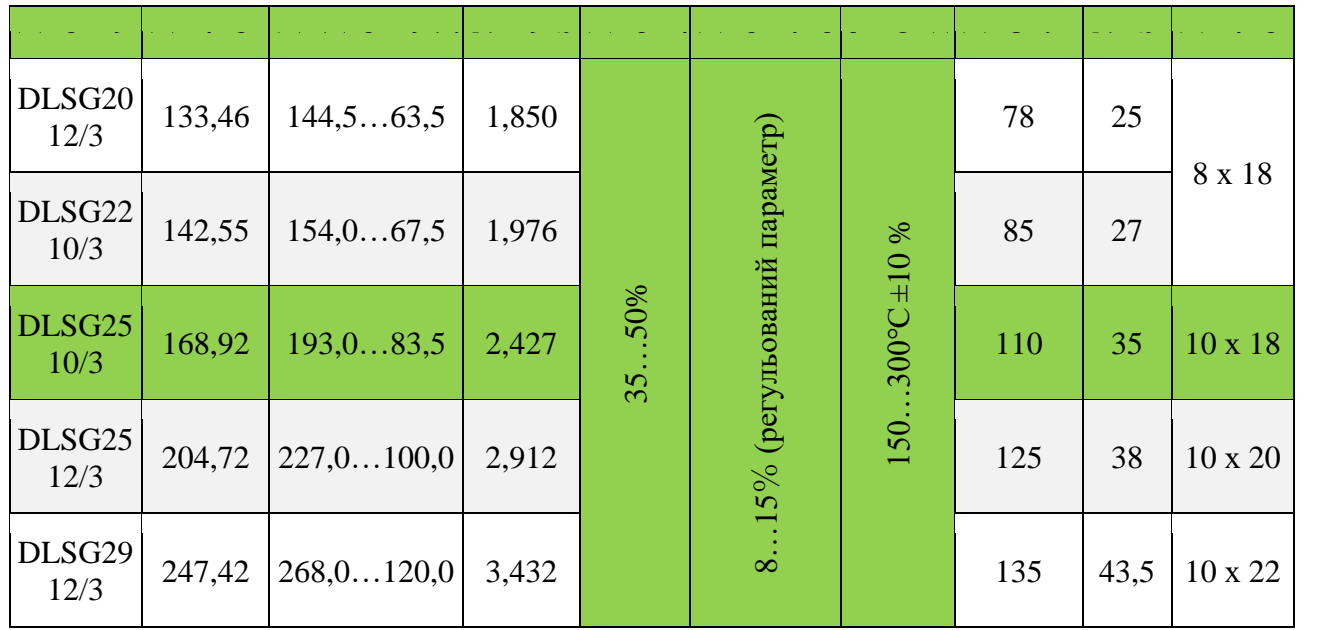

У нашому випадку використовується сушарка DLSG2510 / 3, з встановленою потужність для пелетної топки у 110 кВт.

# **1.3.2 Структура об'єкту керування**

<span id="page-21-0"></span>До складу структури підсистема керування сушаркою входять наступні сигнали (рис. 1.9).

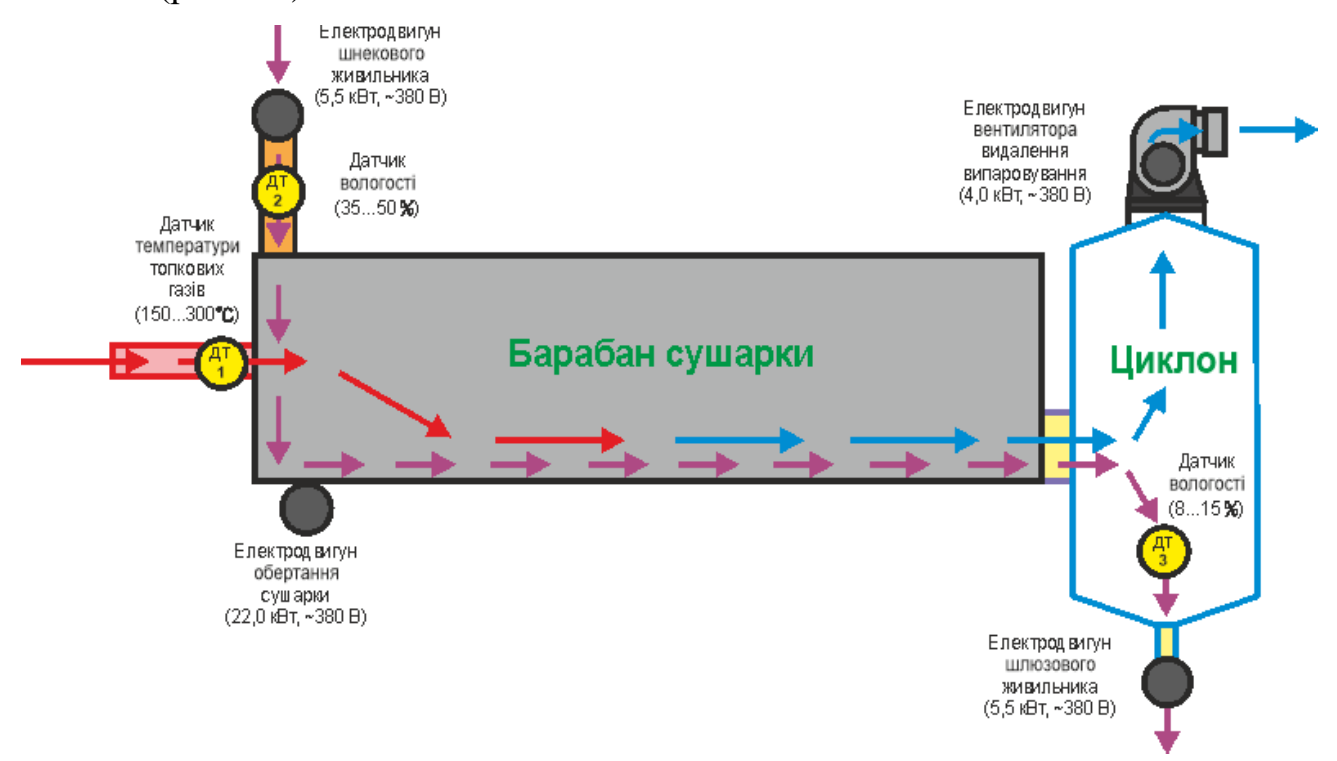

Рисунок 1.9 – Загальна структура системи підсистема керування сушаркою DLSG2510 / 3

Вхідні сигнали:

- датчик температури топкових газів на вході в барабані (150…300°С,  $\pm 10$  %);
- датчик вологості тирси на вході в барабан (35…50 %);
- датчик вологості тирси на виході з барабану  $(8...15\%)$ ;

Вихідні сигнали керування:

− електродвигун шнекового живильника тирси на вході в барабан сушарки (5,5 кВт, ~380 В);

- − електродвигун вентилятора видалення випаровування витяжний вентилятор (4,0 кВт,  $\sim$ 380 В);
- електродвигун приводу обертання сушарки (22,0 кВт, ~380 В);
- − електродвигун шлюзового живильника тирси на виході з барабану сушарки (5,5 кВт, ~380 В);
- завдання температури на виході пелетної печі (150…300°С).

### **1.3.3 Принцип функціонування об'єкту керування**

<span id="page-22-0"></span>У кваліфікаційній роботі, в якості об'єкту керування, обрано технологічне обладнання сушки тирси - сушарка DLSG2510/3, з площею випаровування барабана майже 170 м<sup>2</sup>, з встановленою потужність для пелетної топки у 110 кВт.

Подрібнена тирса з початковою вологість 35…50 % подається у сушильний барабан за допомогою шнекового живильника. Сировина просуваються вздовж обертаючого барабану сушарки, встановленого під кутом, на його вихід, підсушуючись при цьому до вологості 8…15 % топковими газами, які надходять у сушарку з пелетної топки завдяки витяжному вентилятору. Далі витяжним вентилятором витягується в циклон, де суха сировина відокремлюється від гарячого повітря та через вихідний шлюзовий живильник спрямовується в бункер сухої сировини.

#### <span id="page-22-1"></span>**1.4 Структура системи керування**

Роботою сушарки DLSG2510/3 керує автоматичний регулюючий прилад.

В залежності від початкової вологості тирси, яка подається у сушильний барабан за допомогою шнекового живильника, обирається її кількість шляхом регулювання швидкості обертів електродвигуна шнекового живильника – чим більша вологість тим менша швидкість обертів електродвигуна шнекового живильника.

Сировина просуваються вздовж обертаючого барабану сушарки, встановленого під кутом, на його вихід, підсушуючись при цьому до заданої

вологості, топковими газами, які надходять у сушарку з пелетної топки завдяки витяжному вентилятору. В залежності від завданої вологості тирси на виході сушарки обирається температура топкових газів, які надходять у сушарку – чим менше вологість тирси на виході сушарки, тим більше температура топкових газів.

Витяжним вентилятором підсушена тирса витягується в циклон, де вона відокремлюється від гарячого повітря та через вихідний шлюзовий живильник спрямовується в бункер сухої сировини.

Таким чином система керування має два канали керування:

- − початкова вологість тирси на вході сушарки кількість подачі тирси у сушарку (регулювання швидкістю обертів електродвигуна шнекового живильника);
- − вологість тирси на виході сушарки температура топкових газів (уставка для підсистеми управління пелетною топкою).

### **1.5 Формулювання задачі дослідження**

<span id="page-23-0"></span>Система керування має підтримувати задану вологість на виході сушарки DLSG2510/3.

У кваліфікаційній роботі будуть розглядатися питання по створенню підсистеми керування сушаркою DLSG2510/3. Згідно з рішенням керівника кваліфікаційної роботи будуть розглядатися питання по створенню підсистеми керування для одного з каналів керування, це канал керування – «вологість тирси на виході сушарки - температура топкових газів (уставка для підсистеми управління пелетною топкою)».

Підсистема керування має відповідати вимогам технологічного процесу, наведеного раніше при його огляді.

## **1.6 Висновки за розділом**

<span id="page-24-0"></span>Головною метою роботи є розробка моделі для регульованої по вологості тирси на виході сушарки.

Отримана модель може бути використана при синтезі системи керування для сушаркою DLSG2510/3.

Актуальність роботи пояснюється необхідністю модернізації систем керування, які використовуються на підприємстві кінця минулого століття, та вже встали морально та фізично застарілими, та не мають можливості фіксації та збереження параметрів роботи технологічного обладнання.

# <span id="page-25-0"></span>**2 РОЗРОБКА АПАРАТНОГО ЗАБЕЗПЕЧЕННЯ СИСТЕМИ КЕРУВАННЯ**

### **2.1 Розробка структурної схеми підсистеми керування**

<span id="page-25-1"></span>У кваліфікаційній роботі, в якості об'єкту керування, обрано технологічне обладнання сушки тирси - сушарка DLSG2510/3.

До складу структури підсистема керування сушаркою входять наступні сигнали.

Вхідні сигнали:

- датчик температури топкових газів на вході в барабані  $(0...300^{\circ}C)$ ;
- $-$  датчик вологості тирси на вході в барабан (35...50%);
- датчик вологості тирси на виході з барабану (8…15%).

Вихідні сигнали керування:

- електродвигун шнекового живильника тирси на вході в барабан сушарки (5,5 кВт, ~380 В);
- − електродвигун вентилятора видалення випаровування витяжний вентилятор (4,0 кВт,  $\sim$ 380 В);
- електродвигун приводу обертання сушарки (22,0 кВт, ~380 В);
- − електродвигун шлюзового живильника тирси на виході з барабану сушарки (5,5 кВт, ~380 В);
- завдання температури на виході пелетної печі (0, 150…300°С).

Роботою сушарки DLSG2510/3 керує програмований логічний контролер (рис. 2.1.).

В залежності від початкової вологості тирси, яка подається у сушильний барабан за допомогою шнекового живильника, обирається її кількість шляхом регулювання швидкості обертів електродвигуна шнекового живильника – чим більша вологість тим менша швидкість обертів електродвигуна шнекового живильника.

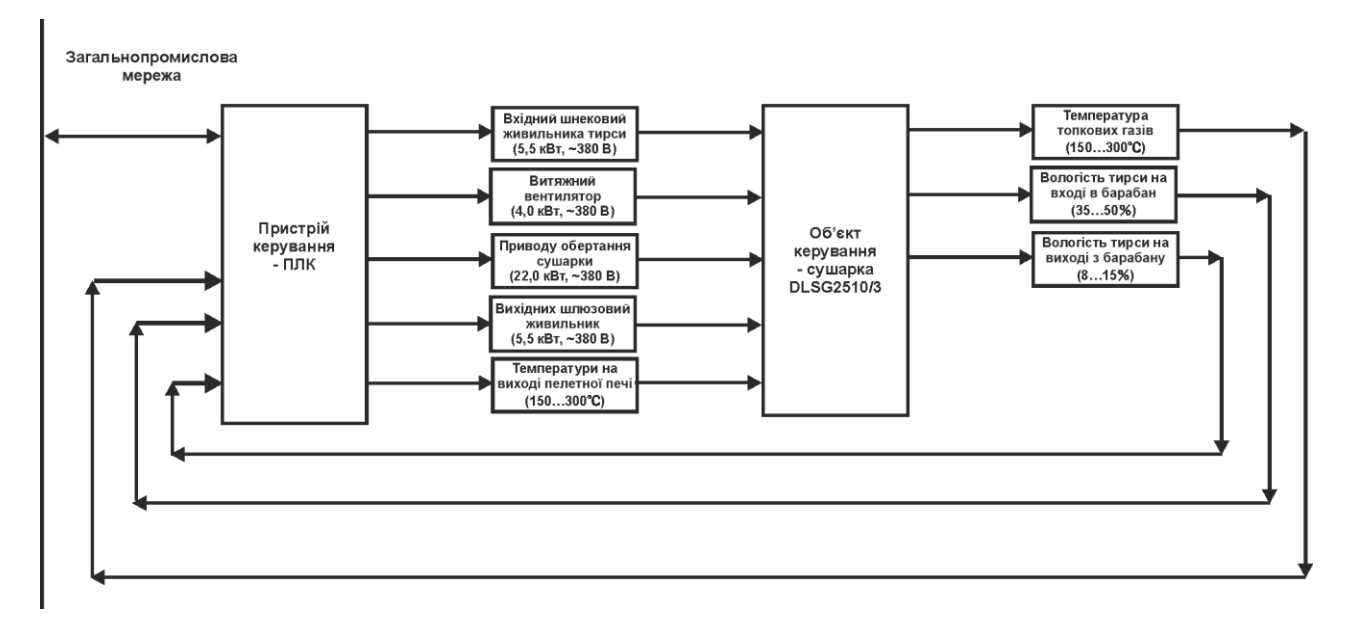

Рисунок 2.1 – Структурна схема підсистеми керування

Сировина просуваються вздовж обертаючого барабану сушарки, встановленого під кутом, на його вихід, підсушуючись при цьому до заданої вологості, топковими газами, які надходять у сушарку з пелетної топки завдяки витяжному вентилятору. В залежності від завданої вологості тирси на виході сушарки обирається температура топкових газів, які надходять у сушарку – чим менше вологість тирси на виході сушарки, тим більше температура топкових газів.

Витяжним вентилятором підсушена тирса витягується в циклон, де вона відокремлюється від гарячого повітря та через вихідний шлюзовий живильник спрямовується в бункер сухої сировини.

Таким чином система керування має два канали керування:

- − початкова вологість тирси на вході сушарки кількість подачі тирси у сушарку (регулювання швидкістю обертів електродвигуна шнекового живильника);
- − вологості тирси на виході сушарки температура топкових газів (уставка для підсистеми управління пелетною топкою).

#### **2.2 Розробка структурної схеми інформаційних потоків**

<span id="page-27-0"></span>Виходячи з вимог до підсистеми керування процесом сушаркою входять відповідає класичним вимогам до підсистем автоматизованого керування технологічним обладнанням. До неї входять пристрої збору інформації (датчики температури повітря, датчики вологості тирси), еталони стану обладнання (максимальна температура на вході у сушарку), система автоматичного контролю стану обладнання, програма керування, яка повинна реалізувати формування керуючих впливів для підтримки вологості тирси на виході з сушарки на заданому рівні, протиаварійний захист, блок переводу до ручного режиму керування, та виконавчі пристрої - електродвигуни (шнекового живильника тирси на вході в барабан сушарки, витяжного вентилятора, приводу обертання сушарки, шлюзового живильника тирси на виході з барабану сушарки).

Розроблена структурна схема інформаційних потоків наведена на рисунку 2.2.

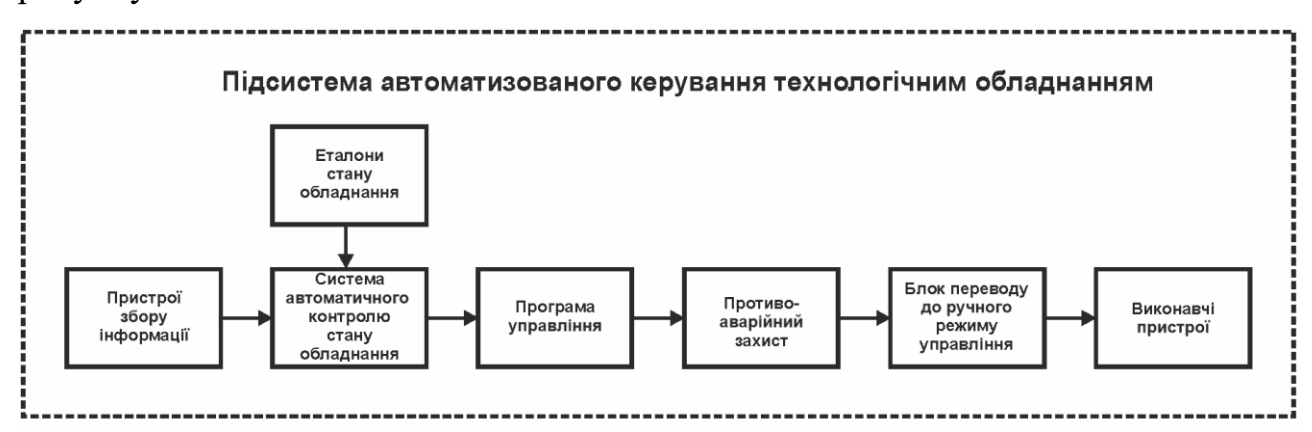

Рисунок 2.2 – Структурна схема інформаційних потоків

Дана структура забезпечує підтримку вологості тирси на виході сушарки на заданому рівні, і є складовою системи керування з виготовлення гальмівних колодок.

Таким чином, згідно з вимогами, підсистема що розробляється представляє собою апаратно програмний комплекс, до якого входять датчики температури і вологості, об'єкт керування, пристрій керування, в якості котрого згідно з

вимогами повинен виступати програмований логічний контролер, електродвигуни шнекового живильника тирси на вході в барабан сушарки, витяжного вентилятора, приводу обертання сушарки та шлюзового живильника тирси на виході з барабану сушарки.

### <span id="page-28-0"></span>**2.3 Вибір апаратного забезпечення підсистеми керування**

### **2.3.1 Вибір датчиків**

<span id="page-28-1"></span>Головною задачею підсистеми, що розробляється є керування вологістю тирси на виході сушарки.

За технічними параметрами температура топкових газів (повітря) на вході у сушарку лежить у діапазоні 0…300℃. Крім того датчик виміру поточної температури повітря повинен мати стандартний струмовий інтерфейс для підключення до програмованого логічного контролера.

Виходячи з цього, для вимірювання температури повітря у регульованих камерах обрано датчик ДТС015.И (рис. 2.3) [15], який є термоелектричним перетворювачем з діапазоном вимірювання -50÷500 °С, та який має вбудований перетворювач напруги на виході термопари до стандартного струмового сигналу 4÷20 мА. Технічні характеристики датчика наведені в табл. 2.1.

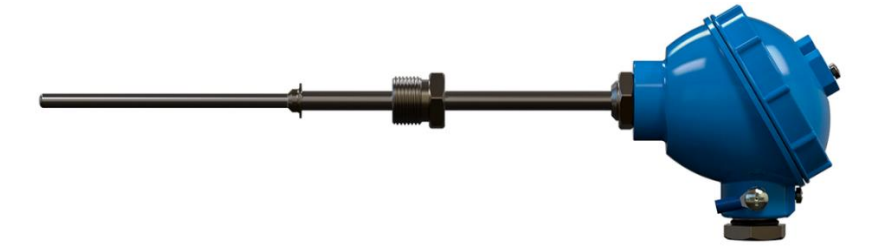

Рисунок 2.3 – Датчик температури ДТС015.И

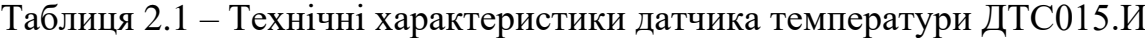

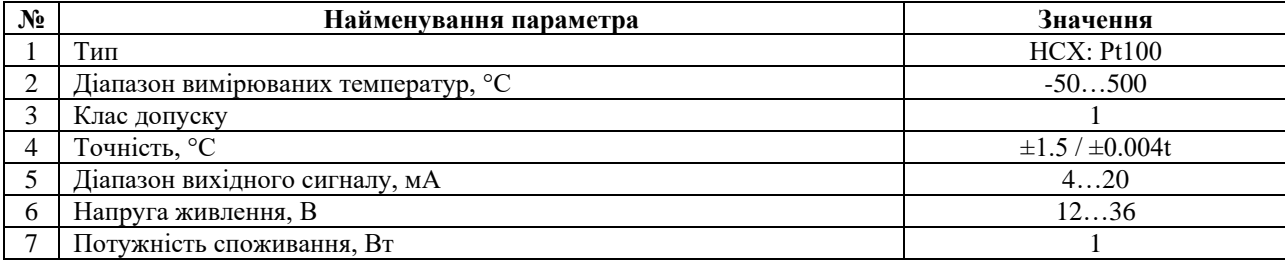

На вході та виході сушарки треба мати датчики виміру вологості тирси з діапазонами вимірювання 35…50 % та 8…15 % відповідно. Крім того датчики виміру поточної вологості тирси повинні мати стандартний струмовий інтерфейс для підключення до програмованого логічного контролера.

Для вимірювання вологості на вході і виході сушарки обираємо датчики вологості (вологомір) Primex 80Р (рис. 2.4, табл. 2.2) [16].

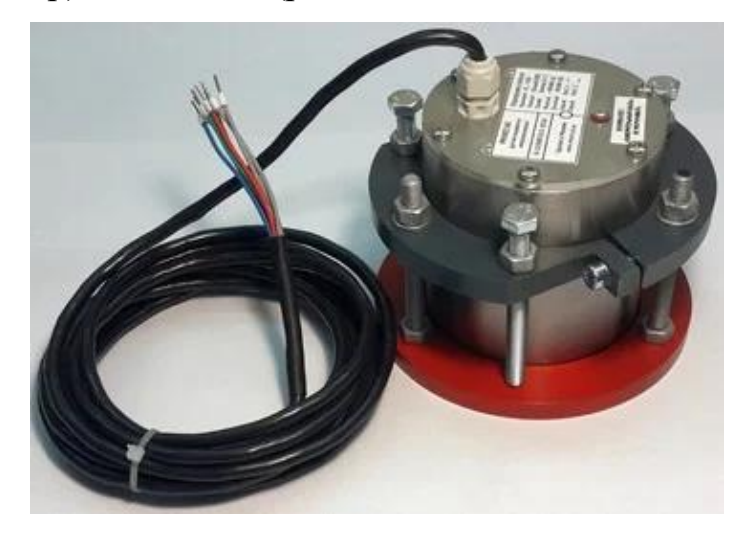

Рисунок 2.4 – Вологомір Primex 80Р

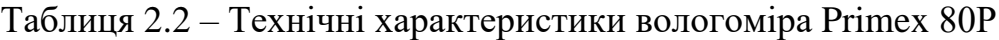

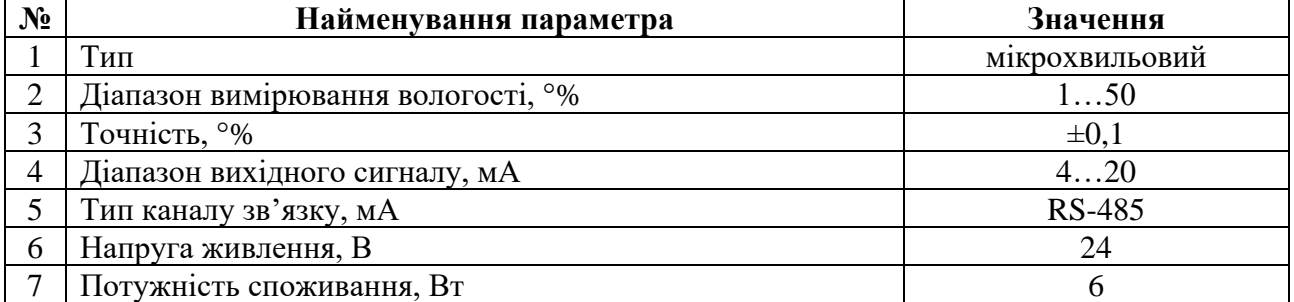

На підставі обраних датчиків та їх технічних характеристик складена табл. 2.2.

Таблиця 2.2 – Датчики

| $N_2$          | Назва<br>параметру                       | Принцип дії                          | Тип            | Діап<br>азон<br>зміне<br>ння | Точніст<br>ь | Значенн<br>я<br>виходу | Пері<br>0Д<br>онов<br>ленн<br>я | Напру<br>га<br>живле<br>ння | Потуж<br>ність<br>спожи<br>вання |
|----------------|------------------------------------------|--------------------------------------|----------------|------------------------------|--------------|------------------------|---------------------------------|-----------------------------|----------------------------------|
|                | Поточна<br>температура<br>топкових газів | Термоелектр<br>ичний<br>перетворювач | Аналого<br>вий | 505<br>$00^{\circ}$ C        | $\pm 1.5 \%$ | $420$ MA               | 0.1c                            | 7,536<br>B                  | 1B <sub>T</sub>                  |
| $\overline{2}$ | Поточна<br>вологість на<br>ВХОД1         | Мікрохвильови<br>Й                   | Аналого<br>вий | 15<br>$0\%$                  | $\pm 0.1 \%$ | $420$ MA<br>RS-485     | 0.1c                            | 24B                         | 6B                               |
| 2              | Поточна<br>вологість на<br>ВХОД1         | Мікрохвильови<br>й                   | Аналого<br>вий | 15<br>$0\%$                  | $\pm 0.1 \%$ | $420$ MA<br>RS-485     | 0.1c                            | 24B                         | 6B                               |

### <span id="page-30-0"></span>**2.3.2 Вибір виконавчих пристроїв**

Основні параметри виконавчих пристроїв наступні:

- електродвигун шнекового живильника тирси на вході в барабан сушарки (5,5 кВт, ~380 В) – пропорційне керування;
- − електродвигун вентилятора видалення випаровування витяжний вентилятор (4,0 кВт,  $\sim$ 380 В) – дискретне керування;
- електродвигун приводу обертання сушарки (22,0 кВт, ~380 В) дискретне керування;
- − електродвигун шлюзового живильника тирси на виході з барабану сушарки (5,5 кВт, ~380 В) – дискретне керування;
- завдання температури на виході пелетної печі (150…300°С) цифрове керування, канал зв'язку RS-485.

Для шнекового живильника тирси на вході в барабан сушарки використовується асинхронний трьох фазний електропривод потужністю 5,5 кВт. Згідно з завданням система керування повинна реалізовувати регулювання продуктивності подачі тирси у сушарку, то управління електроприводом повинно бути безперервним – забезпечувати пропорційне керування. Виходячи з вимог для керування електроприводом обрано трьох фазний частотний перетворювач Delta VFD110CP4EA-21 потужністю 11,0 кВт з аналоговим входом 4÷20 мА (рис. 2.5) [18].

Технічні характеристики частотного перетворювача наведені в таблиці 2.3.

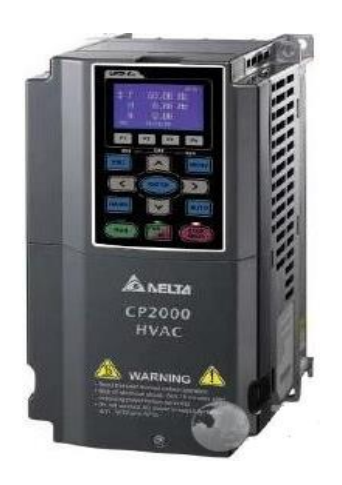

# Рисунок 2.5 – Частотний перетворювач Delta VFD110CP4EA-21

Таблиця 2.3 – Технічні характеристики частотного перетворювача Delta VFD110CP4EA-21

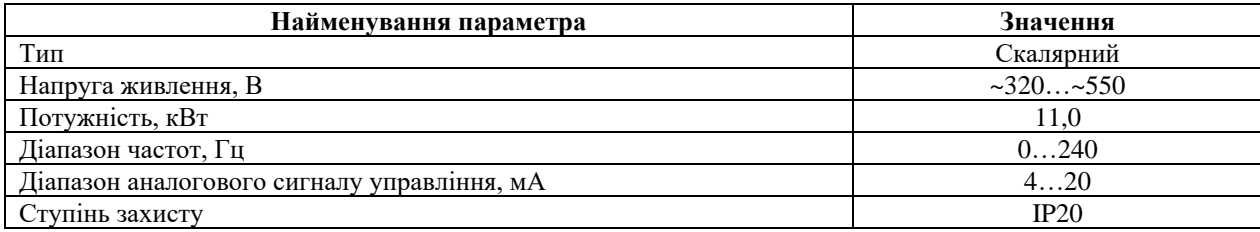

Для керування електродвигуном вентилятора видалення випаровування витяжний вентилятор (4,0 кВт, ~380 В), електродвигуном приводу обертання сушарки (22,0 кВт, ~380 В), електродвигуном шлюзового живильника тирси на виході з барабану сушарки (5,5 кВт, ~380 В), де використовується дискретне керуванням - використаємо трифазне твердотільне реле змінного струму Jotta SSR 10DA / 25DA / 40DA / 60DA, 480 В змінного струму, з керуванням 0…24 В постійної напруги, яке будемо використовувати у дискретному режимі керування [18]. У нашому випадку для керування всіма вищеперерахованими виконавчими пристроями застосуємо один тип трифазного твердотільного реле Jotta SSR 40DA.

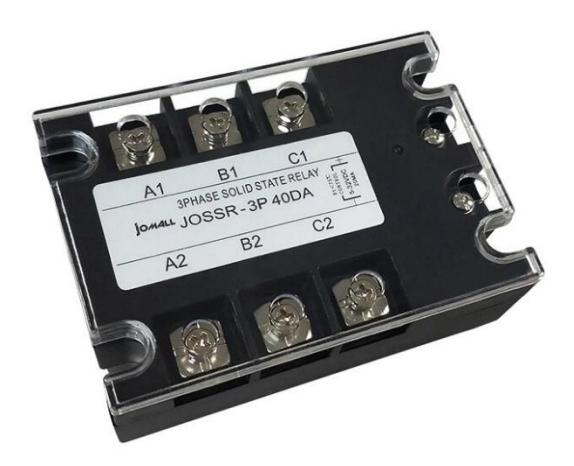

Рисунок 2.6 – Трифазне твердотільне реле Jotta SSR 40DA (3x~380 В, 0…24 В)

Для завдання температури на виході пелетної печі у діапазоні 150…300℃ будемо встановлювати через підсистему управління пелетною піччю по цифровому каналу керування, використовуючи канал зв'язку RS-485 підсистеми керування сушаркою.

На підставі наведеного вище для виконавчих пристроїв, та їх технічних характеристик складена табл. 2.4.

| $N_2$          | Назва<br>параметру                                                                  | Принци<br>пдії                    | Тип                                   | Діапазо<br>H<br>зміненн<br>Я          | Лінійніс<br>TЬ | Значен<br>ня<br>входу | Період<br>оновлен<br>ня | Напруг<br>a<br>живлен<br>ня | Потужні<br>сть<br>спожива<br>ння |
|----------------|-------------------------------------------------------------------------------------|-----------------------------------|---------------------------------------|---------------------------------------|----------------|-----------------------|-------------------------|-----------------------------|----------------------------------|
| $\mathbf{1}$   | Шнековий<br>живильник тирси<br>на вході (5,5 кВт,<br>$-380 B$ ) –                   | Частотн<br>ий<br>перетвор<br>ювач | Проп<br>орцій<br>He<br>керув<br>ання  | 0240<br>Γц                            | лінійний       | 420<br>мА             | $0,1$ c                 | 24 B                        | 1,0 B <sub>T</sub>               |
| 2              | Витяжний<br>вентилятор<br>$(4.0 \text{ kBr}, \sim 380 \text{ B})$                   | Твердоті<br>льне<br>реле          | Диск<br>ретни<br>й                    | вимк./вк<br>Л.,                       | He<br>лінійній | 024<br><sub>B</sub>   | $0,1$ c                 | 24 B                        | 1,0 B <sub>T</sub>               |
| 3              | Привод<br>обертання<br>сушарки<br>$(22.0 \text{ kBr})$<br>~2380 B)                  | Твердоті<br>льне<br>реле          | Диск<br>ретни<br>й                    | вимк./вк<br>Л.,                       | He<br>лінійний | 024<br>B              | $0,1$ c                 | 24 B                        | 1,0 B <sub>T</sub>               |
| $\overline{4}$ | Шлюзовий<br>живильник тирси<br>на виході<br>$(5.5 \text{ kBr}, \sim 380 \text{ B})$ | Твердоті<br>льне<br>реле          | Диск<br>ретни<br>й                    | $B$ <i>HMK</i> ./ $B$ <i>K</i><br>Л., | He<br>лінійній | 024<br>B              | $0,1$ c                 | 24 B                        | 1,0 B <sub>T</sub>               |
| 5              | Завдання<br>температури на<br>виході пелетної<br>печі                               | Цифрове<br>керуван<br>HЯ          | Проп<br>орцій<br>He<br>управ<br>ління | 15030<br>$0^{\circ}$ C                | Лінійни<br>й   | <b>RS-485</b>         | $0,1$ c                 | 24 B                        | 1,0 B <sub>T</sub>               |

Таблиця 2.4 – Виконавчих пристроїв

### **2.3.3 Вибір пристроїв керування**

<span id="page-33-0"></span>Відповідно вимогам до підсистеми керування вологістю тирси на виході сушарки, що розробляється, в якості пристрою керування, треба використовуватися програмований логічний контролер компанії VIPA. Цикл роботи контролера повинен бути не більше 100 мс, для забезпечення реакції на змінення температури. Крім того контролер повинен мати не менш 1 кбайт вільної робочої пам'яті для реалізації програми керування.

Виходячи з того, що до контролеру повинні бути підключені три датчики один датчик температури на вході сушарки зі струмовим інтерфейсом 4...20 мА, два датчики вологості зі струмовим інтерфейсом 4...20 мА або з каналом RS-485, які встановлені на вході та виході з сушарки, контролер повинен мати модульну структуру, що забезпечить підключення тільки обраного обладнання, та забезпечить легке розширення подальшого функціоналу.

Так як підсистема керування процесом підсистеми керування вологістю тирси на виході сушарки повинна інтегруватися у систему керування технологічним обладнанням з виготовлення паливних пелет, то бажано мати інтерфейс RS-485 (як один з найбільш розповсюджених).

Наведеним вимогам відповідає програмований логічний контролер VIPA 214-2BS33. Контролер має час арифметичної операції над речовим числом 40 мкс, об'єм пам'яті програм 144 кбайт, об'єм робочої пам'яті 96 кбайт та інтерфейс RS-485 (рис. 2.7). Технічні характеристики контролеру наведені в табл. 2.5.

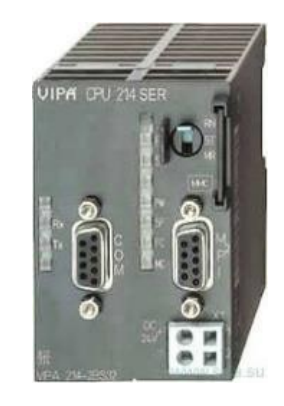

Рисунок 2.7 – Програмований логічний контролер VIPA 214-2BS33

Таблиця 2.5 – Технічні характеристики програмованого логічного контролеру VIPA 214-2BS33 **№ Найменування параметра Значення**

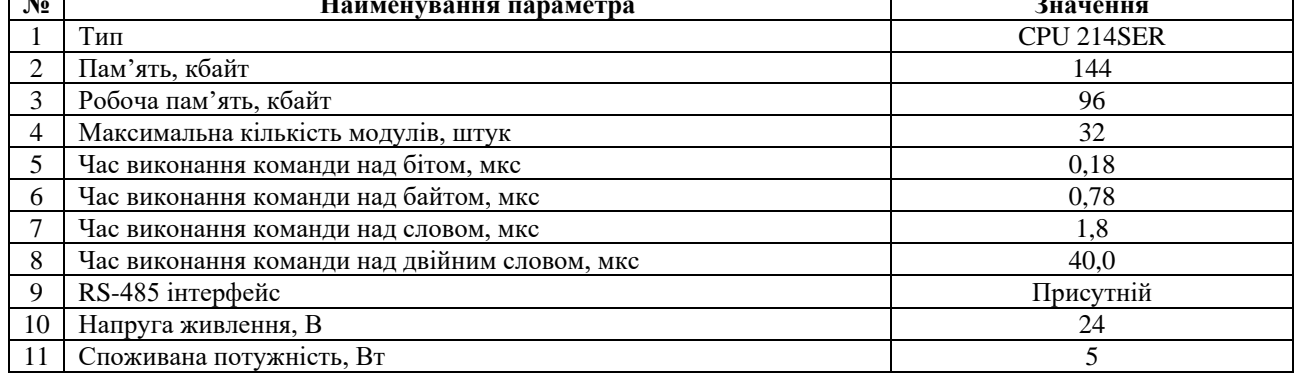

Три датчики (один температури та два вологості) мають стандартний струмовий сигнал 4...20 мА. Для підключення датчиків температури обрано модуль аналогового вводу VIPA 231-1BD40 який має чотири аналогові входи (рис. 2.8). Технічні характеристики модуля наведені в табл. 2.6.

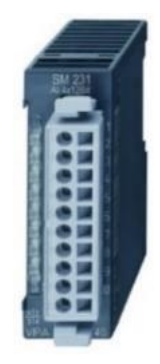

Рисунок 2.8 – Модуль аналогового вводу VIPA 231-1BD40

Таблиця 2.6 – Технічні характеристики модуля аналогового вводу VIPA 231-1BD40

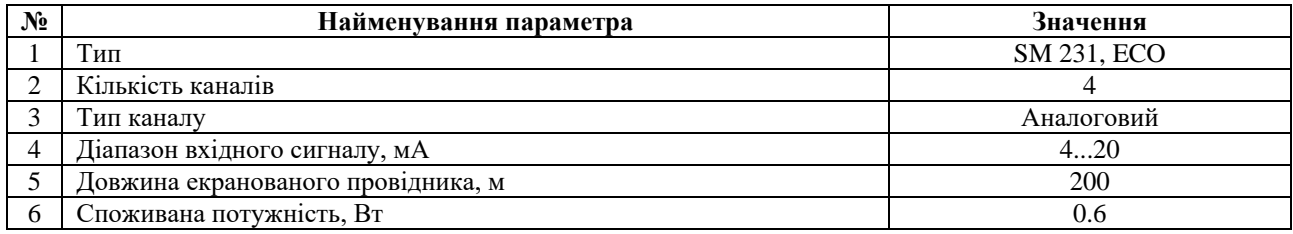

Схема підключення датчика температури до модуля аналогового вводу наведена на рис. 2.9.

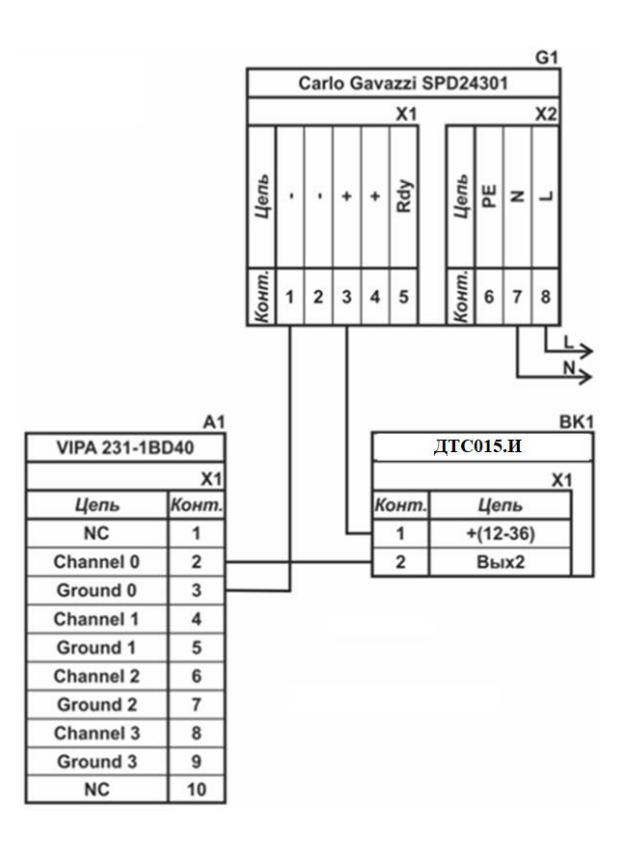

Рисунок 2.9 – Схема підключення датчика температури ДТС015.И або вологоміра Primex 80Р

Відповідно до схеми підключення модуль має чотири незалежні канали, к кожному з яких може бути підключено джерело струму. До позитивного входу датчика підключається позитивний вихід джерела напруги. Вихід датчика, який виступає в якості джерела струму, підключається до відповідного каналу модуля аналогового вводу 2, 4, 6, 8. Земляний вихід модуля аналогового вводу 3, 5, 7, 9 підключається до земляного контакту джерела напруги.

Входи керування витяжним вентилятором, приводом обертання сушарки, шлюзовий живильник тирси на виході є дискретними та відкриваються напругою +24 В. Для підключення цих пристроїв обрано модуль дискретного вводу VIPA 222-1BF00 (рис. 2.10). Технічні характеристики модуля наведені в таблиці 2.7.
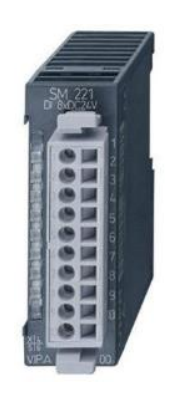

# Рисунок 2.10 – Модуль дискретного виводу VIPA 222-1BF00

Таблиця 2.7 – Технічні характеристики модуля дискретного виводу VIPA 222-1BF40

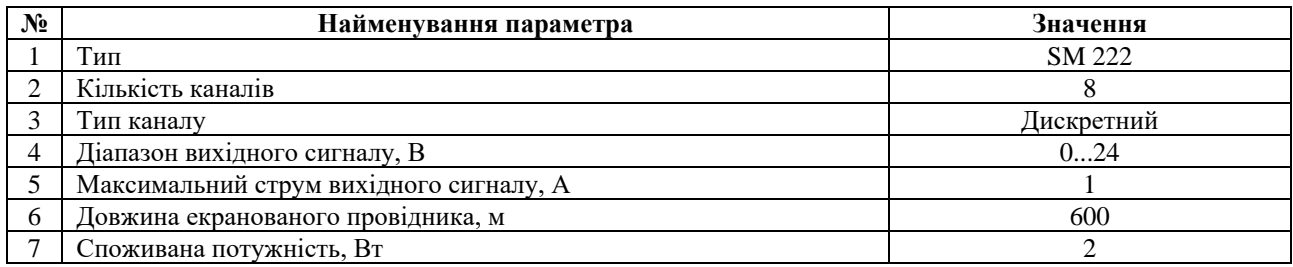

Схема підключення витяжного вентилятора, привода обертання сушарки, шлюзового живильник тирси на виході до модуля дискретного виводу наведена на рис. 2.11. Відповідно до схеми підключення модуль має вісім незалежних каналів, кожний з яких може бути використаний для керування дискретним виконавчим пристроєм з напругою +24 В. Блок живлення підключено до 1 та 10 входів модуля. Відповідний вихід модуля 2 підключено до входу витяжного вентилятора. Земляний вихід витяжного вентилятора підключено до земляного входу блока живлення. Аналогічно підключено привода обертання сушарки, але відповідно до виходам модуля 3.

Входи керування шлюзового живильник тирси на виході підключаються за аналогією з попередніми двома пристроями, відповідно до виводів 4 та 5 модуля VIPA 222-1BF00.

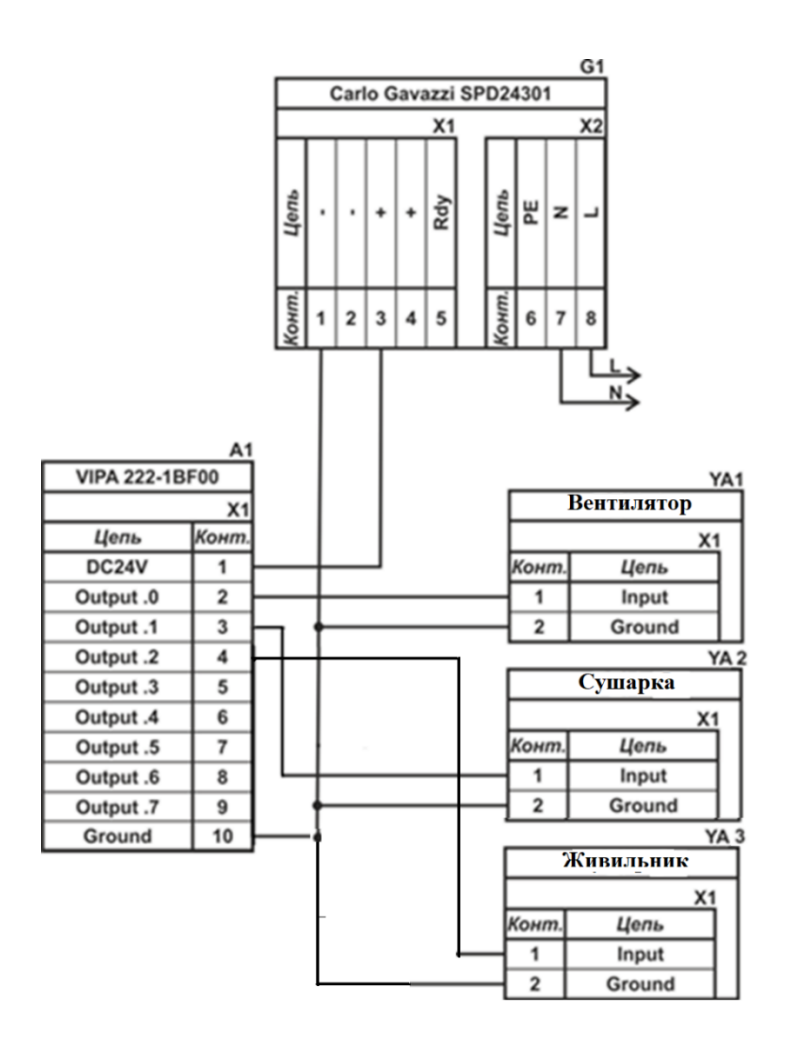

Рисунок 2.11 – Схема дискретних пристроїв керування

Для підключення до програмованого логічного контролеру частотного перетворювача потрібен один канал аналогового виводу з діапазоном аналогового сигналу 4÷20 мА. Скористаємося раніше обраним модулем VIPA 232-1BD40 у якому з чотирьох аналогових виходів 4÷20 мА задіяно три, а один вільний.

Для управління частотними перетворювачами також необхідно формувати дискретні сигнали включення і реверсу. Таким чином згідно з вимогами використаємо обраний раніше модуль дискретного виводу VIPA 222- 1BF00 у якого вже використано 3 з 8 дискретних виходів.

Схема підключення одного з частотного перетворювача до модулів дискретного виводу та аналогового вводу наведена на рис. 2.12.

Для підключення частотного перетворювача використовуються два модулі. Модуль дискретного виводу використовується для управління включенням вимкненням електропривода, та зміни напряму його обертання.

Модуль аналогового виводу використовується для завдання швидкості обертання електропривода. Частотний перетворювач має трифазне живлення.

Згідно з вимогами до підсистеми керування між пристроєм керування в якості котрого виступає програмований логічний контролер та пультом оператора в якості якого виступає персональний комп'ютер повинна бути організована мережа за допомогою інтерфейсу RS-485. Обраний програмований логічний контролер VIPA 214-2BS33 має інтерфейс RS-485. Схема підключення персонального комп'ютеру до програмованого логічного контролеру наведена на рисунку 2.13.

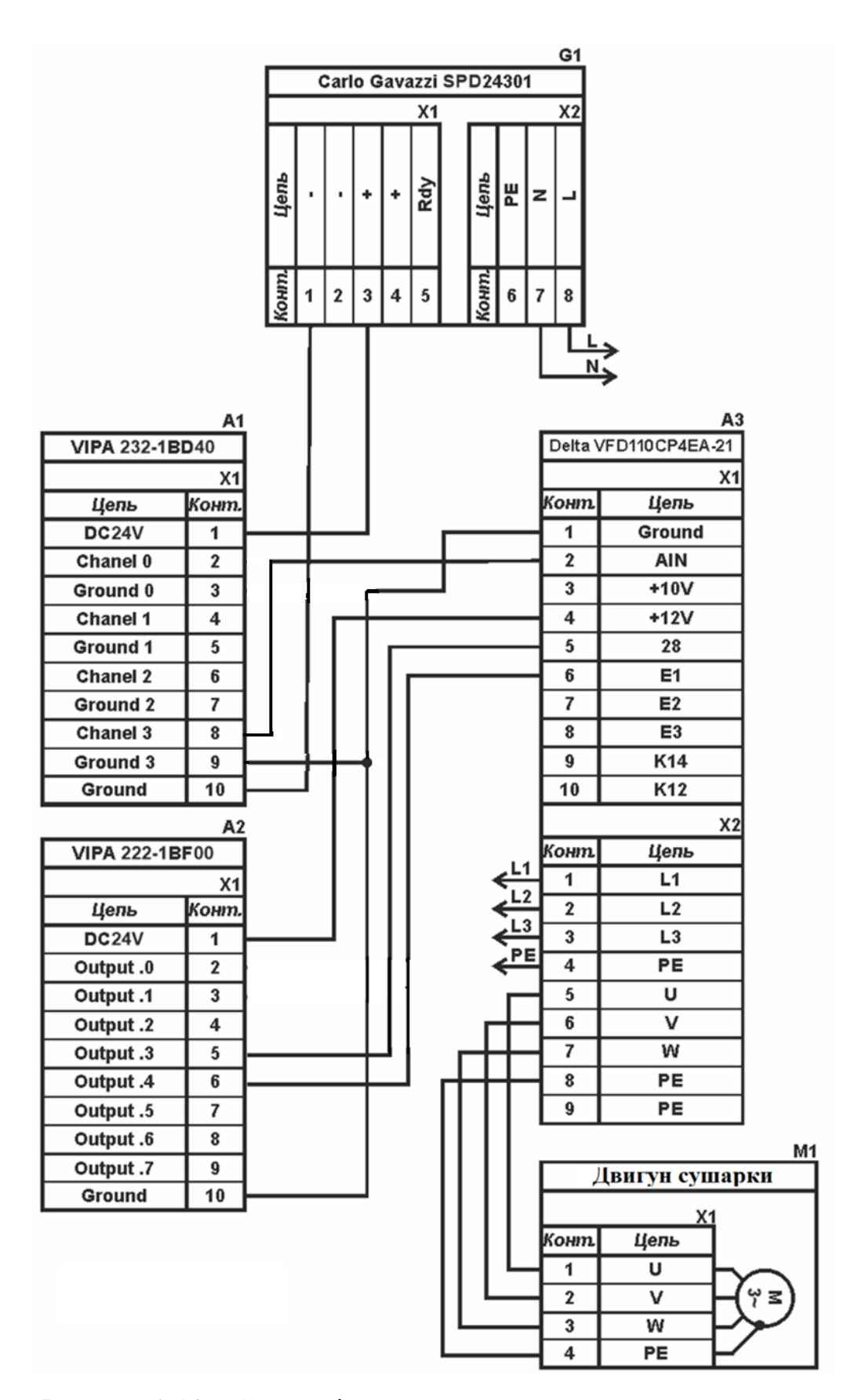

Рисунок 2.13 – Схема підключення частотного перетворювача

|                       | A1    |       |           | A2             |
|-----------------------|-------|-------|-----------|----------------|
| <b>VIPA 214-2BS33</b> |       |       | ΠК        |                |
|                       | X1    |       |           | X <sub>1</sub> |
| Цепь                  | Конт. | Конт. | Цепь      |                |
| <b>NC</b>             |       |       | <b>NC</b> |                |
| <b>NC</b>             | 2     | 2     | <b>NC</b> |                |
| RxD/TxD-P             | 3     | 3     | A         |                |
| <b>RTS</b>            | 4     | 4     | <b>NC</b> |                |
| M <sub>5</sub> V      | 5     | 5     | <b>NC</b> |                |
| P <sub>5</sub> V      | 6     | 6     | NC        |                |
| RxD/TxD-N             | 7     | 7     | в         |                |
| <b>NC</b>             | 8     | 8     | <b>NC</b> |                |

Рисунок 2.13 – Схема підключення по інтерфейсу RS-485

На підставі обраного програмованого логічного контролера та його модулів складена таблиця 2.10.

| $N_2$ | Назва модуля          | Пристрій                                     | Напруга<br>живлення | Потужність<br>споживання |
|-------|-----------------------|----------------------------------------------|---------------------|--------------------------|
|       | <b>VIPA 214-2BS33</b> | Центральний процесорний модуль               | 24 B                | 5.00 B <sub>T</sub>      |
|       |                       | Завдання температури на виході пелетної печі |                     |                          |
| 2     | <b>VIPA 231-1BD40</b> | Модуль аналогового вводу                     | 24 B                | 0.60 B <sub>T</sub>      |
|       |                       | Датчик температури ДТС015.И                  | 24 B                | 1.00 B <sub>T</sub>      |
|       |                       | Вологомір Primex 80P на вході сушарки        | 24 B                | 6.00 B <sub>T</sub>      |
|       |                       | Вологомір Primex 80P на виході сушарки       | 24 B                | $6.00 B$ T               |
| 3     | <b>VIPA 222-1BF00</b> | Модуль дискретного виводу                    | 24 B                | 2.00 B <sub>T</sub>      |
|       |                       | Витяжний вентилятор                          | 24 B                | 1.0 B <sub>T</sub>       |
|       |                       | Привод обертання сушарки                     | 24 B                | 1.0 B <sub>T</sub>       |
|       |                       | Шлюзовий живильник тирси на виході           | 24 B                | 1.0 B <sub>T</sub>       |
|       |                       | 2 канали управління частотним перетворювачем | 24 B                | 2.0 B <sub>T</sub>       |
|       | <b>VIPA 232-1BD40</b> | Модуль аналогового виводу                    | 24 B                | 2.00 B <sub>T</sub>      |
| 4     |                       | Частота перетворювачем                       |                     |                          |

Таблиця 2.10 – Пристрій керування та його модулі

# **2.3.4 Вибір джерел живлення**

Програмований логічний контролер та його модулі мають напругу живлення +24 В. Загальна потужність споживання програмованого логічного контролера та його модулів:

$$
P = 5.0 + 0.6 + 2.0 + 2.0 = 9.6 \text{ Br.}
$$
 (2.1)

Виходячи з потужності споживання контролеру та його модулів у якості джерела живлення обрано блок живлення SPD24301 з вихідною напругою +24 В та потужністю 30 Вт (рис. 2.13). Технічні характеристики блока живлення наведені в табл. 2.11.

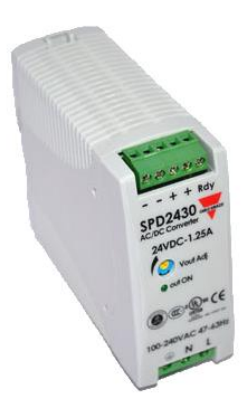

Рисунок 2.13 – Блок живлення Carlo Gavazzi SPD24301

Таблиця 2.11 – Технічні характеристики блока живлення Carlo Gavazzi

SPD24301

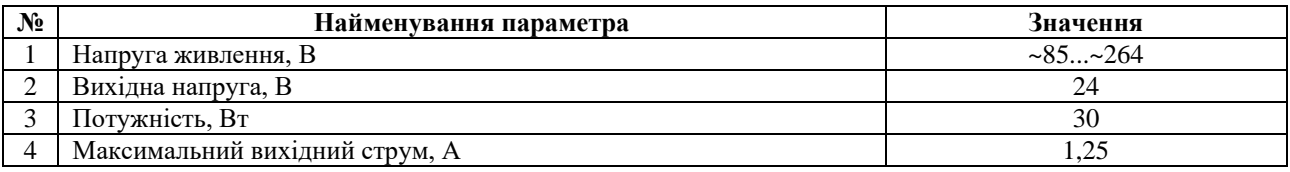

Схему підключення програмованого логічного контролера до блока живлення наведена на рисунку 2.14.

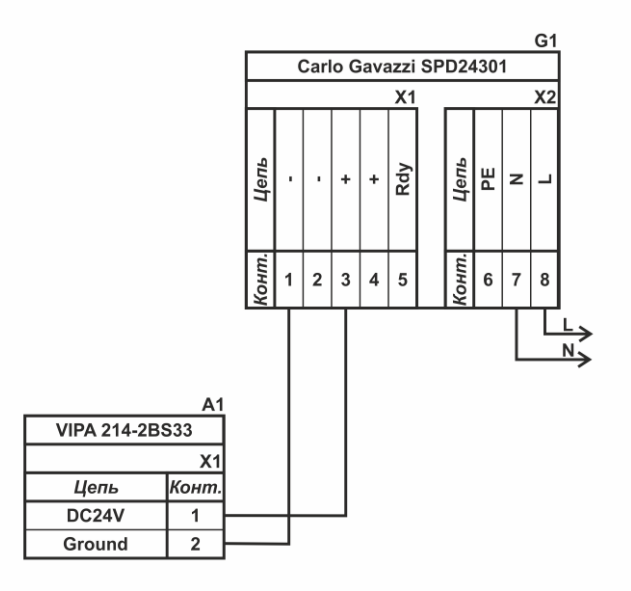

Рисунок 2.14 – Схема підключення програмованого логічного до блока

живлення

Виконавши аналіз обраного обладнання можливо зробити вивід, що зовнішній блок живлення потрібен для датчиків температури та трифазних твердотільних реле, частотного перетворювача, які мають напругу живлення +24 В та потужність споживання:

$$
P = 1.0 + 2 * 6.0 + 3 * 1.0 + 2 * 1.0 = 18.0 \text{ Br.}
$$
 (2.2)

Виходячи з потужності споживання датчиків та виконавчого пристрою у якості джерела живлення обрано блок живлення такий самий як і для програмованого логічного контролера SPD24301 з вихідною напругою +24 В та потужністю 30 Вт.

#### **2.4 Розробка функціональної схеми автоматизації**

Виходячи з вимог до підсистеми керування роботою сушарки DLSG2510/3 розроблена функціональна схема автоматизації, яка наведена на рис. 2.15.

У якості пристрою керування сушаркою DLSG2510/3 використовується програмований логічний контролер (UY 5) – VIPA 214-2BS33. Програмований логічний контролер в складі підсистеми керування підключено до технологічного обладнання з виготовлення паливних пелет, за що відповідає контролер більш високого рівня (UY 6), зв'язок між ними реалізовано за допомогою інтерфейсу RS-485.

Поточна температура повітря з пелетної топки вимірюється за допомогою датчика температури (TE 1-1 - ДТС015.И), виміряне значення за допомого вбудованого до датчика перетворювача (TT 1-2 – ДТС015.И) трансформується в стандартний струмовий сигнал 4...20 мА.

Поточна вологість тирси на вході у виході сушарки вимірюється за допомогою відповідних датчиків вологості (МE 1-1, МE 2-1 – Primex 80Р ), виміряне значення за допомого вбудованого до датчика перетворювача (МT 1-2, МT 2-2 – Primex 80Р) трансформується в стандартний струмовий сигнал 4...20 мА.

На підставі значень поточної температури повітря топкових газів і вологості на вході і виході сушарки програмований логічний контролер (UY 5 – VIPA 214-2BS33) формує керуючі впливи по підтримці заданої вологості тирси на виході сушарки, за допомогою перетворювачів 4…7 (NS 4-2…NS 7-2 - Jotta SSR 40DA), які керують відповідними електродвигунами - шнекового живильника тирси на вході в барабан сушарки, вентилятора видалення випаровування (витяжного вентилятора), приводом обертання сушарки, та шлюзового живильника тирси на виході з барабану сушарки.

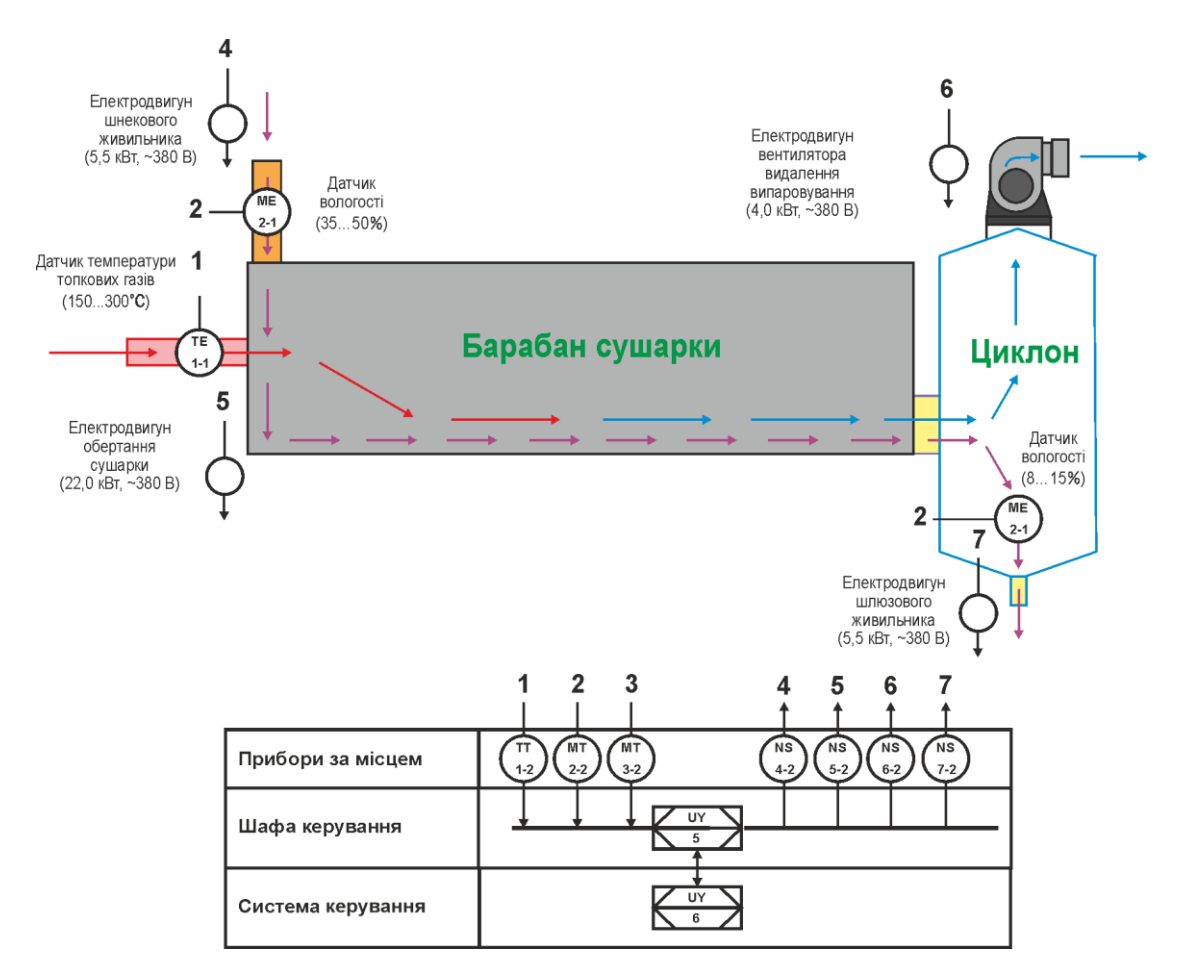

Рисунок 2.16 – Функціональна схема автоматизації підсистеми керування роботою сушарки DLSG2510/3

Завдання температури на виході пелетної печі (150…300℃) програмований логічний контролер (UY 5 – VIPA 214-2BS33) здійснює через програмований логічний контролер більш високого рівня (UY 6) за допомогою

каналу інтерфейсом RS-485, який в свою чергу передає цю команду до підсистеми керування пелетною топкою.

#### **2.5 Розробка схеми електричної принципової**

На основі функціональної схеми автоматизації та обраного апаратного забезпечення розроблена схема електрична принципова підсистеми керування підсистеми керування роботою сушарки DLSG2510/3 (рис. 2.16).

В підсистемі використовуються два блока живлення. Блок живлення Carlo Gavazzi SPD24301 (G1) підключено до програмованого логічного контролеру VIPA 214-2BS33 (A1). Блок живлення Carlo Gavazzi SPD24301 (G2) підключено до модулю дискретного виводу VIPA 222-1BF00 (A1 – X4), к датчикам температури топкових газів ДТС015.И (BK1) та вологості на вході та виході сушарки Primex 80Р (BK2, BK3).

Вимірювання температури ДТС015.И та вологості Primex 80Р виконують аналогові датчики (BK1…ВК3), які підключені до модулю аналогового вводу VIPA 231-1BD40 (A1 – X3) до каналів 0, 1, 2 за допомогою стандартного струмового сигналу 4...20 мА.

Керування електродвигунами - вентилятора видалення випаровування (витяжного вентилятора), приводом обертання сушарки, та шлюзового живильника тирси на виході з барабану сушарки здійснюється через модуль виводу VIPA 222-1BF00 (A1 – X4) через ланцюжки D2...D5 (YA1, YA2, YA3, YA4). При наявності на вході напруги +24 В вони підключають відповідні пристрої керування до трифазної мережи ~380 В, а при вимиканні напруги вони самостійно повертається до виключеного стану.

Управління електроприводом шнекового живильника тирси на вході в барабан сушарки реалізовано за допомогою частотного перетворювача Delta VFD110CP4EA-21 (A4). Програмований логічний контролер (А1) за допомогою дискретних виходів обирає напрям обертів живильника і дозволяє

його рух, а за допомогою аналогового виходу задає швидкість обертів живильника.

Зв'язок між програмованим логічним контролером VIPA 214-2BS33 (A1) та системою керування виготовленням паливних пелет (А2) та підсистемою управління пелетною топкою реалізовано за допомогою інтерфейсу RS-485 (A1  $-$  X2).

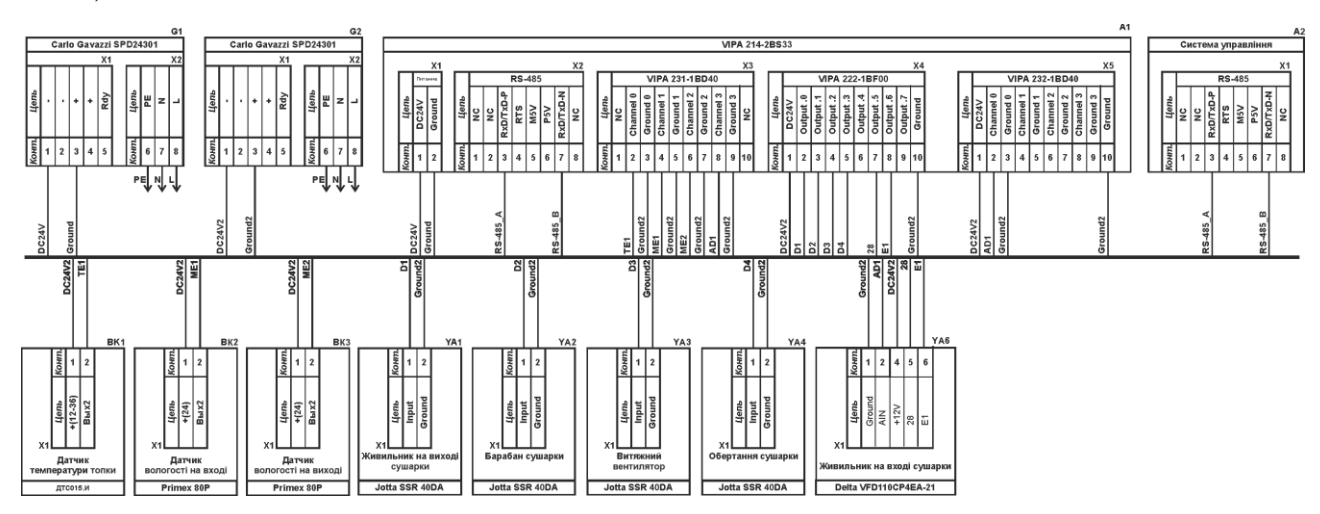

Рисунок 2.16 – Схема електрична принципова підсистеми керування

#### **2.6 Висновки за розділом**

У якості об'єкта керування виступає сушарка DLSG2510/3.

У цьому розділі вибрано апаратно-програмні засоби для створення підсистеми керування сушаркою, розроблена функціональна схема автоматизації, розроблена схема принципова підсистеми керування, складено перелік елементів до схеми електричної принципової.

#### **3 ВИЗНАЧЕННЯ МОДЕЛІ ОБ'ЄКТА КЕРУВАННЯ**

# **3.1 Розробка структурної схеми інформаційних потоків дослідницької системи**

Система дослідження призначена для збору інформації про об'єкт керування. Основними функціями системи є формування, або реєстрування керуючого впливу, який подається на об'єкт керування, реєстрування дійсного значення на виході об'єкта, візуалізація отриманих даних та їх надання у зручному для подальшої обробки виді.

У кваліфікаційній роботі будуть розглядатися питання по створенню підсистеми керування сушаркою DLSG2510/3. Згідно з рішенням керівника кваліфікаційної роботи будуть розглядатися питання по створенню підсистеми керування для одного з каналів керування, це канал керування – «вологість тирси на виході сушарки - температура топкових газів (уставка для підсистеми управління пелетною топкою)».

Згідно з завданням та розробленим апаратним забезпеченням підсистеми, до контуру керування процесом сушки тирси, входять - об'єкт керування, в якості котрого виступає барабан сушарки, на вхід якого подаються топкові гази з пелетної топки. Номінальний діапазон топкових газів для барабанної сушарки становить 150…300°С. Завдане значення топкової температури підтримується підсистемою керування пелетною топкою.

Пристрій керування барабанною сушаркою в якості якого виступає програмований логічний контролер VIPA 214-2BS33 з цифровим каналом передачі даних типу RS-485 у підсистему керування пелетною топкою.

Контроль вологості тирси на виході сушарки вимірюється датчиком вологості.

Візуалізація процесу керування відбувається за допомогою персонального комп'ютера з SCADA системою zenon. Така підсистема дозволяє, крім функцій керування, виконувати функції дослідження об'єкта - для чого достатньо

використати дослідницьке програмне забезпечення. Виходячи з цього розроблена структурна схема інформаційних потоків дослідницької системи, яка наведена на рисунку 3.1.

Згідно зі структурною схемою, система дослідження може формувати керуючий вплив, в якості якого виступає температура топкових газів, у діапазоні 50…100 % (150…300 °С), за рахунок якої виконується нагрів тирси у сушарці. Або мати значення 0 % (0 °С). Вологість тирси на виході сушарки вимірюється за допомогою відповідного датчика з діапазоном 1…50 %. Початкове значення не висушеної тирси 35 %. Номінальне значення висушеної тирси 8 %. Програмований логічний контролер виконує керування підсистемою керування пелетною топкою відповідно з отриманим значенням вологості висушеної тирси.

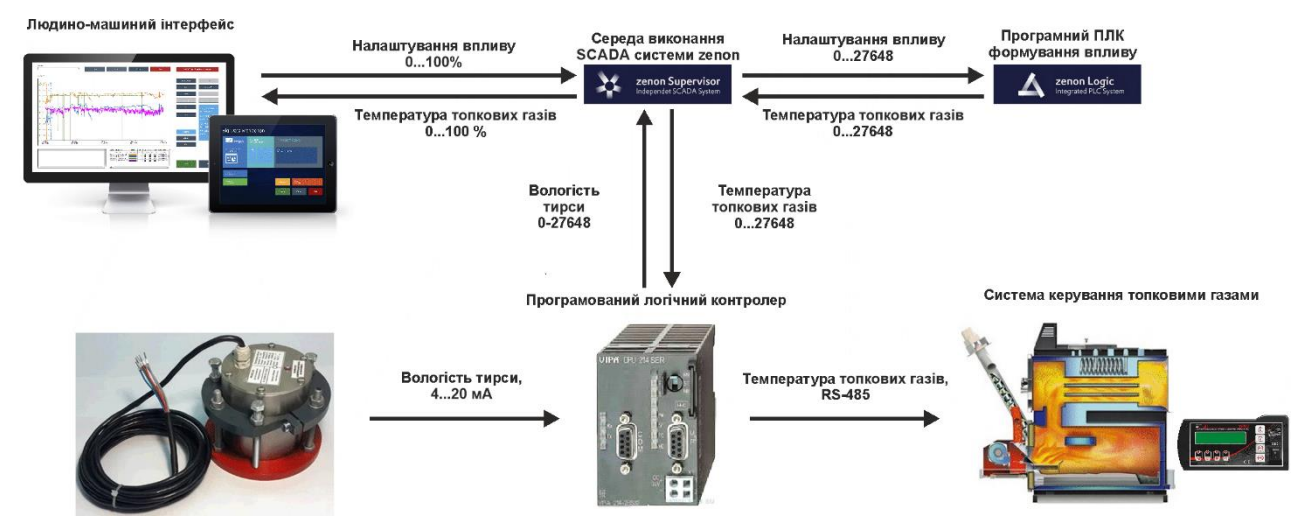

Рисунок 3.1 – Структурна схема інформаційних потоків дослідницької системи

Зв'язок між програмованим логічним контролером та персональним комп'ютером зі SCADA системою zenon також реалізується за допомогою інтерфейсу RS-485.

## **3.2 Розробка методики дослідження об'єкта керування**

Система дослідження дозволяє формування різноманітних керуючих впливів, та поданнях їх на підсистему керування пелетною топкою. При цьому об'єкт керування не накладає ні яких обмежень на керуючий вплив. Виходячи з

цього об'єкт керування можливо дослідити за допомого метода активного експерименту.

З метою виконання ідентифікації об'єкта керування, використовуючи метод активного експерименту, необхідно отримати його динамічну характеристику, данні для побудови статичної характеристики, характеристику при П-образному керуючому впливі, та перевірочні данні. Виходячи з цього складено план експерименту:

1. Налаштувати систему дослідження.

2. Отримати динамічну характеристику.

2.1. Привести об'єкт керування до начальних умов, дочекатися досягнення усталеного режиму – температура топкових газів 0 % (0 °С), початкова вологість тирси на виході сушарки становить 35 % (що дорівнює максимально можливому значенню для каналу регулювання температура топкових газів – вологість тирси на виході сушарки).

2.2. Запустити процес реєстрування.

2.3. Задати температуру топкових газів 100 % (300 °С), дочекатися досягнення усталеного режиму.

2.5. Зупинити процес реєстрації.

3. Отримання даних за для побудови статичної характеристики.

3.1. Привести об'єкт керування до начальних умов (дивись п. 2.1).

3.2. Запустити процес реєстрування.

3.3. Задати температуру топкових газів 50 % (150 °С), дочекатися досягнення усталеного режиму.

3.4. Задати температуру топкових газів 60 % (180 °С), дочекатися досягнення усталеного режиму.

3.5. Задати температуру топкових газів 70 % (210 °С), дочекатися досягнення усталеного режиму.

3.6. Задати температуру топкових газів 80 % (240 °С), дочекатися досягнення усталеного режиму.

3.7. Задати температуру топкових газів 90 % (270 °С), дочекатися досягнення усталеного режиму.

3.8. Задати температуру топкових газів 100 % (300 °С), дочекатися досягнення усталеного режиму.

3.9. Зупинити процес реєстрації.

4. Отримання даних при П-образному впливі.

4.1 Привести об'єкт керування до начальних умов (дивись п. 2.1).

4.2 Запустити процес реєстрування.

4.3. Задати температуру топкових газів 100 % (300 °С), дочекатися досягнення усталеного режиму.

4.4. Задати температуру топкових газів 0 % (0 °С), дочекатися досягнення усталеного режиму.

4.5. Зупинити процес реєстрації.

5. Отримання перевірочних даних.

5.1. Привести об'єкт керування до начальних умов (дивись п. 2.1).

5.2. Налаштувати псевдовипадковий влив таким чином, щоб період зміни впливу бажано був у п'ять разів менший за час перехідного процесу плюс два інтервали затримка, а амплітуда впливу змінювалася (бажано випадково) в дискретно в діапазоні 50…100 % (150…300 °С).

5.3. Запустити процес реєстрування.

5.4. Запустити формування псевдовипадкового впливу.

5.5. Виконувати реєстрацію бажано на протязі часу не менш ніж за десяти перехідних процесів.

5.6. Зупинити процес реєстрації.

#### **3.3 Виконання експерименту**

Початкова вологість тирси на виході сушарки 35 %, що дорівнює максимально можливій вологості тирси при умовній температурі 0 °С топкових газів (пелетна топка не працює).

На першому етапі проведення експерименту виконано налаштування системи дослідження таким чином, що керуючий вплив може знаходитися дискретно в діапазоні 0, 100 %, а фактичне значення температури топкових газів на вході сушарки 0, 300 °С (забезпечується підсистемою керування пелетною топкою).

На другому етапі було виконано отримання динамічної характеристики об'єкта керування (рис. 3.2).

Для цього було встановлено керуючий сигнал на температуру 0 % (0 °С). Після досягнення усталеного режиму (температура топкових газів 0 %(0 °С), вологість тирси на виході сушарки близько 35 %), керуючий сигнал було встановлено на температуру 100 % (300 °С). Після досягнення усталеного режиму (температура топкових газів 300 °С, вологість тирси на виході сушарки близько 8 %) експеримент було закінчено.

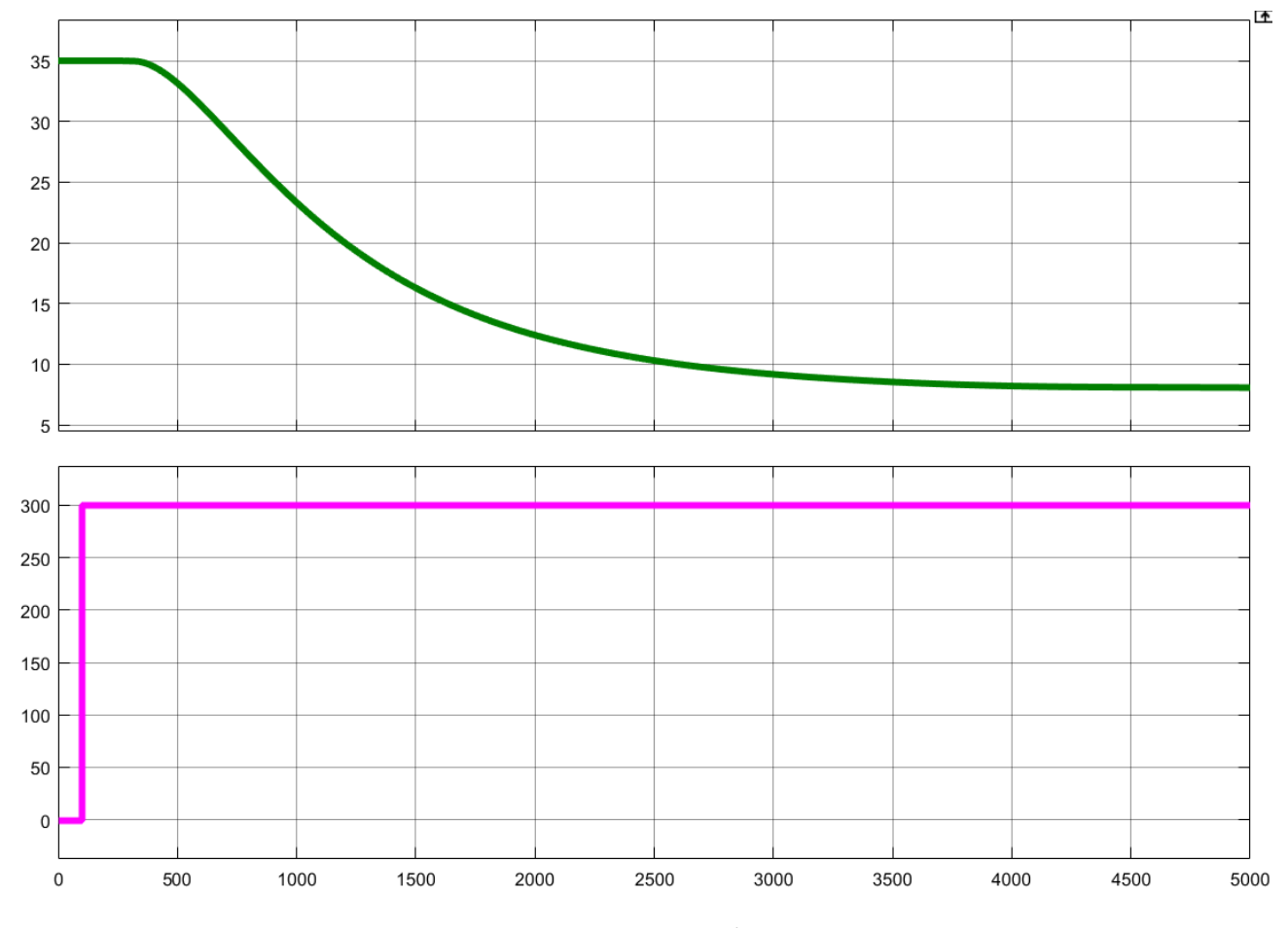

Рисунок 3.2 – Отримання динамічної характеристики

На третьому етапі було виконано отримання даних для побудови статичної характеристики (рис. 3.3).

Для цього було встановлено керуючий сигнал на температуру 0 % (0 °С). Після досягнення усталеного режиму (температура топкових газів 0 %(0 °С), вологість тирси на виході сушарки близько 35 %), керуючий сигнал було встановлено на температуру 50 % (150 °С).

Після досягнення усталеного режиму було встановлено керуючий сигнал 60 %.

Після досягнення усталеного режиму було встановлено керуючий сигнал 70 %.

Після досягнення усталеного режиму було встановлено керуючий сигнал 80 %.

Після досягнення усталеного режиму було встановлено керуючий сигнал 90 %.

Після досягнення усталеного режиму було встановлено керуючий сигнал 100 %.

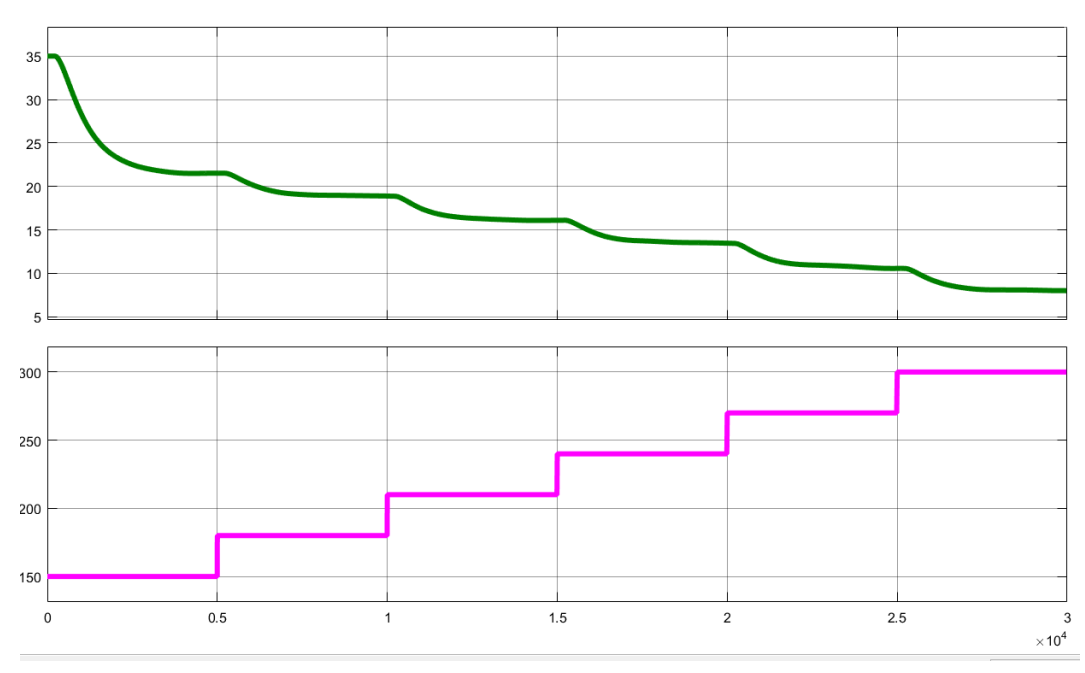

Після досягнення усталеного режиму експеримент було закінчено.

Рисунок 3.3 – Отримання даних для побудови статичної характеристики

На четвертому етапі було виконано отримання даних П-образному керуючому впливі (рис. 3.4). Для цього було встановлено керуючий вплив 0 % (0 °С). Після досягнення усталеного режиму було встановлено керуючий вплив 100 % (300 °С). Після досягнення усталеного режиму було встановлено керуючий вплив 0 % (0 °С). Після досягнення усталеного режиму експеримент було закінчено.

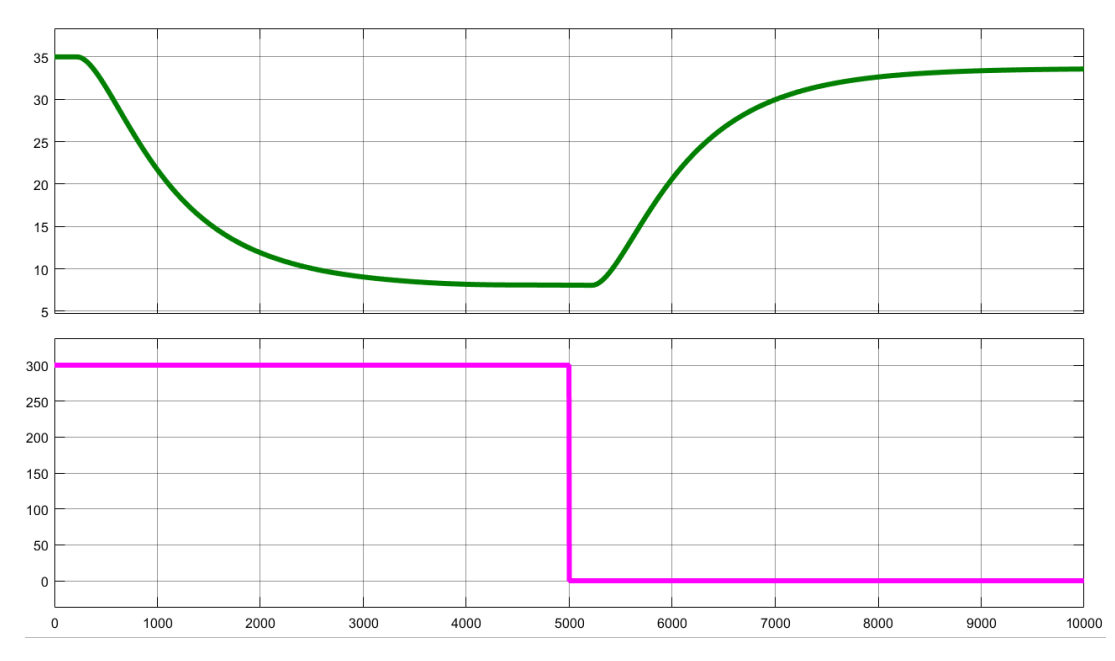

Рисунок 3.4 – Отримання даних при П-образному керуючому впливі

На п'ятому етапі було виконано отримання перевірочних даних (рис. 3.5).

Для цього після включення пелетної топки (температура топкових газів 0 % (300 °С)) період псевдовипадкового дискретного впливу було налаштовано на випадкову послідовність керуючого впливу в діапазоні 50…100 % (150…300 °С), з інтервалом зміни близько 600 с (постійна часу близько 1 000 с, а затримка 220 с), а сама реєстрація відбувалася на протязі 25 000 с.

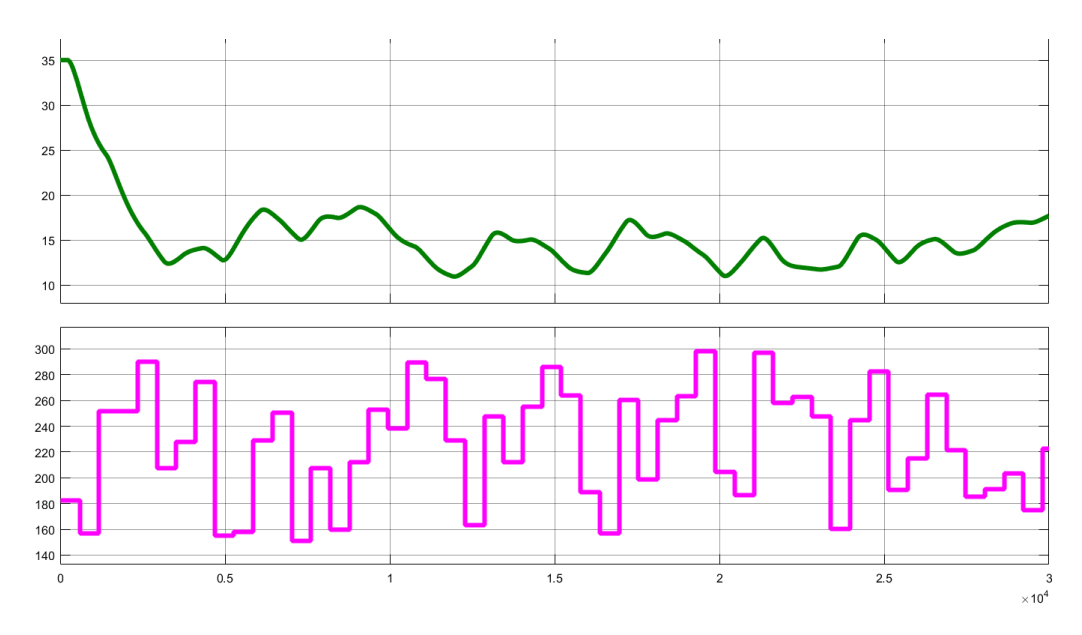

Рисунок 3.5 – Отримання перевірочних даних

У результаті виконання плану експерименту проведено всеосяжне дослідження об'єкта керування та отримані динамічна характеристика, дані для побудови статичної характеристики, дані при П-образному керуючому впливі та перевірочні дані.

# **3.4 Обробка результатів експерименту**

# **3.4.1 Підготовка даних**

Дані отримані в SCADA системі zenon було імпортовано до математичного пакета MATLAB з метою подальшої обробки (рис. 3.6). Змінні які відповідають даним динамічної характеристики "Dynamic\_Input", "Dynamic\_Ounput", даним для побудови статичної характеристики "Static\_Input", "Static\_Ounput", даним отриманим при П-образному керуючому впливі "P\_Input", "P\_Output", перевірочним даним "Check\_Input", "Check\_Otput". Суфікс "\_Input" позначає керуючий вплив, а суфікс " Output" дійсне значення.

| Workspace        |                  |
|------------------|------------------|
| Name $\triangle$ | Value            |
| Check_Input      | $25001x1$ double |
| Check Output     | $25001x1$ double |
| Dynamic_Input    | $5001x1$ double  |
| Dynamic Output   | $5001x1$ double  |
| P_Input          | $10001x1$ double |
| P Output         | $10001x1$ double |
| Static_Input     | 30001x1 double   |
| Static_Output    | $30001x1$ double |
|                  |                  |

Рисунок 3.6 – Імпортовані данні

Для спрощення подальшого аналізу дані були конвертовані до об'єктів типу "iddata":

```
Dynamic_Raw=iddata(Dynamic_Output, Dynamic_Input, 1);
Static Raw=iddata(Static Output, Static Input, 1);
P Raw=iddata(P Output, P Input, 1);
Check_Raw=iddata(Check_Output, Check_Input, 1);
```
З отриманих даних була видалена статична складова:

```
offset = max(Dynamic_Raw.OutputData);
trend = getTrend(Dynamic_Raw);
trend.OutputOffset = offset;
Dynamic = detrend(Dynamic_Raw, trend);
offset = max(Static_Raw.OutputData);
trend = getTrend(Static_Raw);
trend.OutputOffset = offset;
Static = detrend(Static_Raw, trend);
offset = max(P_Raw.OutputData);
trend = getTrend(P_Raw);
trend.OutputOffset = offset;
P = detrend(P_Raw, trend);
offset = max(Check_Raw.OutputData);
trend = getTrend(Check_Raw);
trend.OutputOffset = offset;
Check = detrend(Check_Raw, trend);
```
На рис 3.7 показані результати з видалення статичної складової для динамічної, статичної, П-образної та перевірочної характеристик.

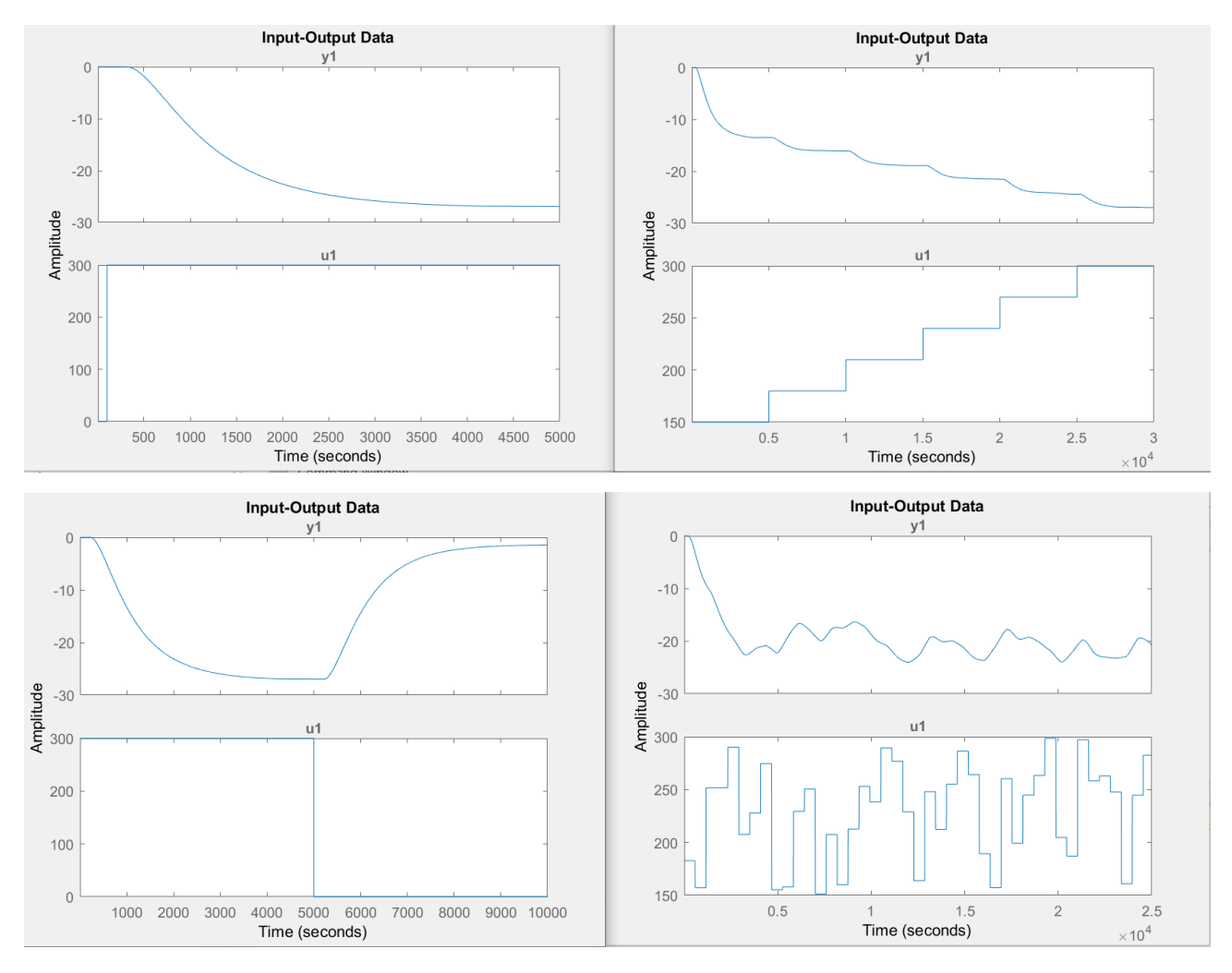

Рисунок 3.7 – Динамічна, статична, П-образна та перевірочна характеристики з видаленими статичними складовими

## **3.4.2 Структурна ідентифікація**

З метою оцінки структури моделі об'єкта керування проаналізуємо динамічну характеристику об'єкта керування (рис. 3.8). Після подачі керуючого впливу (температура топкових газів) вихідний сигнал (вологість тирси на виході сушарки) не зразу змінюється, виходячи з цього можливо зробити висновок, що об'єкт володіє доволі значним запізненням (приблизно 220 с, очевидно це пов'язано з інерційністю процесу прогріву маси тирси до температури випарювання вологи з неї.

Крім того на динамічній характеристиці відсутня інерція, характер перехідного процесу монотонний, а кількість перегинів дорівнює двом. На підставі цього можливо зробити висновок, що модель об'єкта керування може бути представлена у вигляді аперіодичної ланки другого порядку з запізненням.

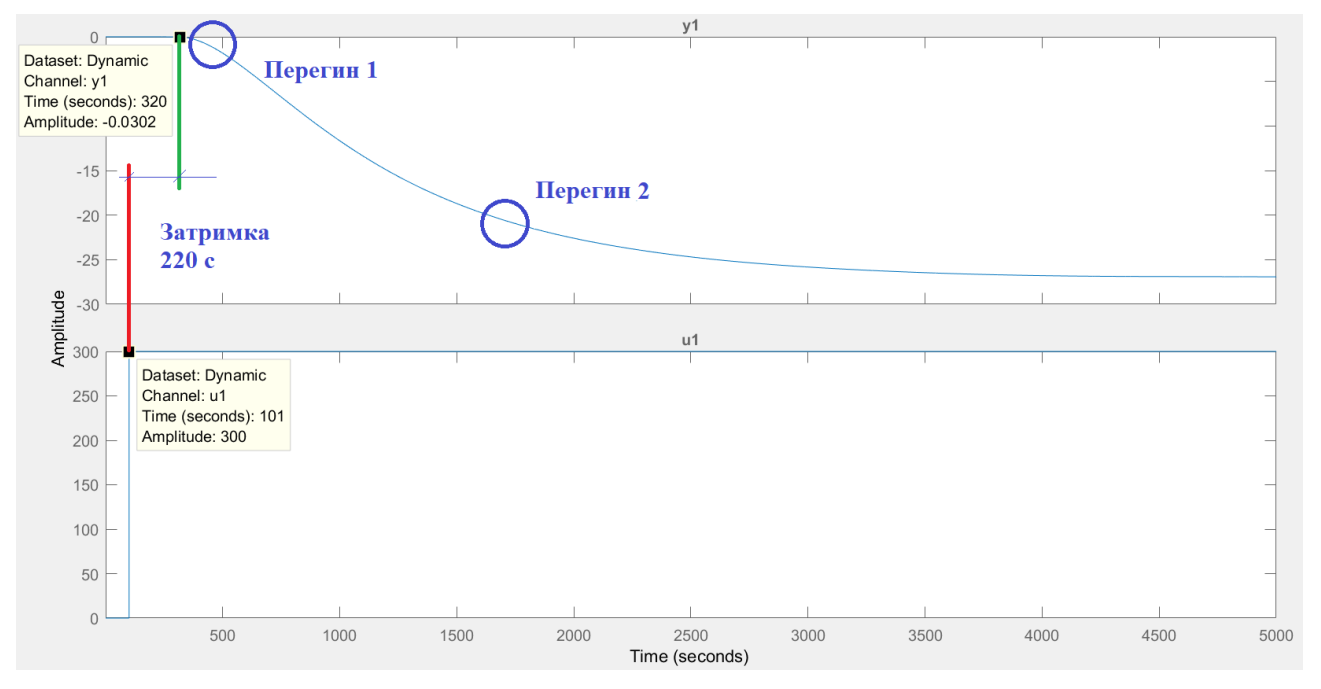

Рисунок 3.8 – Динамічна характеристика

Проаналізуємо об'єкт керування на лінійність для цього побудуємо його

статичну характеристику (рис. 3.9).

```
Static_In = [ 180, 210, 240, 270, 300];
Static_Out = [-13.5, -16.1, -18.9, -21.5, -24.4];
figure('Name', 'Статична характеристика');
plot(Static_In, Static_Out, 'LineWidth', 2.0, 'Color', 'k',...
      'Marker', 'o', 'MarkerSize', 10.0, 'MarkerEdgeColor', 'k',...
      'MarkerFaceColor', 'k');
xlabel('Температура, °С');
ylabel('Вологість, %');
set(findall(gcf, '-property', 'FontSize'), 'FontSize', 16);
set(findall(gcf, '-property', 'FontName'), 'FontName', 'Times New Roman');
set(findall(gcf, '-property', 'FontWeight'), 'FontWeight', 'bold');
```
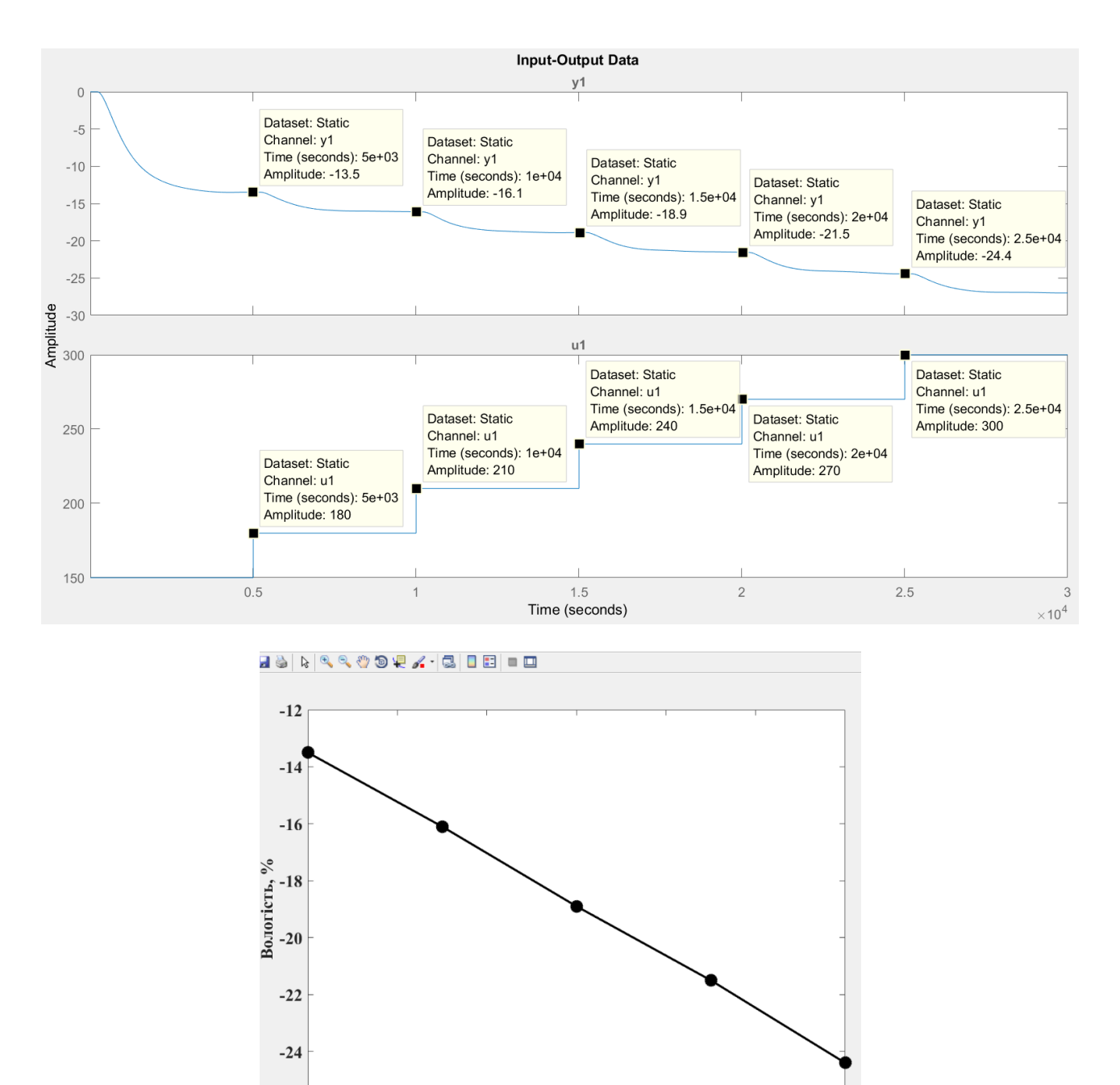

 $-26$   $-180$ 200 220 240 260 280 300 Температура, °С

Рисунок 3.9 – Статична характеристика

Для перевірки статичної характеристики на лінійність розраховано коефіцієнти посилення для усіх потужностей крім нульової:

```
>> Static_Gain = Static_Out(2 : end) ./ Static_In(2 : end)
```
Максимальне відхилення коефіцієнту підсилення

```
Static Gain min = min(Static Gain);
Static Gain max = max(Static Gain);
Static Gain Compare = abs((Static Gain min - Static Gain max) /
Static_Gain_max * 100);
```
**fprintf('\nМаксимальне відхилення коефіцієнту підсилення: %.2f %%\n\n',**  Static Gain Compare); **Static\_Gain =**

```
 -0.0750 -0.0767 -0.0788 -0.0796 -0.0813
Максимальне відхилення коефіцієнту підсилення: 8.44 %
```
За статичною характеристикою та отриманими коефіцієнтами посилення об'єкт керування є лінійним в усьому досліджуваному діапазоні керуючих впливів та для його опису можуть бути використані лінійні моделі, так як відхилення коефіцієнту посилення у всьому діапазоні менше ніж величина технічної похибки 10 %.

Проаналізуємо характеристику отриману при П-образному керуючому впливі (рис. 3.10). Збільшення температури топкових газів від 0 % (0 °С) до 100 % (300 °С) приводить до відповідного зменшення вологості тирси на виході сушарки, а зменшення температури топкових газів від 100 % (300 °С) до 0 % (0 °С) приводить до відповідного збільшення вологості тирси на виході сушарки. На підставі цього можливо зробити висновок, що об'єкт не володіє інтегруючими властивостями і є об'єктом з самовирівнюванням.

З метою аналізу симетричності об'єкта керування його характеристика отримана при П-образному впливі була поділена на ділянки підйому та спаду (рис. 3.10):

```
nRiseStart = find(P.InputData ~= 0, 1, 'first');
nRiseStop = find(P.InputData ~= 0, 1, 'last');
nFallStart = nRiseStop + 1;
nFallStop = length(P.InputData);
P_Rise = P.OutputDat(nRiseStart : nRiseStop);
P_Fall = P.OutputDat(nFallStart : nFallStop);
if (length(P_Rise) > length(P_Fall))
     P_Rise = P_Rise(1 : length(P_Fall));
else
    P Fall = P Fall(1 : length(P Rise));
end
figure('Name', 'Аналіз симетричності П-характеристики');
hold('on');
plot(P_Rise, 'LineWidth', 2.0, 'Color', 'k');
plot(P_Fall, 'LineWidth', 2.0, 'Color', 'r');
hold('off');
xlabel('Час, с');
ylabel('Температура, °C');
```

```
set(findall(gcf, '-property', 'FontSize'), 'FontSize', 16);
set(findall(gcf, '-property', 'FontName'), 'FontName', 'Times New Roman');
set(findall(gcf, '-property', 'FontWeight'), 'FontWeight', 'bold');
```
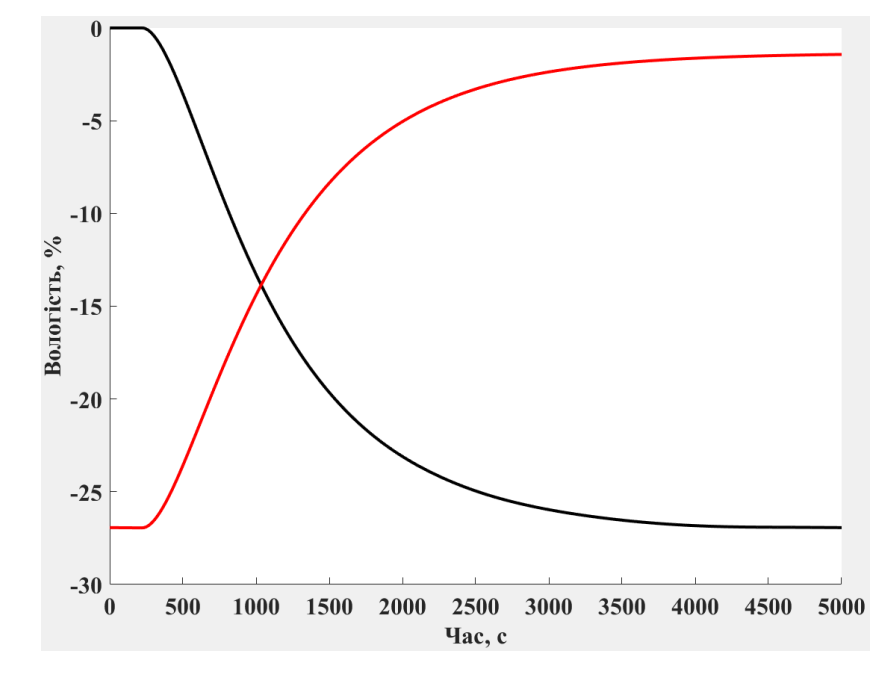

Рисунок 3.10 – Аналіз симетричності характеристика при П-образному керуючому впливі

Порівняння ділянок підйому та спаду виконувалася через порівняння стандартних середнє квадратичних відхилень:

```
compareRiskFall = abs(1 - (std(P Fall) / std(P Rise))) * 100;fprintf('\nПорівняння ділянок підйому та спаду: %.2f %%\n\n', 
compareRiseFall);
Порівняння ділянок підйому та спаду:5.42 %
```
За отриманою П-характеристикою при аналізі симетричності середнє квадратичне відхилення менше ніж величина технічної похибки 10 %. Тобто можна стверджувати, що час перехідного процесу, форма та стандартне середнє квадратичні відхилення ділянок підйому та спаду співпадають, таким чином об'єкт керування є симетричним та може бути представлений однією лінійною моделлю.

За результатами структурної ідентифікації встановлено, що об'єкт керування є лінійним, симетричним, має два дійсні від'ємні домінуючі корені та ланку чистого запізнення. На підставі цього об'єкт керування може бути описано аперіодичною ланкою другого, або більш високого порядку с запізненням:

$$
W(s) = \frac{k \cdot e^{-\tau s}}{(T_1 s + 1) \cdot (T_2 s + 1)}
$$
(3.1)

де  $W(s)$  – передавальна функція моделі об'єкта керування;

– оператор диференціювання;

 $k$  – коефіцієнт посилення;

 $\tau$  – час запізнення, с;

 $T_1, T_2$  – постійні часу, с.

### **3.4.3 Параметрична ідентифікація**

Параметрична ідентифікація виконувалася у програмному забезпечені System Identification Toolbox яке входить до складу математичного пакета MATLAB та запускається командою ident.

До програмного забезпечення System Identification Toolbox (рис. 3.11) імпортувалися підготовлені дані без статичної складової – «Dynamic». Дані динамічної характеристики використовувалися для розрахунку параметрів моделі об'єкта керування, а перевірочні дані «Check»", для оцінки відповідності отриманої моделі до об'єкта керування.

Для визначення параметрів моделі об'єкта керування використано метод «Process Models». Налаштування параметрів ідентифікації наведено на рис. 3.12.

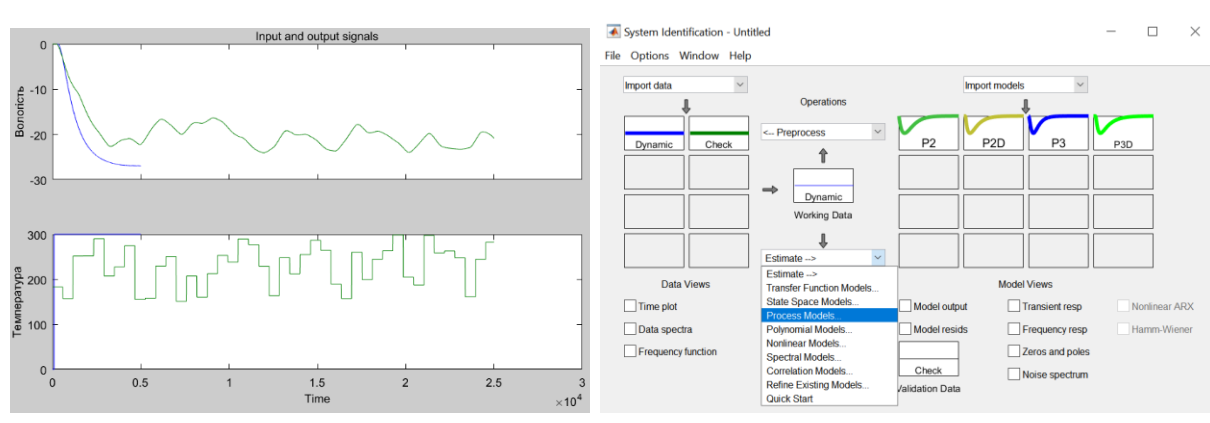

Перевірка результатів розрахунків наведена на рис. 3.12 та в табл. 3.1.

Рисунок 3.11 – Налаштування System Identification Toolbox

Розрахунок параметрів виконувався через метод Process Models для аперіодичних ланок другого та третього порядку без запізнення та с запізненням (рис. 3.12).

Параметри ідентифікації за методом Process Models P2:

 Kp G(s) = -----------------  $(1+Tp1*s)(1+Tp2*s)$  $Kp = -0.089758 + (-3.0259e-05)$  $Tp1 = 552.85 + (-298.49)$  $Tp2 = 547.85 + (-298.3)$ 

Fit to estimation data: 97.39% FPE: 0.05614, MSE: 0.05603

Параметри ідентифікації за методом Process Models P2D:

 Kp  $G(s) =$  ------------------ \* exp(-Td\*s)  $(1+Tp1*s)(1+Tp2*s)$  $Kp = -0.090066 + (-1.2043e-05)$  $Tp1 = 737.52 + (-1.5429)$  $Tp2 = 307.22 + (-1.7732)$  $Td = 171.47 + (-1.1422)$ 

Fit to estimation data: 98.93% FPE: 0.009384, MSE: 0.009361

Параметри ідентифікації за методом Process Models P3:

 Kp G(s) = --------------------------  $(1+Tp1*s)(1+Tp2*s)(1+Tp3*s)$  $Kp = -0.089943 + (-4.1855e-05)$  $Tp1 = 739.44 + (-8.5837)$  $Tp2 = 237.26 + (-419.67)$  $Tp3 = 244.41 + (-420.88)$ 

Fit to estimation data: 98.08% FPE: 0.03048, MSE: 0.0304

Параметри ідентифікації за методом Process Models P3D:

 Kp  $G(s) =$  ------------------------------ \* exp(-Td\*s)  $(1+Tp1*s)(1+Tp2*s)(1+Tp3*s)$ 

 $Kp = -0.090353 + (-3.1717e-06)$  $Tp1 = 210.19 + (-0.72609)$  $Tp2 = 794.4 + (-0.33207)$  $Tp3 = 55.843 +/- 1.4446$  $Td = 171.47 + (-1.1288)$ 

Fit to estimation data: 99.7% FPE: 0.0007618, MSE: 0.0007594

За допомогою «Model output» показана відповідність отриманих моделей P2, P2D, P3 та P3D до перевірочних даних отриманих на об'єкті керування Check наведена на рис. 3.12 та представлена у табл. 3.1.

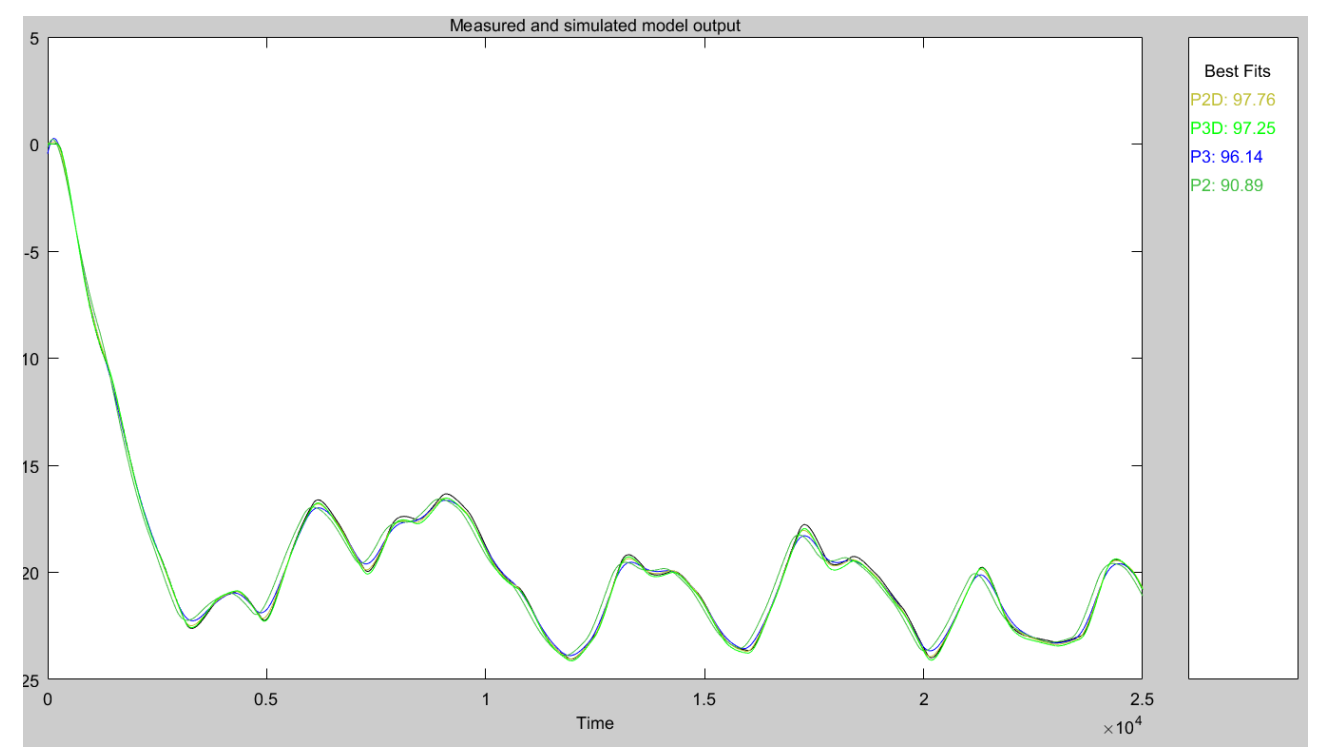

Рисунок 3.12 – Перевірка результатів розрахунків

Аналіз відмінностей між оцінками моделей P2 – другого порядку без затримки, P2D – другого порядку з затримкою, P3 – третього порядку без затримки та P3D – третього порядку з затримкою, по динамічній характеристиці показав, що за нормалізованим середньоквадратичним похибкам (НСКП), краще всього підходять моделі P2D та P3D вони відрізняються менше ніж чим на 2 %, помилка остаточного передбачення (ПОП) для P2D у 0,009384 / 0,0007618  $\sim$  = 12 рази більша за P3D.

| Назва параметру          | P <sub>2</sub> | P <sub>2</sub> D | P <sub>3</sub> | P <sub>3</sub> D |  |  |  |
|--------------------------|----------------|------------------|----------------|------------------|--|--|--|
| к                        | $-0,089758$    | $-0,090066$      | $-0,089943$    | $-0,090353$      |  |  |  |
| $T_1$ , c                | 552,85         | 737,52           | 739,44         | 210,19           |  |  |  |
| $T_2$ , c                | 547,85         | 307,22           | 237,26         | 794,4            |  |  |  |
| $T_3$ , c                |                |                  | 244,41         | 55,843           |  |  |  |
| τ                        |                | 171,47           |                | 171,47           |  |  |  |
| Динамічна характеристика |                |                  |                |                  |  |  |  |
| НСКП, %                  | 97,39          | 98,93            | 98,08          | 99,7%            |  |  |  |
| ПОП                      | 0,05614        | 0,009384         | 0,03048        | 0,0007618        |  |  |  |
| $CK\setminus\Pi$         | 0,05603        | 0,009361         | 0,0304         | 0,0007594        |  |  |  |
| Перевірочні данні        |                |                  |                |                  |  |  |  |
| $HCK\Pi, \%$             | 90,89          | 97,76            | 96,14          | 97,25            |  |  |  |

Таблиця 3.1 – Відповідність отриманих моделей до перевірочних даних об'єкта керування

Головним показником, який вливає на остаточний вибір між цими моделями є розбіжність у відповідності за перевірочними даними, найкращий показник має модель P2D з показником НСКП відповідності за перевірочними даними у 97,76 %.

Виходячи з усього, що наведе вище можна стверджувати, що обрана модель P2D має достатню відповідність до перевірочних даних, яка і складає більше ніж граничне неприпустиме значення у 80 %.

Для параметричної перевірки обраної моделі можна звернути увагу на наступне, що за динамічною характеристикою час перехідного процесу складає близько біля 1000 с, затримка близько 220 с, а для отриманої моделі другого порядку постійна часу становить 737,52 + 307,22 = 1044,74 с, а затримка 171,47 с, що додатково підтверджує об'єкту керування дійсно краще всього відповідає обрана модель P2D - аперіодична ланка другого порядку з запізненням.

І насамкінець необхідно отримати основні характеристики для моделі об'єкта керування P2D (рис. 3.14) за допомогою «To LTI Viewer», і через меню «Edit / Plot Configurations…» і налаштувати зображення відповідно до рис. 3.13.

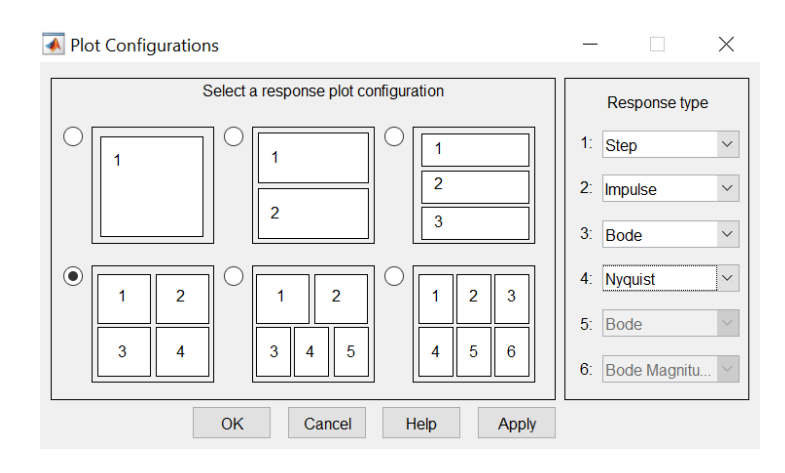

Рисунок 3.13 – Отримання характеристик моделі керування

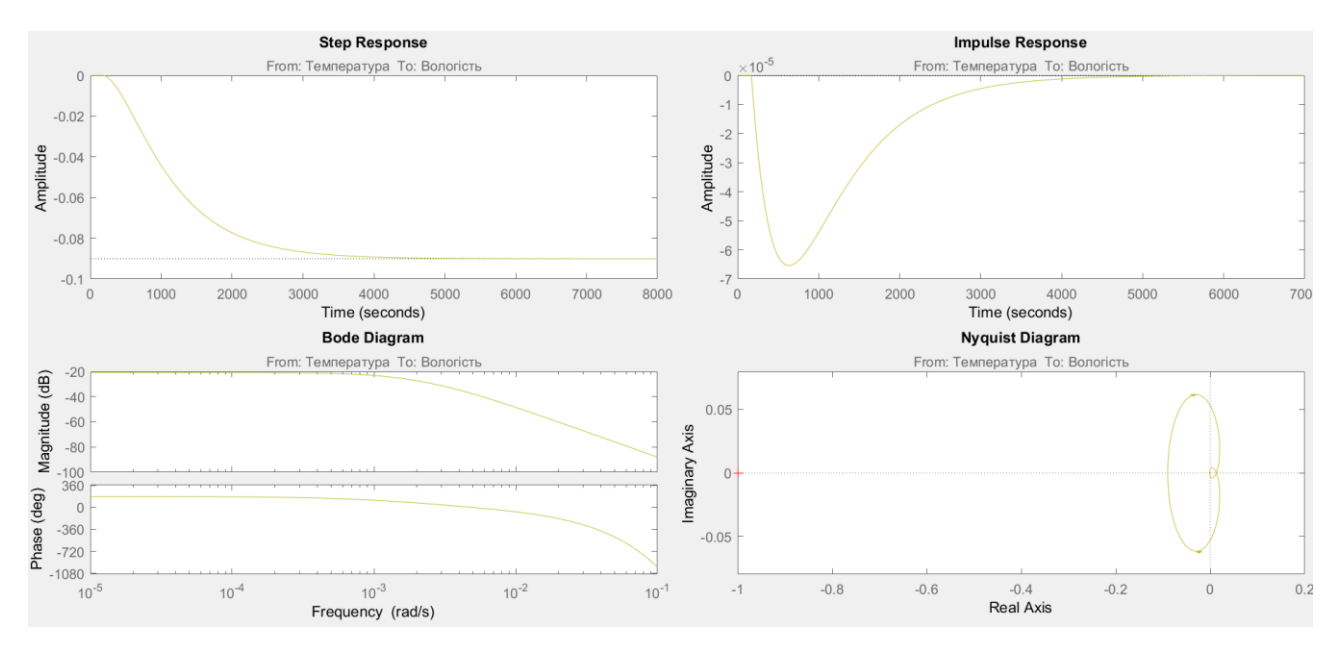

Рисунок 3.14 – Характеристики моделі керування

За результатами параметричної ідентифікації отримана модель у вигляді передавальної функції, яка відповідає об'єкту керування за перевірочними даними на 97,76 % (табл. 3.1):

$$
W(s) = \frac{-0.090066 \cdot e^{-171.47s}}{(737.52s + 1) \cdot (307.22s + 1)}.
$$
\n(3.2)

# **3.4.4 Розробка моделі об'єкта керування в Simulink**

Використовуючи передавальну функцію (3.2) у графічному середовищі імітаційного моделювання Simulink математичного пакету MATLAB розроблена модель отримання даних для перевірки на адекватність (рис. 3.15).

При налаштуванні час моделювання задано 30 000 с, що дорівнює кількості перевірочних даних. Додані блоки запису перевірочних даних та результатів моделювання до змінних Object і Model відповідно. Крок запису задано 1 секунда, що відповідає первинним даним. На виходах моделей доданий статичний зсув відповідний початковій вологості тирси (35 %), а порівняння відбувається з чистими перевірочними даними над якими не виконувалися дії які могли б їх «скомпрометувати».

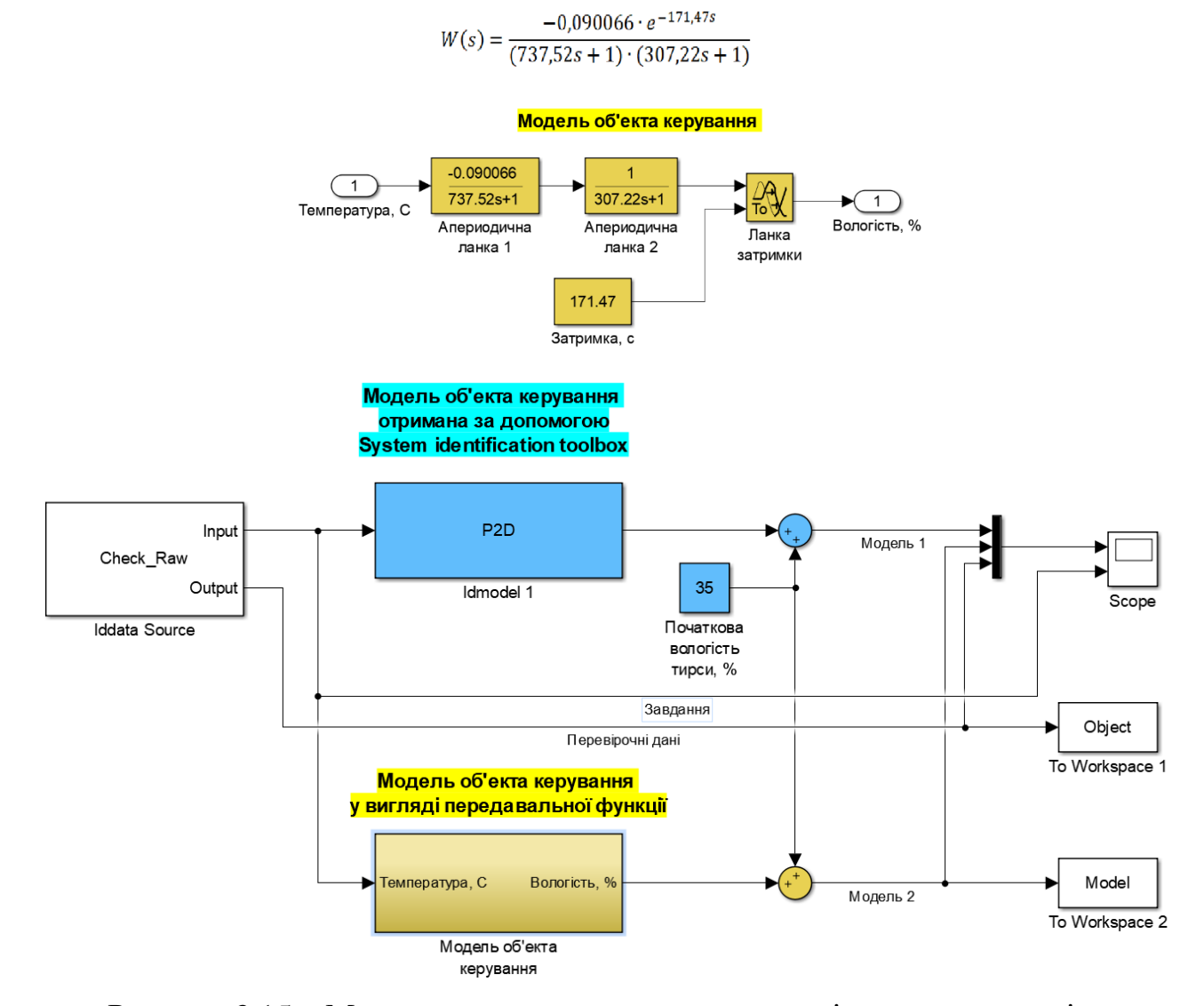

Рисунок 3.15 – Модель отримання даних для перевірки на адекватність

За результатами моделювання бачимо, що дійсні значення отримані на виході моделі System Identification Toolbox (сигнал – «Модель 1») та моделі розробленій на базі передавальної функції (сигнал – «Модель 2») співпадають з перевірочними даними (рис. 3.16).

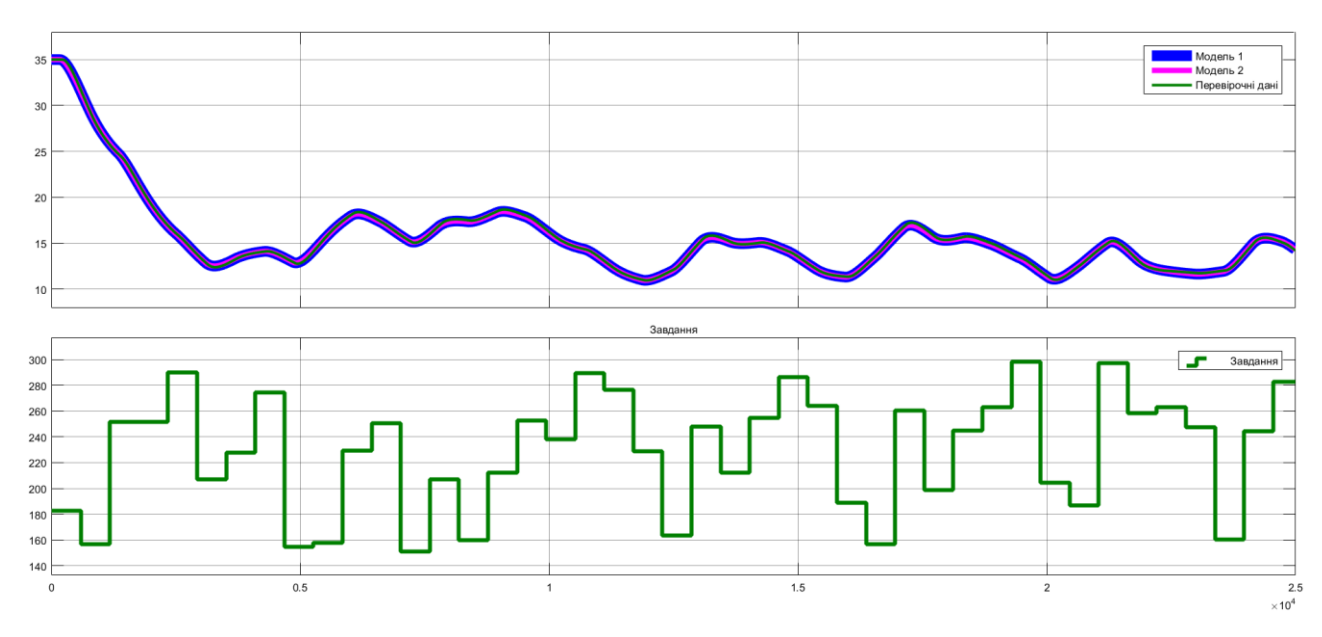

Рисунок 3.16 - Результат отримання даних для перевірки на адекватність Наступним етапом є перевірка моделі на адекватність.

# **3.4.5 Перевірка моделі на адекватність**

При перевірці на відповідність її значення у більшості випадків повинно бути вище 80 %, при перевірці на адекватність коефіцієнт кореляції повинен бути вище 0,8, а довірчий інтервал відповідати 0,9. У деяких випадках ці значення можуть бути змінені.

Перевірка на адекватність виконувалося за допомогою скрипту GetAdequacy.m, який реалізує відповідний розрахунок перевірки на адекватність:

```
function GetAdequacy(x, y)
     fprintf('\nПеревірка моделі об''єкта керування на адекватність 
v1.0\n');
    nSX = sqrt(mean(x \cdot ^ 2) - mean(x)^ 2);nsxref = sqrt(mean(y \cdot 2) - mean(y)<sup>2</sup>);
    nR = (mean(x . * y) - mean(x) * mean(y)) / (nSX * nSXref); fprintf('\nКоефіцієнт кореляції: %.3f\n', nR);
     nN = size(x, 1);
     nM = size(x, 2);
    nV = nN - nM - 1;nF = nR^2 / (1 - nR^2) * nV / nM; nP = 0.90;
     nFk = finv(nP, nM, nV);
     fprintf('Статистичний критерій Фішера: %.3f\n', nF);
```
 **fprintf('Критичне значення статистики Фішера: %.3f\n', nFk);**  $if$  ( $nF$  >  $nFk$ )  **fprintf('\nСтатистичний критерій Фішера більший критичного значення, модель є адекватною до об''єкта керування.\n\n'); else fprintf('\nСтатистичний критерій Фішера менший критичного значення, модель не є адекватною до об''єкта керування.\n\n'); end end** Результат виконання статистичного аналізу (виклику функції): **>> GetAdequacy(Model, Object) Перевірка моделі об'єкта керування на адекватність v1.0 Коефіцієнт кореляції: 1.000 Статистичний критерій Фішера: 38099506.331 Критичне значення статистики Фішера: 2.707**

**Статистичний критерій Фішера більший критичного значення, модель є адекватною до об'єкта керування.**

Використовуючи скрипт GetAdequacy.m встановлено, що між перевірочними даними та результатами моделювання присутній дуже високий зв'язок, коефіцієнт кореляції перевищує 0,9 та задовольняє вимогам, статистичний критерій Фішера перевищує критичне значення за відповідною статистикою, а отримана модель є адекватною до об'єкту керування за цим критерієм.

Статистичний критерій Фішера більший критичного значення, модель є адекватною до об'єкта керування.

Враховуючи аналіз технологічного процесу, структури об'єкта керування, характеристик отриманих за результатами експериментів, результатів структурної та параметричної ідентифікації та перевірки на адекватність зроблено висновок, що розроблена модель є адекватною до об'єкта керування та може бути використана у подальшому при синтезі системи керування в умовах досліджуваного технологічного процесу.

Остаточна модель об'єкта керування у графічному середовищі імітаційного моделювання Simulink наведена на рис. 3.15, схема моделювання динамічної характеристики наведена на рис. 3.18, а результат моделювання динамічної характеристики об'єкта керування наведено на рис. 3.19.

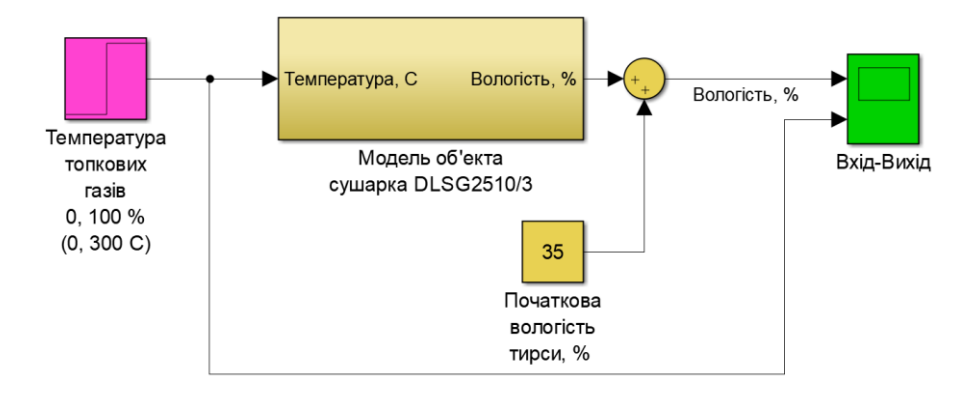

Рисунок 3.18 - Модель об'єкта керування

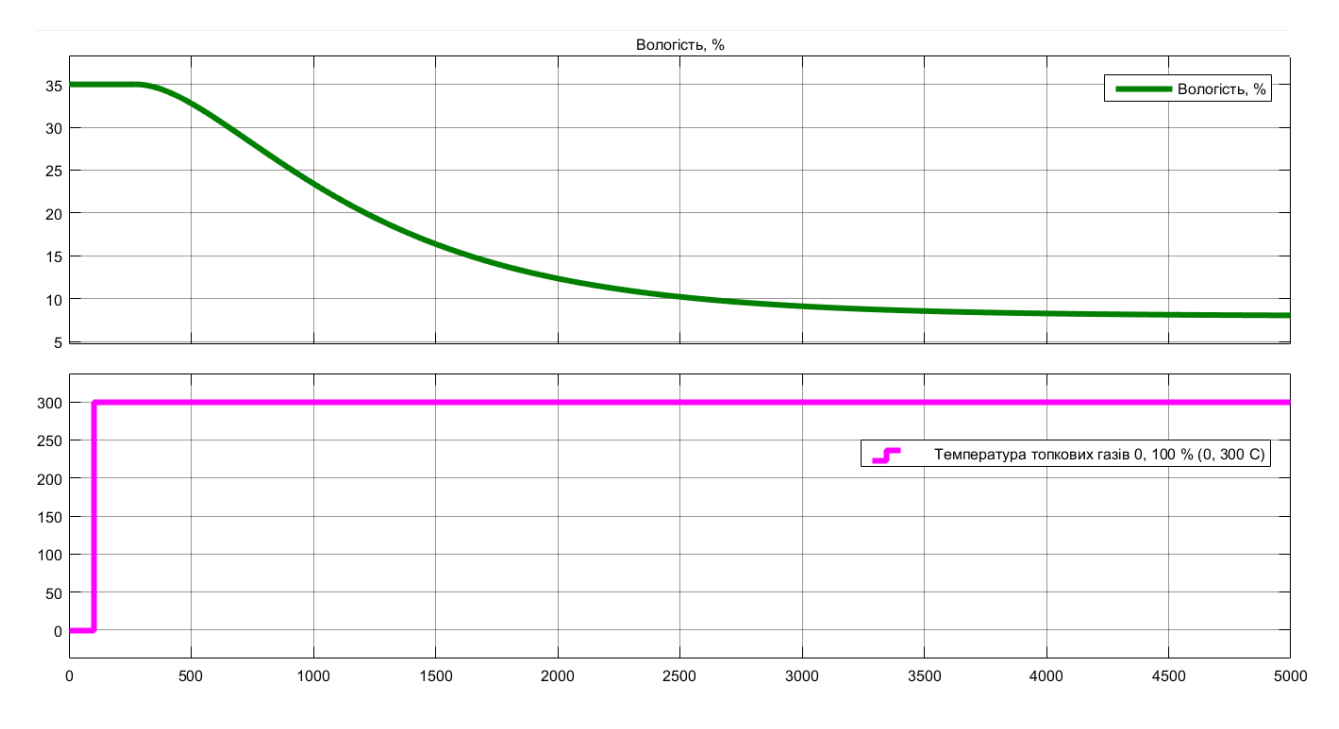

Рисунок 3.18 - Результат моделювання динамічної характеристики об'єкта керування

### **3.5 Висновки за розділом**

При виконанні структурної ідентифікації, яка проведена на підставі експериментальних даних отриманих на об'єкті керування (динамічної характеристики, даних для побудови статичної характеристики, даних отриманих при П-образному керуючому впливі) встановлено, що структурно модель об'єкта керування може бути представлена як аперіодична ланка другого, або більш високого порядку з запізненням.

За результатами параметричної ідентифікації встановлено, що структура моделі об'єкта керування відповідає аперіодичній ланці другого порядку з запізненням та розраховані параметрами моделі: коефіцієнт підсилення -0,09, постійні часу 737,5 с та 307,2 с, запізнення 171,47 с.

Комплексна перевірка на адекватність моделі до об'єкта керування за перевірочними даними об'єкта керування показала високу відповідність 97,76 %, сильний кореляційний зв'язок 0,9 та статичний критерій Фішера 38099506 значно більшу критичного значення 2,707.

Враховуючи аналіз технологічного процесу, структури об'єкта керування, характеристик отриманих за результатами експериментів, результатів структурної та параметричної ідентифікації та статистичного аналізу модель є адекватною до об'єкта керування та може бути використана у подальшому при синтезі системи керування в умовах досліджуваного технологічного процесу сушки тирси.

### **4 ЕКОНОМІЧНА ЧАСТИНА**

# **4.1 Техніко-економічне обґрунтування впровадження системи керування**

Розвиток технічних, апаратних і програмних засобів, дає можливість підприємствам зменшувати витрати, підвищувати якість продукції, збільшувати швидкість виробництва, автоматизувати процеси та приймати безліч інших рішень.

У кваліфікаційній роботі бакалавра розглядається економічна доцільність розробки підсистеми керування сушаркою DLSG2510/3 для технологічного процесу сушки тирсі для виробництва паливних пелет. Розроблену систему можна використовувати на підприємствах, напрямок діяльності яких виробництво біопалива.

У цей час на підприємстві більша частина використовуваних систем ԟерування мають у своїй основі морально та фізично застарілу елементної базу й не забезпечують необхідних параметрів технологічних процесів (занижена точність параметрів технологічного процесу, невисока продуктивність).

Автоматизована система керування процесом з сушки тирси, що розроблена в кваліфікаційній роботі бакалавра, має такі переваги:

- дозволяє підвищити інформативність системи, що дає передумови до створення повністю автоматизованої системи керування підприємством;
- дозволяє підвищити надійність обладнання й безпеку праці за рахунок застосування сучасної високонадійної технічної бази й протоколу обміну підвищеної надійності.

# **4.2 Розрахунок капітальних витрат пов'язаних з впровадженням системи керування**

Розрахуємо капітальні витрати, що пов'язані з виготовленням та впровадженням автоматизованої системи керування. Визначення проектних капітальних витрат виконується відповідно до:

$$
K_{\text{IIKB}} = C_{\text{OB}} + \mu_{\text{TP}} + M_{\text{MH}} + K_{\text{II3}}, \tag{4.1}
$$

де К<sub>ПКВ</sub> – проектні капітальні витрати (грв.);

 $C_{OB}$  – вартість основного та допоміжного обладнання (грн.);

ДТР – транспортно-заготівельні витрати (грн.);

М<sub>МН</sub> – витрати на монтаж і налагодження системи (грн.);

К<sub>ПЗ</sub> – витрати на розробку програмного забезпечення (грн.).

Вартість основного та допоміжного обладнання наведена в таблиці 4.1.

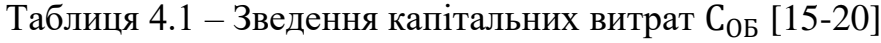

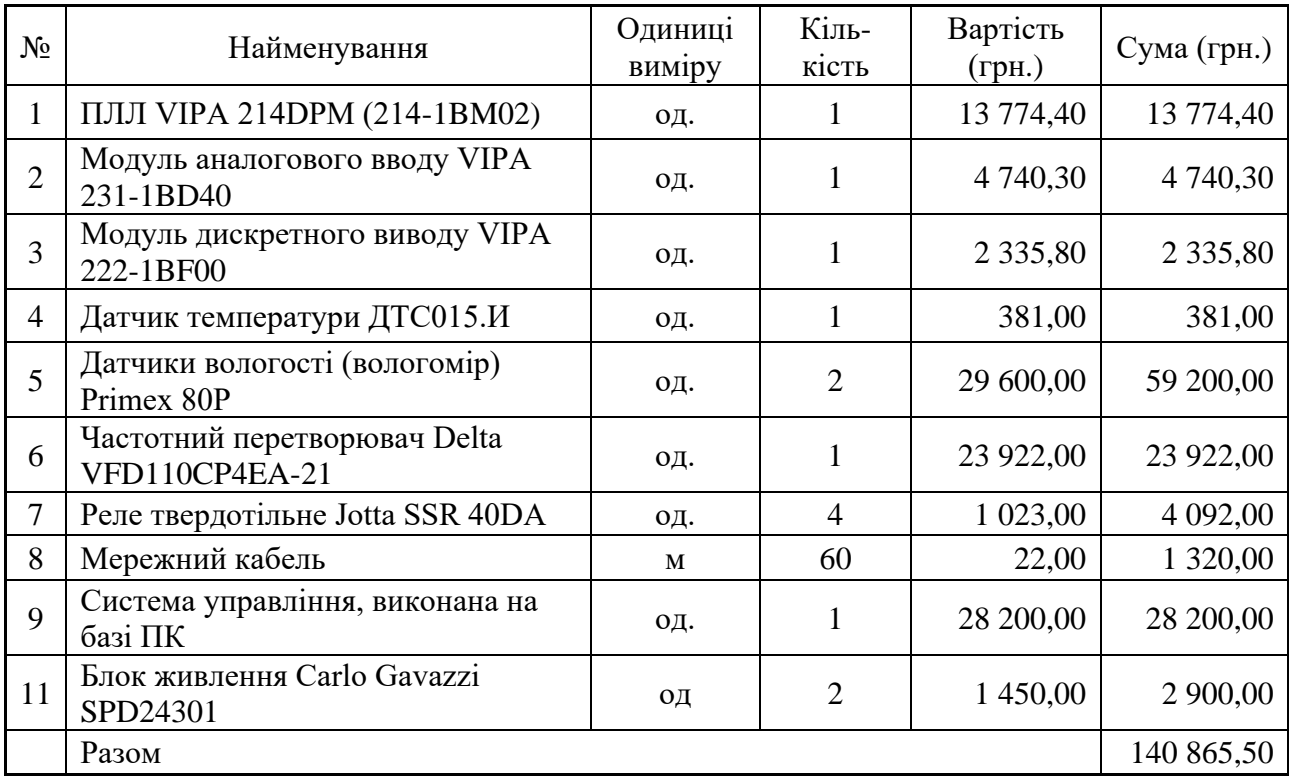

Витрати на транспортно-заготівельні і складські роботи визначаються в залежності від вартості обладнання, як 8 % від загальної вартості:

$$
\mathcal{A}_{TP} = C_{OB} \cdot 0.08. \tag{4.2}
$$

Витрати на транспортно-заготівельні і складські роботи складають:
$$
\text{ } \mathcal{A}_{TP} = 140\,865,50 * 0,08 = 11\,269,24 \text{ (rph.)}
$$

Вартість монтажна-налагоджувальних робіт приймаються на рівні 7 % від вартості обладнання:

$$
M_{MH} = C_{OB} \cdot 0.07. \tag{4.3}
$$

Витрати на монтажна-налагоджувальні роботи складають:

 $M_{MH} = 140\,865,50 * 0,07 = 9\,860,59$  (грн.).

## **4.3 Розрахунок капітальних витрат на програмне забезпечення 4.3.1 Розрахунок часу на розробку програмного забезпечення**

Трудомісткість розробки програмного забезпечення розраховується як:

$$
t = t_o + t_u + t_a + t_n + t_{0T} + t_g.
$$
\n(4.4)

де  $t$  – трудомісткість розробки програмного забезпечення (люд.-год.);

 $t<sub>o</sub>$  – витрати праці на підготовку і опис поставленого завдання (люд.-год.);

 $t_{\rm u}$  – витрати праці на дослідження алгоритму керування (люд.год.);

 $t_a$  – витрати праці на розробку схеми алгоритму (люд.-год.);

 $t_n$  – витрати праці на програмування по готовій схемі алгоритму (люд.-год.);

 $t_{\rm H}$  - витрати праці на налаштування програмного забезпечення (люд.-год.);

 $t_a$  – витрати праці на підготовку документації по завданню (люд.год.).

Складові витрат праці визначаються на підставі умовної кількості оброблюваних операторів у програмному забезпеченні:

$$
Q = q \cdot c \cdot (1 + p), \tag{4.5}
$$

де  $Q$  – умовна кількість операторів в програмному забезпеченні; – кількість операторів у програмному забезпеченні (виходячи з програмного забезпечення, як правило розробленого на мові  $c$  – коефіцієнт складності програми (приймаємо  $c = 1,35$ );

 – коефіцієнт корекції програми в процесі її обробки (приймаємо  $p = 0.1$ ).

Для програмного забезпечення, що розробляється:

$$
Q = 250 * 1.35 * (1 + 0.1) \approx 371
$$

Витрат праці на підготовку і опис завдання в кваліфікаційній роботі складають  $t_0 = 48$  (люд. -год.).

Витрати праці на вивчення опису завдання визначаються з урахуванням уточнення опису та кваліфікації програміста як:

$$
t_u = \frac{Q \cdot B}{(75 \dots 85) \cdot k'}\tag{4.6}
$$

де  $B$  – коефіцієнт збільшення витрат праці (приймаємо  $B = 1.5$ );

 $k$  – коефіцієнт кваліфікації програміста (приймаємо  $k = 1,2$ ). Для програмного забезпечення, що розробляється:

$$
t_u = 371 * 1.5 / (80 * 1.2) \approx 6 (M0A - T0A).
$$

Витрати на розробку алгоритму керування визначаються як:

$$
t_a = \frac{Q}{(20...25) \cdot k}.
$$
\n(4.7)

Для програмного забезпечення, що розробляється:

$$
t_a = 371/(20 * 1.2) \approx 16 \, (\text{mod.} -\text{rod.}).
$$

Витрати праці на складання програми по готовій схемі алгоритму визначаються як:

$$
t_n = \frac{Q}{(20...25) \cdot k}.
$$
\n(4.8)

Для програмного забезпечення, що розробляється:

$$
t_n = 371/(20 * 1.2) \approx 16 \text{ (mod } -\text{rod.}).
$$

Витрати праці на налаштування програми розраховуються як:

$$
t_{\rm H} = \frac{Q}{(4 \dots 5) \cdot k}.\tag{4.9}
$$

Для програмного забезпечення, що розробляється:

$$
t_{\rm H} = 371/(4*1.2) \approx 78 \, (\text{mod.} -\text{rod.}).
$$

Витрати праці на підготовку документації по завданню визначаються як:

$$
t_g = t_{\text{AP}} + t_{\text{AO}},\tag{4.10}
$$

де  $t_{\text{IP}}$  – трудомісткість підготовки матеріалів до написання;

 $t_{A0}$  – трудомісткість редагування, друку та оформлення документації.

Трудомісткість підготовки матеріалів до написання визначається як:

$$
t_{\rm AP} = \frac{Q}{(15 \dots 20) \cdot k}.
$$
\n(4.11)

Для програмного забезпечення, що розробляється:

$$
t_{\rm AP} = 371/(15 * 1.2) \approx 21(\text{mod.} - \text{rod.}).
$$

Трудомісткість редагування, друку та оформлення документації визначається як:

$$
t_{A0} = 0.75 \cdot t_{AP}.\tag{5.12}
$$

Для програмного забезпечення, що розробляється:

$$
t_{\text{A0}} = 0.75 * 21 = 16 \, (\text{mod.} - \text{rod.}).
$$

Для розробленого програмного забезпечення витрати праці на підготовку документації по завданню:

$$
t_g = 21 + 16 = 37 \, (\text{mod.} - \text{rod.}).
$$

Таким чином трудомісткість розробки програмного забезпечення становить:

$$
t = 48 + 6 + 16 + 16 + 78 + 37 + 37 = 238 \text{ (t, m, -0)}.
$$

### **4.3.2 Розрахунок витрат на розробку програмного забезпечення**

Витрати на розробку програмного забезпечення визначається як:

$$
K_{\Pi 3} = 3_{3\Pi} + 3_{\text{MI}},\tag{4.13}
$$

З<sub>МІ</sub> – вартість машинного часу, необхідного для налаштування програми (грн.).

Заробітна плата розробника програмного забезпечення визначається як:

$$
3_{3\Pi} = t \cdot C_{\Pi P}, \tag{4.14}
$$

де  $C_{\text{HP}}$  – середня годинна тарифна ставка розробника програмного забезпечення (приймаємо С<sub>ПР</sub> = 95 (грн./год.)).

Для програмного забезпечення, що розробляється:

$$
3_{3\Pi} = 238 * 95 = 22610 \text{ (rph.)}.
$$

Вартість машинного часу, необхідного для налаштування програми визначається як:

$$
3_{\rm MI} = t_n \cdot C_{\rm MY},\tag{4.15}
$$

де  $C_{\text{M}y}$  – вартість машинного часу (приймаємо  $C_{\text{M}y} = 11$  (грн./год.)). Для програмного забезпечення, що розробляється:

$$
3_{\text{MI}} = 16 * 11 = 176 \text{ (rph.)}.
$$

Витрати на розробку програмного забезпечення системи керування становлять:

$$
K_{\Pi 3} = 22610 + 176 = 22786
$$
 (rph.).

Очікувана тривалість розробки програмного забезпечення:

$$
T = \frac{t}{B_k \cdot F_p},\tag{4.16}
$$

де  $T$  – тривалість розробки програмного забезпечення (міс.);

 $B_k$  – кількість розробників (приймаємо  $B_k = 1$ );

$$
F_p
$$
 – місячний фонд робочого часу ( $F_p = 176$  (год./міс.)).

$$
T = 238/(1 * 176) \approx 1,35
$$
 (mic.).

Таким чином проектні капітальні витрати:

$$
K_{\text{IIKB}} = 140\,865,50 + 11\,269,24 + 9\,860,59 + 22\,786,00 \approx \approx 184\,781,33\,\,\text{(rph.)}
$$

#### **4.4 Розрахунок експлуатаційних витрат**

Річні експлуатаційні витрати розраховуються як:

$$
C_e = C_a + C_3 + C_c + C_{P0} + C_{ee} + C_{IHHI},
$$
\n(4.17)

де  $C_e$  – річні поточні витрати, пов'язані із застосуванням системи керування (грн.);

 $C_a$  – амортизація основних фондів (грн.);

 $C_3$  – заробітна плата обслуговуючого персоналу (грн.);

 $C_c$  – відрахування на соціальні заходи (грн.);

 $C_{PQ}$  – витрати на технічне обслуговування та поточний ремонт обладнання (грн.);

 $C_{ee}$  – вартість електроенергії (грн.);

 $C<sub>HHIII</sub>$  – інші витрати(грн.).

Визначимо експлуатаційні витрати при впровадженні системи керування.

#### **4.4.1 Амортизація основних фондів**

Залежно від групи, до якої віднесено той, чи інший об'єкт основних засобів, встановлено мінімально-допустимі строки їх амортизації

Обладнання, розробленої в кваліфікаційній роботі системи керування, належить до 4 групи (машини та обладнання). Передбачуваний термін експлуатації системи становить 5 років.

При використанні методу прискореного зменшення залишкової вартості норма амортизації визначається як:

$$
H_a = \frac{2}{T} \cdot 100 \, \%
$$
\n(4.18)

де  $H_a$  – норма амортизації  $(\%);$ 

 $T$  – термін корисного використання об'єкта (років). Амортизація основних фондів визначається як:

$$
C_a = \frac{\Pi \mathbf{B} \cdot H_a}{100 \, \%},\tag{4.19}
$$

де  $C_a$  – річна амортизація основних фондів (грв.);

ПВ – первинна вартість (ПВ =  $K_{\text{HKR}}$ ) (грв).

Отже, норма амортизації для проектованої системи керування складає:

$$
H_a = \frac{2}{5} \cdot 100\% = 40\%.
$$

Сума амортизації для проектованої і базової системи становить:

$$
C_a = 184\,781.33 * 40/100 = 73\,912.53\,\text{(rpb.)}
$$

### **4.4.2 Розрахунок фонду заробітної плати**

Номінальний річний фонд робочого часу одного працівника:

$$
T_{\rm HP} = (T_{\rm K} - T_{\rm BC} - T_{\rm B}) \cdot T_3, \tag{4.20}
$$

де  $T_{HP}$  – номінальний річний фонд робочого часу одного працівника (год.);

 $T_{\rm K}$  – календарний фонд робочого часу ( $T_{\rm K}$  = 365 (днів));

 $T_{BC}$  – вихідні дні та свята ( $T_{BC}$  = 114 (днів));

<sup>В</sup> – відпустка (<sup>В</sup> = 21 (день));

 $T_3$  – тривалість зміни ( $T_3 = 8$  (год.)).

Таким чином, річний фонд робочого часу працівника складе:

 $T_{HP} = (365 - 114 - 21) * 8 = 1840$  (год.).

У процесі керування задіяний 2 оператори людино-машинного інтерфейсу, 2 інженери-технологи та 1 наладчик електроустаткування. Після впровадження проектованої системи керування штат персоналу не зміниться, отже заробітна плата і відрахування на соціальні заходи будуть однакові.

Розрахунок річного фонду заробітної плати виробничих робітників здійснюється у відповідності з формою, наведеною в таблиці 4.2.

| $N_{\! \! \! \Omega}$<br>$\Pi/\Pi$ | Найменування<br>професії<br>робітників | чол.<br>працюючих<br>Число | грн./год.<br>ставка,<br>тарифна<br>одинна | фонд<br>$($ год $.)$<br>річний<br>часу<br>Номінальний<br>робочого | грн.<br>заробітна плата,<br>Пряма | (8%)<br>Додаткова заробітна плата<br>грн. | грн.<br>$(7%)$ ,<br>Доплати | грн.<br>Всього заробітна плата, |
|------------------------------------|----------------------------------------|----------------------------|-------------------------------------------|-------------------------------------------------------------------|-----------------------------------|-------------------------------------------|-----------------------------|---------------------------------|
| $\mathbf{1}$                       | Оператор HMI                           | 3                          | 52                                        | 1 840                                                             | 287 040,00                        | 22 963,20                                 | 20 092,80                   | 330 096,00                      |
| $\overline{2}$                     | Інженер                                | 3                          | 45                                        | 1840                                                              | 248 400,00                        | 19 872,00                                 | 17 388,00                   | 285 660,00                      |
| 3                                  | Наладчик                               | 1                          | 58                                        | 1 840                                                             | 106 720,00                        | 8 5 3 7 , 6 0                             | 7470,40                     | 122 728,00                      |
|                                    | Разом                                  |                            |                                           |                                                                   |                                   |                                           | 738 484,00                  |                                 |

Таблиця 4.2 – Розрахунок заробітної плати персоналу

Заробітна плата персоналу проектної системи керування

 $C_3 = 738484,00$ (грн.),

### **4.4.3 Відрахування на соціальні заходи**

Відрахування на соціальні заходи визначаються як:

$$
C_c = 0.22 \cdot C_3. \tag{4.21}
$$

Відповідно до цього відрахування становлять:

$$
C_{\rm C} = 0.22 * 738 484.00 = 162 466.48 \text{ (rph.)}.
$$

### **4.4.4 Розрахунок витрат на технічне обслуговування та ремонт**

Витрати на технічне обслуговування та поточний ремонт обладнання та мережі приймаємо на рівні 5 % від величини капітальних витрат:

$$
C_{\rm PO} = 0.05 \cdot K_{\rm KB} \cdot (K_{\rm IIKB}) \tag{4.22}
$$

Відповідно до цього витрати становлять:

 $C_{PQ} = 0.05 * 184781.33 = 9239.07$  (грн.)

#### **4.4.5 Витрати на електроенергію**

Вартість електроенергії, споживаної системою керування, розробленої у проекті:

$$
C_{ee} = \mathbf{K}_e \cdot \mathbf{K}_{\text{P},\text{I}} \cdot T_3 \cdot \mathbf{T}_e,\tag{4.23}
$$

де  $K_e$  – кількість електроенергії, спожите проектною системою керування (приймаємо К<sub>е</sub> = 0,3 (кВт · год. ));

$$
T_3
$$
 – кількість часу роботи за сутки  $(T_3 = 8$  (год.));

$$
K_{\rm P\rm I} -
$$
кількість робочих днів у році  $(K_{\rm P\rm I} = 251 \text{ (день)})$ ;

 $T_e$  – тариф на електроенергію для підприємств (для користувачів електроенергії 2 класу тариф складає 2,26 грн.·кВт без ПДВ, з урахуванням ПДВ тариф Т<sub>е</sub> = 2,712 (грн.).

Таким чином вартість електроенергії становить:

$$
C_{ee} = 0.3 * 251 * 24 * 2.712 = 4901.13
$$
 (rph.).

#### **4.4.6 Інші витрати**

Інші витрати з експлуатації об'єкта проектування включають витрати з охорони праці, на спецодяг та інше згідно практиці, ці витрати визначаються в розмірі 4 % від річного фонду заробітної плати обслуговуючого персоналу:

$$
CIHIII = 0.04 \cdot C3. \t(4.24)
$$

Таким чином інші витрати становлять:

$$
C_{\text{IHIII}} = 0.04 * 738 484.00 = 29 539.36 \text{ (rph.)}.
$$

Річні експлуатаційні витрати становлять (4.17), (табл. 4.3):

 $C = 73912,53 + 738484,00 + 162466,48 + 9239,07 + 4901,13 + 29539,36$  $= 1018542,57$  (грн.),

| $N$ о п $/\pi$ | Назва покажчика                   | Проектний варіант, грн. |
|----------------|-----------------------------------|-------------------------|
|                | Амортизація                       | 73 912,53               |
| 2              | Фонд заробітної плати             | 738 484,00              |
|                | Відрахування на соціальні виплати | 162 466,48              |
| 4              | Ремонт та технічне обслуговування | 738 484,00              |
|                | Електроенергія                    | 4 9 0 1, 13             |
| 6              | Інше                              | 29 539,36               |
|                | Загалом                           | 1018542,57              |

Таблиця 4.4 – Експлуатаційні витрати

### **4.5 Висновки**

При впровадженні проектованої системи капітальні витрати складають 185 тис. грн., час розробки ПЗ становитиме 1,5 місяці.

Річні експлуатаційні витрати, пов'язані з впровадженням системи становитимуть трохи більше 1 млн. грн.

#### **5 ОХОРОНА ПРАЦІ**

#### **5.1 Аналіз небезпечних та шкідливих виробничих факторів**

Параметри мікроклімату безпосередньо впливають на самопочуття людини, її працездатність та на продуктивність праці.

Наприклад, зниження температури та підвищення швидкості повітря сприяють посиленню теплообміну та процесу тепловіддачі при випаровуванні поту, що може призвести до переохолодження організму. За високої температурі повітря у приміщенні кровоносні судини поверхні тіла розширюються, при цьому відбувається підвищений приплив крові до поверхні тіла та тепловіддача у навколишнє середовище значно збільшується. При зниженні температури навколишнього повітря реакція організму людини інша: кровоносні судини шкіри звужуються. Приплив крові до поверхні тіла сповільнюється і віддача тепла зменшується [31]. Метеорологічні умови робочого середовища (мікроклімат) надають вплив на процес теплообміну та характер роботи. Тривалий вплив на людину несприятливих метеорологічних умов сприяє різкого погіршення його самопочуття, зниження продуктивності праці, а також призводить до виникнення та розвитку захворювань. Висока температура повітря сприяє швидкій стомлюваності працюючого може призвести до перегріву організму і навіть до теплового удару. Низька температура повітря, навпаки, може викликати місцеве або загальне охолодження організму, а також стати причиною простудного захворювання чи обмороження.

Значний вплив на процеси терморегуляції організму людини надає вологість повітря. Висока відносна вологість при високій температурі повітря сприяє перегріванню організму, при низькою ж температурою вона посилює тепловіддачу з поверхні шкіри, що веде до переохолодження організму. Низька вологість викликає пересихання слизових оболонок шляхів працюючого. Рухливість повітря ефективно сприяє тепловіддачі організму людини та позитивно проявляється за високих температур, але негативно за низьких.

### Аналіз параметрів мікроклімату наведений у таблиці 5.1

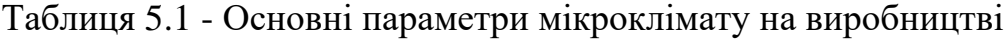

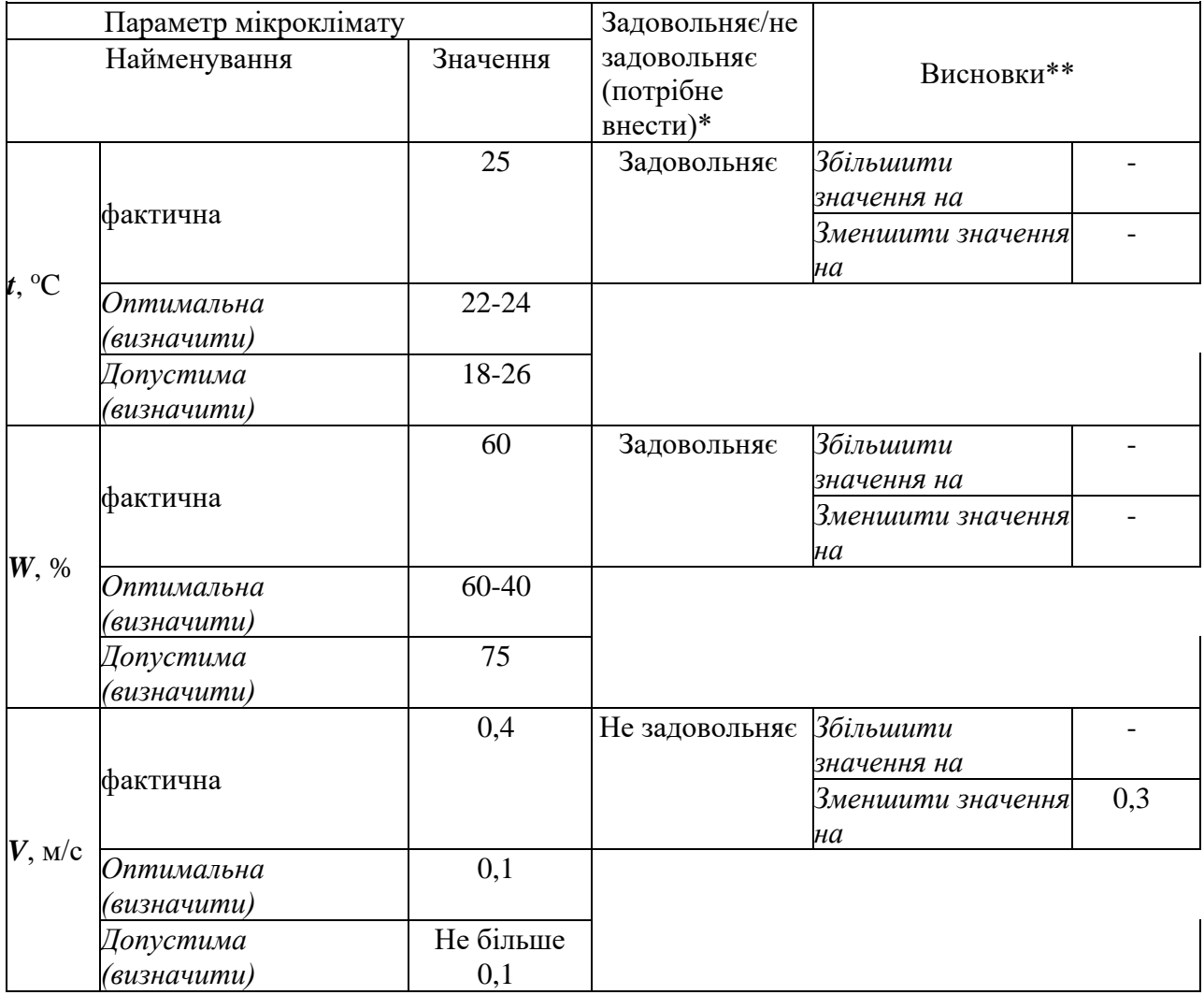

Параметри мікроклімату в даному приміщенні не задовольняють вимогам ДСН 3.3.6.042-99. Санітарні норми мікроклімату виробничих приміщень. Для досягнення допустимих значень необхідно зменшити швидкість руху не менше, ніж на 0,3м/

Для забезпечення нормалізації параметрів мікроклімату передбачені наступні заходи: теплоізоляція поверхонь апаратів та трубопроводів, що мають високу температуру, герметизація вентиляції та опалення в холодний період року.

Недостатня освітленість світла займає важливе місце у житті людини. Вона визначає його життєвий тонус та ритм. Такі функції організму, як дихання,

кровообіг, робота ендокринної системи Виразно змінюють інтенсивність діяльності під впливом світла.

Правильно спроектоване та раціонально виконане освітлення виробничих приміщень сприяє підвищенню ефективності та безпеки праці, знижує втому та травматизм, зберігає високу працездатність.

У приміщенні, де проводиться технологічний процес з переробки відходів лісової промисловості, а також приміщення, в якому розташоване робоче місце оператора у світлий час доби передбачено природне освітлення, у темний час – штучне. Природне освітлення - бічне, двостороннє, через бічні прорізи у зовнішніх стіни приміщення.

Під час проведення процесу переробки пелет правильно спроектоване та раціонально виконане освітлення виробничих приміщень сприяє підвищенню ефективності та безпеки праці, знижує втому та травматизм, зберігає високу працездатність.

У приміщенні, де проводиться технологічний процес з переробки відходів лісової промисловості, а також приміщення, в якому розташоване робоче місце оператора у світлий час доби передбачено природне освітлення, у темний час – штучне. Природне освітлення - бічне, двостороннє, через бічні прорізи у зовнішніх стіни приміщення.

Під час проведення процесу виготовлення пілет оператор повинен здійснювати контроль за роботою установки. Таким чином, характеристика зорової роботи являє собою загальне спостереження за ходом виробничого процесу з розрядом зорових робіт – VIII. Таким чином, нормоване значення КЕО при бічному освітленні становить 0,3 %; значення освітленості Е = 150…500 лк [23].

Для загального та місцевого освітлення приміщень слід використовувати джерела світла з колірною температурою від 2400 К до 6800 К. Інтенсивність ультрафіолетового випромінювання в діапазоні довжин хвиль 320- 400 нм має

перевищувати 0,03 Вт/м<sup>2</sup>. Наявність у спектрі випромінювання довжин хвиль менше 320 нм не допускається [24].

Вібрація більшою чи меншою мірою може тимчасово активізувати чи постійно придушувати певні психічні процеси організму. Фізіо-патологічні наслідки можуть виявлятися у формі порушення функції зору, вестибулярного апарату, координуючої функції кори головного мозку, нервової або системи травлення, системи кровообігу.

Значні рівні вібрації в діапазоні частот 4…10 Гц призводити до прояву у людини больового відчуття, а також до дискомфорту, що пов'язано з резонансними коливаннями системи «грудь тварин». Резонанси голови можуть призвести до зниження гостроти зору через зміщення зображення об'єкта щодо сітківки ока, а також викликати зростання помилок оператора. Особливо небезпечними є вібрації з частотою, що збігається з своєю частотою внутрішніх органів людського організму – 6-9 Р. Такі вібрації можуть спричинити механічне пошкодження або навіть розрив цих органів.

Нижній рівень толерантності щодо вібрації спостерігається при частоті 5 Гц: при цій частоті резонанс окремих органів тіла найбільш інтенсивний. Найбільше порушення гостроти зору спостерігається при дії вібрації в діапазоні частот 10-25 Гц. Найбільш серйозні порушення рухових функцій відзначено при вібраціях нижче 5 Гц. Вібрація не лише погіршує самопочуття людини та знижує продуктивність праці в середньому на 10-15%, але і дуже часто призводить до професійним захворюванням (кістково-суглобовим ураженням, віброхвороби). Ефективне лікування профзахворювань можливе лише на ранніх стадіях, причому відновлення порушень органів відбувається вкрай повільно, а особливо важких випадках в організмі наступають незворотні зміни, що призводять до інвалідності. Джерелом вібрації є: насоси та повітродувки, що застосовуються у процесі переробки відходів лісової промисловості викликають певні механічні коливання, проте на тіло людини вони не передаються, т. ч. відсутній контакт із ними у процесі робочої зміни. Норми вібрації L=100 дБ. Гігієнічне нормування вібрації проводять за [25]. З метою профілактики віброшумового захворювання насоси та повітродувки переважно закріплювати на пружинах-віброізоляторах.

Шум - сукупність періодичних звуків різної інтенсивності та частоти. З фізіологічного погляду шумом називають будь-який небажаний звук, що надає шкідливий вплив на організм людини. Основними джерелами шуму на робочому місці інженера еколога є технічні засоби – комп'ютер та принтер. Вони створюють досить незначний шум, тому впливають працювати. Шум із рівнем звукового тиску до 30…35 дБ звичний для людину і не турбує її. Підвищення рівня до 40…70 дБ створює значне навантаження на нервову систему, спричиняючи погіршення самопочуття, нездатність зосередитися, а при тривалих впливах може бути причиною неврозів, серцево-судинних, шлунковокишкових та шкірних захворювань. Вплив шуму рівнем понад 75 дБ може призвести до втрати слуху – професійної приглухуватості. Як показує статистика, кожен зайвий децибел призводить до втрати продуктивність праці на 1 % [20]. Основні засоби захисту від шкідливих та небезпечних факторів:

- захист від шуму. Нормовані параметри шуму визначено [20] та санітарними нормами [21]. Вплив сильного шуму може сприяти виникненню акустичної травми (гострої та хронічної). Виникнення гостре акустичної травми сприяє освіті та переважання різких звуки великої сили, що в свою чергу може призвести до розриву барабанної перетинки, болі у вусі та інших небезпечних наслідків при 145 дБА. Набагато частіше трапляється хронічна акустична травма. Її розвитку сприяє переважання в приміщення шуму вище допустимого, але в цілому здається терпимим. Довге постійне перебування в такому приміщенні призводить до притуплення слуху, через те, що органи слуху схильні до дії фактора втоми. Основними джерелами шуму та вібрації у приміщенні, де проводиться технологічний процес з переробки відходів лісової промисловості, насосне та повітродувне обладнання. Відповідно до [20] допустимий рівень шуму у виробничому приміщенні – не понад 80 дБА.

Якщо рівень шуму перевищує допустимий, проводять заходи

з його нормалізації:

- поліпшення рівня експлуатації матеріалів;
- використання демпфуючих матеріалів;
- − звукоізоляція установки кожухами.

Вихідні дані:

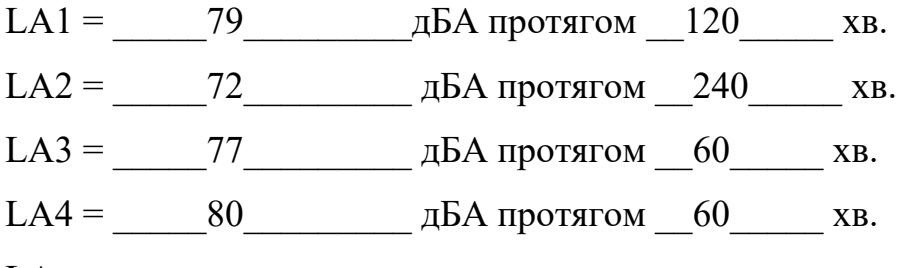

LАдоп \_\_\_\_\_\_\_\_\_\_\_\_\_

- 1. За таблицею Д.2.1 визначаємо LА для кожного найближчого значення рівня.
	- 1.  $LA1 = 6$   $\mu BA$
	- 2.  $LA2 = 3$   $\overline{ABA}$
	- 3.  $LA3 = 9$   $\mu<sub>B</sub>A$
	- 4.  $LA4 = 9$   $\mu\overline{BA}$
- 2. Визначаємо величини LАі LАі для кожного рівня.
	- 1.  $79 6 = 73$
	- 2.  $2. \t 72 \t -3 \t 3 \t 50$
	- 3.  $277$   $-9$   $-9$   $-68$
	- 4.  $\underline{00}$   $\underline{0}$   $\underline{0}$   $\underline{0}$  =  $\underline{0}$   $\underline{1}$
- 3. Визначаємо енергетичну суму рівнів за допомогою таблиці Д.1.1.
	- 1.  $73 69 = 4$ 2.  $2. \t 73 + 1.5 = 74.5$ 1.  $74.5$  - 68 = 6.5 2.  $2. \t 74.5 \t + 1 \t = 75.5$ 1.  $75.5$   $-71$   $=$   $4.5$ 2.  $2. \t 75.5 \t + 1.5 \t = 77$ , тобто  $\Sigma$ =  $77$  дБА

4. Розрахуємо суму за формулою з точністю до двох знаків після коми LAcym = 10 lg  $(100,1LA1+100,1LA2+100,1LA3)$  =81,6

При виконанні роботи були вивчені дії шуму на організм людини, ультразвукових та інфразвукових коливань, які виникають у виробничих приміщеннях, нормування параметрів цих чинників, ознайомлення з основними заходами, спрямованими на захист працюючих від негативної дії шуму, та інфразвуку.

Щодо небезпеки ураження людей електричним струмом виробничих приміщень відносяться до приміщень без підвищеної небезпеки, в яких відсутні умови, що створюють підвищену або особливу небезпеку згідно з ПУЕ.

Устаткування, що застосовується у виробничому процесі, відноситься до класу II - обладнання, в якому захист від ураження електричним струмом забезпечується застосуванням подвійної чи посиленої ізоляції. До персоналу, що працює на виробництві, повинні пред'являтися такі вимоги:

− вік - з 18 років;

− група допуску з електробезпеки - ІІ:

1) Елементарні технічні знання про електроустановку та її обладнання.

2) Виразне уявлення про небезпеку електричного струму, небезпеки наближення до струмоведучих частин.

3) Знання основних запобіжних заходів при роботі в електроустановки.

4) Практичні навички надання першої допомоги постраждалим.

Персонал не має або з середньою спеціальною освітою допуск до роботи покладено після 72 годинної програми навчання. Заходи нормалізації електробезпеки:

- − контроль та профілактика пошкоджень ізоляції;
- усунення небезпеки ураження при появі напруги на корпуси, кожухи та інші частини електрообладнання, що досягаються захисним заземленням, зануленням, захисним вимкненням.

− організація безпечної експлуатації електроустановок.

Для забезпечення захисту робітників від ураження електричним струмом та захисту електрообладнання та установок від напруги застосовуються заземлення обладнання відповідно до вимог [22].

#### **5.2 Пожежна профілактика**

Відповідно до документів [23] робоче приміщення вибухопожежної та пожежної небезпеки відносяться до категорії В. Згідно з [24] пожежна безпека забезпечується системами запобігання пожежі та протипожежній безпеці, а також організаційно-технічними заходами. Розміщення первинних засобів пожежогасіння у виробничих будівлях та на території підприємства забезпечується за рахунок встановлення спеціальних пожежних щитів з набором: пінних вогнегасників - 2, вуглекислотних вогнегасників - 1, ящиків з піском - 1, щільного полотна (азбест, повсть) -1, ломів - 2, багрів - 3, сокир - 2.

Установка пожежних щитів повинна проводитись на видних і легкодоступних місцях якомога ближче до виходів з приміщень. Території підприємств забезпечуються пожежними щитами (з розрахунку один щит площею до 500 м).

Заходи системи запобігання пожежі:

1) застосування негорючих речовин;

2) обмеження кількості горючих речовин та їх розміщення;

3) протипожежні розриви між будинками;

4) періодичне очищення приміщень та територій;

5) ізоляція горючих речовин.

Передбачено наявність внутрішнього та зовнішнього водопроводу з пожежними кранами, для повідомлення про пожежу - електрична пожежна сигналізація та телефонний зв'язок.

У таблиці 5.2 представлені первинні засоби пожежогасіння які вибираються на підставі [24…27].

Таблиця 5.2 Перелік та норми необхідних первинних засобів пожежогасіння для приміщення оператора системи

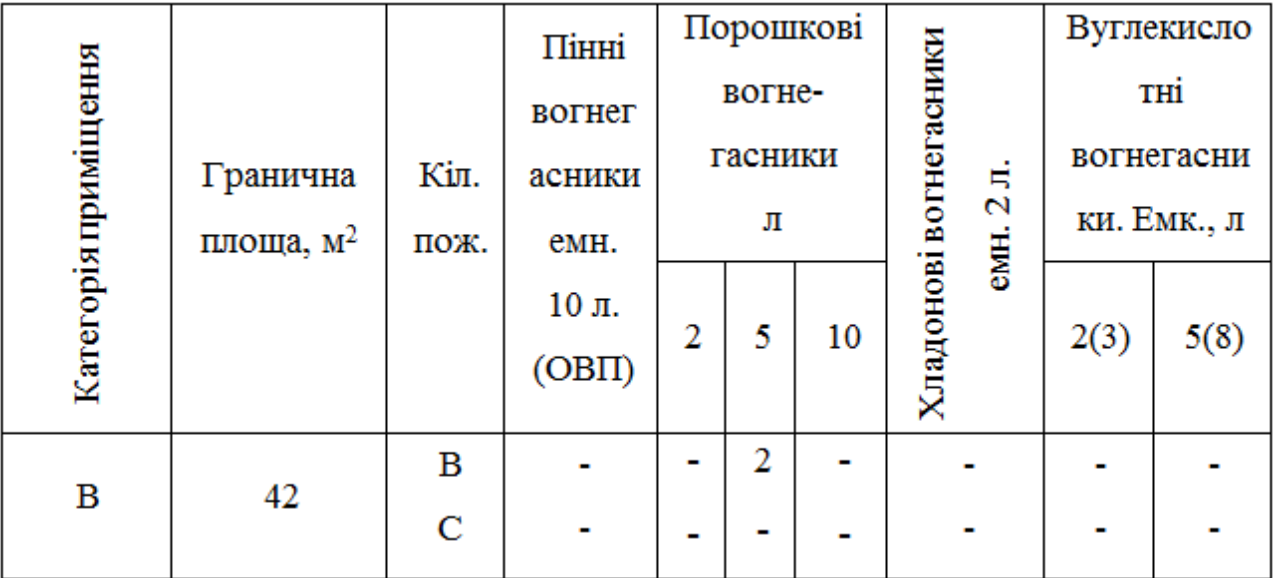

У коридорі приміщення вивішений «План евакуації людей при пожежі», де зазначені шляхи евакуації людей.

### **5.3 Висновки за розділом**

У цьому розділі кваліфікаційної роботи проведено аналіз небезпечних і шкідливих виробничих чинників, розроблені інженерно-технічні заходи по охороні праці, розглянуті заходи протипожежної профілактики.

#### **ВИСНОВКИ**

Головною метою роботи є розробка моделі для регульованої по вологості тирси на виході сушарки.

Отримана модель може бути використана при синтезі системи керування для сушаркою DLSG2510/3.

Актуальність роботи пояснюється необхідністю модернізації систем керування, які використовуються на підприємстві кінця минулого століття, та вже встали морально та фізично застарілими, та не мають можливості фіксації та збереження параметрів роботи технологічного обладнання.

У якості об'єкта керування виступає сушарка DLSG2510/3, тому для розробки системи керування було вибрано апаратно-програмні засоби, розроблена функціональна схема автоматизації, розроблена схема принципова підсистеми керування, складено перелік елементів до схеми електричної принципової.

При виконанні структурної ідентифікації, яка проведена на підставі експериментальних даних отриманих на об'єкті керування (динамічної характеристики, даних для побудови статичної характеристики, даних отриманих при П-образному керуючому впливі) встановлено, що структурно модель об'єкта керування може бути представлена як аперіодична ланка другого, або більш високого порядку з запізненням.

За результатами параметричної ідентифікації встановлено, що структура моделі об'єкта керування відповідає аперіодичній ланці другого порядку з запізненням та розраховані параметрами моделі: коефіцієнт підсилення -0,09, постійні часу 737,5 с та 307,2 с, запізнення 171,47 с.

Комплексна перевірка на адекватність моделі до об'єкта керування за перевірочними даними об'єкта керування показала високу відповідність 97,76 %, сильний кореляційний зв'язок 0,9 та статистику Фішера 38099506 значно більшу критичного значення 2,707.

Враховуючи аналіз технологічного процесу, структури об'єкта керування, характеристик отриманих за результатами експериментів, результатів структурної та параметричної ідентифікації та статистичного аналізу модель є адекватною до об'єкта керування та може бути використана у подальшому при синтезі системи керування в умовах досліджуваного технологічного процесу сушки тирси.

При впровадженні проектованої системи капітальні витрати складають 185 тис. грн., час розробки ПЗ становитиме 1,5 місяці.

Річні експлуатаційні витрати, пов'язані з впровадженням системи становитимуть трохи більше 1 млн. грн.

Проведено аналіз небезпечних і шкідливих виробничих чинників при створенні та експлуатації системи, розроблені інженерно-технічні заходи з охорони праці.

### **ПЕРЕЛІК ПОСИЛАНЬ**

- 1. Методичні рекомендації для студентів бакалаврів спеціальності 151 «Автоматизація та комп'ютерно-інтегровані технології» Ткачов В.В., Бубліков А.В., Цвіркун Л.І., Проценко С.М.., Бойко О.О., Славинський Д.В., .– Д.: «НГУ», 2016. – 27 с.
- 2. Бойко О.О. Методичні вказівки до лабораторних робіт з проектування систем автоматизації для студентів напрямку підготовки «Автоматизація та комп'ютерно-інтегровані технології» / О.О. Бойко – Д.: Державний ВНЗ «НГУ», 2017. – 109 с. – Режим доступу: https://goo.gl/Ev6J4Z. – Назва з домашньої сторінки Інтернету.
- 3. Бойко О.О., Проценко С.М. Методичні вказівки до лабораторних робіт з програмування систем реального часу для студентів напрямків підготовки «Автоматизація та комп'ютерно-інтегровані технології», «Комп'ютерна інженерія» / О.О. Бойко, С.М. Проценко – Д.: Державний ВНЗ «НГУ», 2017. – 168 c. – Режим доступу: https://goo.gl/rBf8Zm. – Назва з домашньої сторінки Інтернету.
- 4. Бойко О.О. Методичні вказівки до лабораторних робіт з теорії автоматичного управління для студентів напрямку підготовки «Комп'ютерна інженерія» / Укл.: О.О. Бойко – Д.: Державний ВНЗ «НГУ», 2017. – 107 с. – Режим доступу: https://goo.gl/nUMtFE. – Назва з домашньої сторінки Інтернету.
- 5. Голінько В.І., Фрундін В.Ю. Охорона праці в галузі електротехніки та електромеханіки – Д.: Державний ВНЗ «НГУ», 2011. – 235 с.
- 6. Електронний ресурс: https://bio.ukr.bio/ru/articles/2346/
- 7. Електронний ресурс: https://mlunok.com.ua/uk/blog/stati/tekhnologiyavirobnictva-pelet
- 8. Електронний ресурс: https://mlunok.com.ua/uk/aerodinamichnij-sushilnijkompleks-sa-600.html
- 9. Звіт про НДР: «Розробка технології отримання паливних брикетів з сапропелю та рослинної сировини», Луцький НТУ 2020, 101 с.
- 10. Рибак Л.Х. Сучасний стан та перспективи розвитку виробництва біопалива в Україні / Л.Х. Рибак, В.В. Білозора. – М.: Науковий вісник НЛТУ України. – 2011. – Вип. 20. – С. 116–120.
- 11. Ивин Е.Л. Гранулирование древесины. Практические и теоретические основы, или что происходит внутри гранулятора / Е.Л. Ивин, В.М. Глуховский // Биоэнергетика, 2007, №2. – С. 64.
- 12. Коноваленко Л.Ю. Использование отходов пищевой промышленности для получения альтернативных видов топлива. – М.: ФГБНУ "Росинформагротех", 2012. – 44 с.
- 13. Линия оборудования для производства топливных пелет. Электронной ресурс: https://www.prostanki.com/board/item/112184
- 14. Барабанная вращающаяся сушилка для солом, Электронной ресурс: https://ru.dlbiodryer.com/product/shengwuzhi/27.html?gclid=CjwKCAiA6seQBhAfEiwAvPqu 14TuAkb0Yrl5mMvwXx-inXn3EK1iVjsU1oY-PaKU6XZKMkrkg1l1mBoCgOwQAvD\_BwE
- 15. Електронний ресурс: [https://prom.ua/ua/p1363387438-dtshh5](https://prom.ua/ua/p1363387438-dtshh5-termosoprotivleniya-kommutatsionnoj.html) [termosoprotivleniya-kommutatsionnoj.html](https://prom.ua/ua/p1363387438-dtshh5-termosoprotivleniya-kommutatsionnoj.html)
- 16. Електронний ресурс: [https://prom.ua/ua/p230845067-datchiki-vlazhnosti](https://prom.ua/ua/p230845067-datchiki-vlazhnosti-vlagomery.html?&primelead=MC40)[vlagomery.html?&primelead=MC40](https://prom.ua/ua/p230845067-datchiki-vlazhnosti-vlagomery.html?&primelead=MC40)
- 17. Електронний ресурс: [https://delta-electronics.com.ua/ua/p43273672](https://delta-electronics.com.ua/ua/p43273672-preobrazovatel-chastoty-delta.html) [preobrazovatel-chastoty-delta.html](https://delta-electronics.com.ua/ua/p43273672-preobrazovatel-chastoty-delta.html)
- 18. Електронний ресурс: https://prom.ua/ua/p195893058-chastotnyjpreobrazovatel-delta.html
- 19. Електронний ресурс: [https://aliradar.com/item/33024886141-Trehfaznoe](https://aliradar.com/item/33024886141-Trehfaznoe-tverdotelnoe-rele-peremennogo-toka-Jotta-SSR-10DA25DA40DA60DA-480-V-peremennogo-toka-3-32-V-postoyannogo-toka)[tverdotelnoe-rele-peremennogo-toka-Jotta-SSR-10DA25DA40DA60DA-480-V](https://aliradar.com/item/33024886141-Trehfaznoe-tverdotelnoe-rele-peremennogo-toka-Jotta-SSR-10DA25DA40DA60DA-480-V-peremennogo-toka-3-32-V-postoyannogo-toka)[peremennogo-toka-3-32-V-postoyannogo-toka](https://aliradar.com/item/33024886141-Trehfaznoe-tverdotelnoe-rele-peremennogo-toka-Jotta-SSR-10DA25DA40DA60DA-480-V-peremennogo-toka-3-32-V-postoyannogo-toka)
- 20. Міждержавний стандарт ГОСТ 12.0.003-74 (1999) ССБТ «Опасные и вредные производственные факторы. Классификация».
- 21. ДСН 3.3.6.042-99 "Державні санітарні норми параметрів мікроклімату" К.: МОЗ України, 2000.
- 22. ДБН В.2.5-67:2013 Опалення, вентиляція та кондиціонування.
- 23. ДСТУ Б.А.3.2-12:2009. Система стандартів безпеки праці. Системи вентиляційні. Загальні вимоги ДНАОП 0.03-33.14-85. Санітарні норми допустимих рівнів шуму на робочих місцях.
- 24. Правила улаштування електроустановок Мінпаливвугілля України. 2017 617с.
- 25. «Гігієнічна класифікація праці за показниками шкідливості на небезпечності факторів виробничого середовища, важкості та напруженості трудового процесу». № 528 - 2001.
- 26. Вимоги щодо безпеки та захисту здоров'я працівників під час роботи з екранними пристроями, затверджені наказом Мінсоцполітики від 14.02.2018 № 207.
- 27. Охорона праці в галузі. Конспект лекцій для студентів Інституту електроенергетики. / Уклад. В.І. Голінько, В.Ю. Фрундін, Ю.І. Чеберячко, М.Ю. Іконніков. - Дніпропетровськ: Державний ВНЗ «Національний гірничий університет», 2013. – 86 с.
- 28. Методичні рекомендації з виконання заходів стосовно охорони праці при роботі з ПЕОМ та розрахунку освітлення у дипломних проектах студентів усіх спеціальностей/ Уклад. В.І. Голінько, В.Ю. Фрундін, Ю.І. Чеберячко, М.Ю. Іконніков. - Дніпропетровськ: ДВНЗ «Національний гірничий університет», 2013.- 12 с.
- 29. ДСанПіН 3.3.2-007-98 Державні санітарні правила і норми. Гігієнічні вимоги до організації роботи з візуальними дисплейними терміналами електронно-обчислювальних машин
- 30. ДСТУ 7234:2011 Дизайн і ергономіка. Обладнання виробниче. Загальні вимоги дизайну та ергономіки
- 31. ДСТУ 7950:2015 Дизайн і ергономіка. Робоче місце під час виконання робіт стоячи. Загальні ергономічні вимоги.
- 32. ДСТУ 8604:2015 Дизайн і ергономіка. Робоче місце для виконання робіт у положенні сидячи. Загальні ергономічні вимоги
- 33. ДСТУ 3191-95 (ГОСТ 12 2.137-96) Обладнання для кондиціонування повітря та вентиляції

## **ДОДАТОК А**

## **Відомість матеріалів кваліфікаційної роботи**

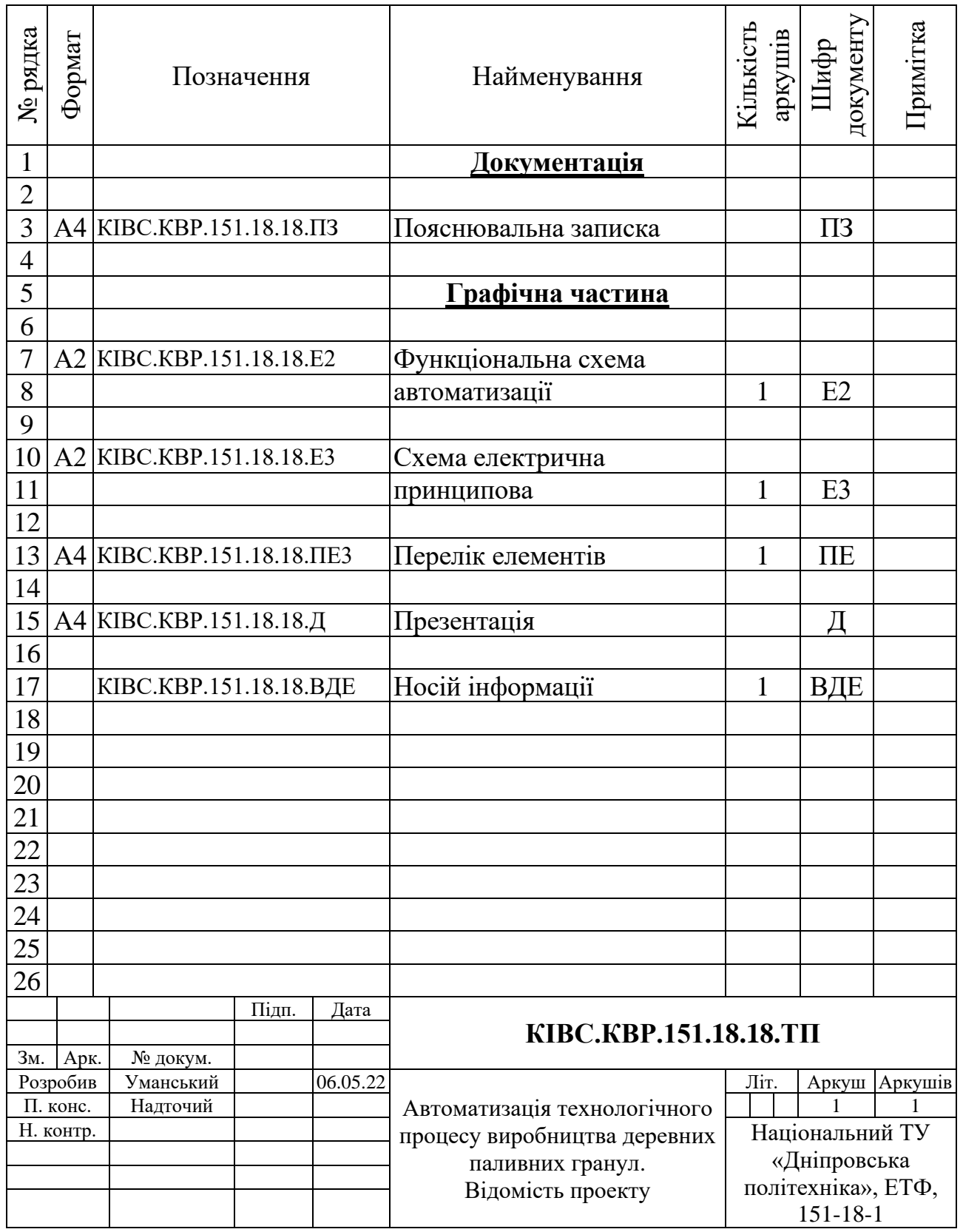

## **ДОДАТОК Б**

## **Перелік компонентів для схеми електричної принципової**

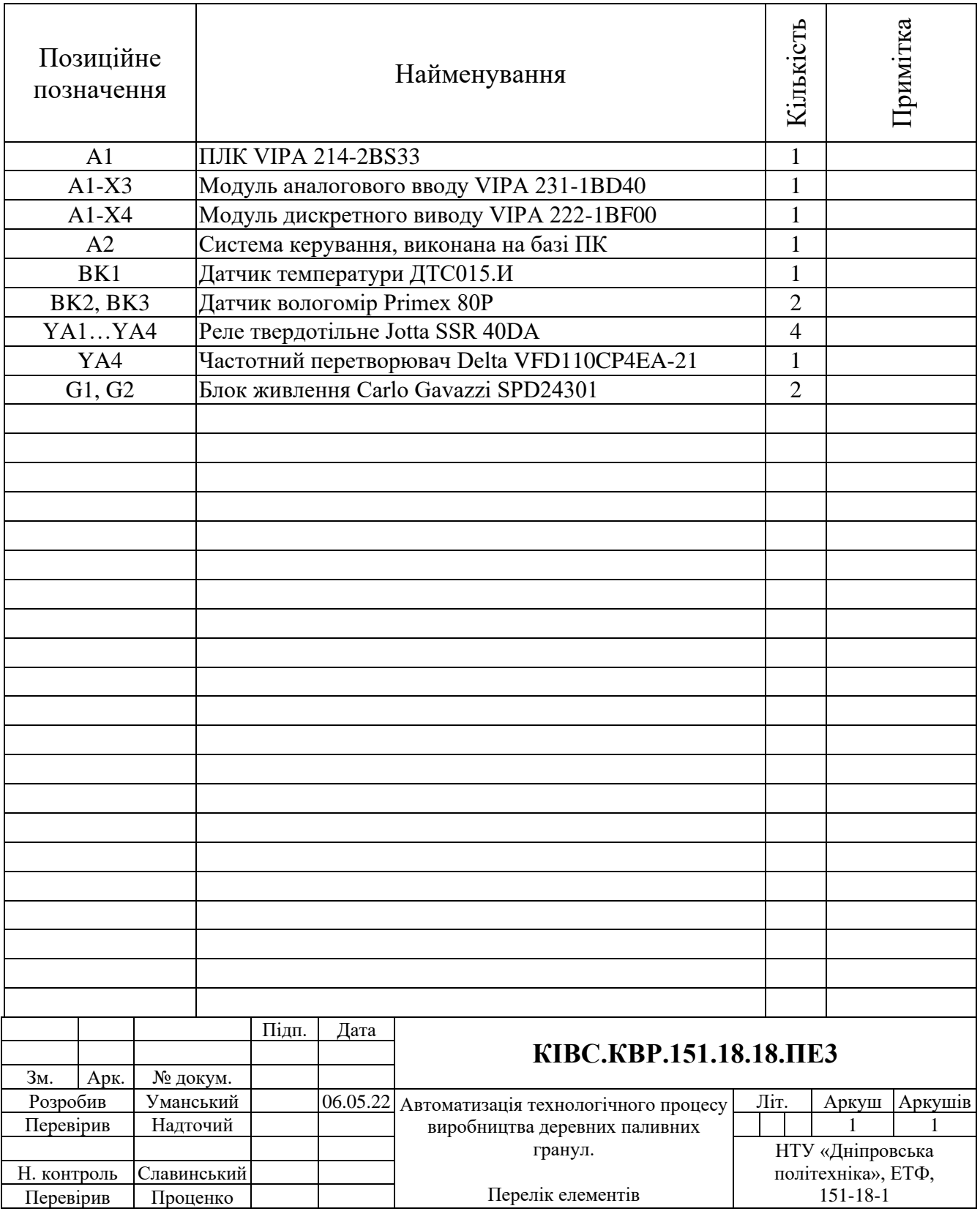

# **ВІДГУКИ КОНСУЛЬТАНТІВ КВАЛІФІКАЦІЙНОЇ РОБОТИ**

### **ВІДГУК**

### на кваліфікаційну роботу бакалавра по темі: «Автоматизація

технологічного процесу виробництва деревних паливних гранул», студента гр.

### 151-18-1 Уманський Ростислав Сергійович

Об'єкт дослідження – підсистема автоматичного керування процесу сушки тирси у сушарці типу DLSG2510/3 з виробництва паливних гранул - пелет.

У кваліфікаційній роботі детально розглянуті питання по створенню підсистеми керування сушаркою DLSG2510/3 для одного з каналів керування – температура топкових газів (уставка для підсистеми управління пелетною топкою) - «вологість тирси на виході сушарки».

У якості об'єкта керування виступає підсистема автоматичного керування підсистеми керування сушаркою тирси. Актуальність роботи пояснюється необхідністю модернізації системи керування технологічним обладнанням з процесу виробництва паливних пелет, яке використовуються з кінця минулого століття, та вже стали морально та фізично застарілим.

Підсистема керування включає датчики температури, пристрої керування електродвигунами. Система керування під'єднана до загально промислової мережі. Основними функціями системи є формування, або реєстрування керуючого впливу, який подається на об'єкт керування, реєстрування дійсного значення на виході об'єкта, візуалізація отриманих даних та їх надання у зручному для подальшої обробки виді. Підсистема дослідження формує керуючий вплив, у якості котрого виступає температура топкових газів, за рахунок якого виконується нагрів сушарки та випаровування вологи з тирси.

Така система може бути затребувана для будь-яких технологічних процесів з виготовлення процесу виробництва біопалива, де потребується сушка сипрвини.

Тема кваліфікаційної роботи безпосередньо пов'язана з професійною діяльністю фахівця спеціальності 151 Автоматизація та комп'ютерноінтегровані технології.

Цілі, поставлені перед кваліфікаційною роботою, повністю виконані.

ПЗ і графічна частина кваліфікаційної роботи виконана відповідно до вимог ГОСТ і ЕСКД, зауважень до проекту немає.

При виконанні кваліфікаційної роботи і ухваленні рішень проявлена висока міра самостійності, технічної грамотності.

Оцінки по розділах кваліфікаційної роботи - «  $\ldots$  ».

Кваліфікаційна робота в цілому заслуговує оцінку «\_\_\_\_\_\_\_\_\_\_\_\_\_\_\_\_\_\_\_\_», а студент привласнення освітнього рівня «бакалавр».

**Керівник кваліфікаційної роботи,** \_\_\_\_\_\_\_\_\_\_\_\_ ст. викл. Надточий В.В.

\_\_.06.2022

### **РЕЦЕНЗІЯ**

на кваліфікаційну роботу бакалавра по темі: «Автоматизація технологічного процесу виробництва деревних паливних гранул», студента гр. 151-18-1 Уманський Ростислав Сергійович

- 1. Завдання і зміст кваліфікаційної роботи ступеню бакалавра відповідає основній меті - перевірці знань і ступеня підготовленості студента за спеціальністю «Автоматизація та комп'ютерно-інтегровані технології».
- 2. Актуальність роботи полягає в тому, що розробка та дослідження нової підсистеми керування дозволить зменшити вплив основних недоліків технологічного обладнання.
- 3. Отримана модель може бути використана за для розробки програмного забезпечення підсистеми керування.
- 4. Повнота і глибина вирішення завдань, поставлених в завданні на кваліфікаційну роботу достатня.
- 5. В рамках кваліфікаційної роботи було визначено структуру об'єкта керування та побудована його модель.
- 6. В цілому кваліфікаційна робота ступеню бакалавра заслуговує оцінки «\_\_\_\_\_\_\_\_\_\_\_\_\_\_\_\_», за умови відповідного захисту.
- 7. Студент Уманський Р.С. присвоєння йому кваліфікації «бакалавр» за спеціальністю «Автоматизація та комп'ютерно-інтегровані технології».

Рецензент, \_\_\_\_\_\_\_\_\_\_\_\_\_\_\_\_\_

\_\_\_.06.2022

### **ЗАТВЕРДЖЕНО:**

завідувачем кафедри кіберфізичних та інформаційновимірювальних систем

\_\_\_\_\_\_\_\_\_\_\_\_\_\_\_\_ Бубліковим А.В.

«\_\_\_\_\_» червня 2022 року

### **ВИСНОВОК**

Про рівень запозичень у кваліфікаційній роботі бакалавра на тему «Автоматизація технологічного процесу виробництва деревних паливних гранул», здобувача вищої освіти, групи 151-18-1 , Уманський Ростислав Сергійович.

Загальний обсяг кваліфікаційної роботи без переліку посилань складає сторінок. Програмне забезпечення використане для перевірки роботи "https://unicheck.com". Рівень запозичень у роботі складає  $\frac{1}{2}$ %, що є меншим 40 % запозичень з однієї роботи та відповідає вимогам Положення про систему запобігання та виявлення плагіату у Національному технічному університеті «Дніпровська політехніка».

Нормоконтролер, \_\_\_\_\_\_\_\_\_\_\_\_\_ Славінський Д.В. посада, ас. каф. КФІВС (підпис) ступінь \_\_\_\_\_\_\_\_\_\_\_\_

(дата)

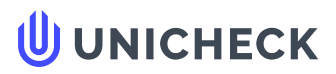

**Ім'я користувача: Олег Бойко**

**Дата перевірки: 06.06.2022 12:33:22 EEST**

**Дата звіту: 06.06.2022 12:35:28 EEST** **ID перевірки: 1011471395**

**Тип перевірки: Doc vs Internet + Library**

.........................................................................................................**С**..**т**..**о**..**р**.**і**.**н**..**к**..**а**...**9**.**4**......................................................................................................................................................................................

**ID користувача: 100008838**

**Назва документа: 01\_151\_-18\_Уманський\_Р\_С\_-\_СПЗ**

Кількість сторінок: 92 Кількість слів: 15118 Кількість символів: 110858 Розмір файлу: 2.97 МВ ID файлу: 1011349485

**Виявлено модифікації тексту (можуть впливати на відсоток схожості)**

## **39.6% Схожість**

**Найбільша схожість: 17.2% з Інтернет-джерелом ([http://ir.nmu.org.ua/bitstream/handle/123456789/158781/%D0%9A%D](http://ir.nmu.org.ua/bitstream/handle/123456789/158781/%D0%9A%D0%A0_%D0%91%D0%B5%D1%81%D1%81%D1%87%D0%B0%D1%81%D1%82%D0%BD%D0%BE%D0%B2.pdf?sequence=1&isAllowed=y)…**

**39.6% Джерела з Інтернету 360**

**Не знайдено джерел з Бібліотеки**

## **0% Цитат**

**Вилучення цитат вимкнене**

**Вилучення списку бібліографічних посилань вимкнене**

## **25.4% Вилучень**

Деякі джерела вилучено автоматично (фільтри вилучення: кількість знайдених слів є меншою за 8 слів та 0%)

**Немає вилучених Інтернет-джерел**

.......................................................................................**С**..**т**..**о**..**р**.**і**.**н**..**к**..**а**...**9**.**4**........................................................................................................................................................................................................ **25.4% Вилученого тексту з Бібліотеки 38**

## **Модифікації**

**Виявлено модифікації тексту. Детальна інформація доступна в онлайн-звіті.**

**Замінені символи 145**

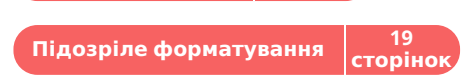